République Algérienne Démocratique et Populaire Ministère de l'Enseignement Supérieur et de la Recherche Scientifique

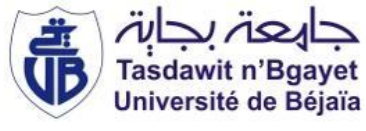

Université A. MIRA-Bejaia Faculté de Technologie Département de Génie électrique

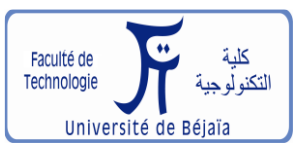

# lémoire de fin d'études

Pour l'obtention du diplôme de

MASTER EN ELECTROTECHNIQUE Option : Technique de la Haute Tension

### Thème :

### *Etude de la lévitation magnétique des trains à lévitation magnétique*

Réalisé par : Encadreur :

Mr: HAMANI Saddek Mr

M<sup>r:</sup> A. BOUZIDI

Mr : ZEGHOUANI Fares

Jury:

 $\checkmark$  M<sup>r</sup>: K. ALITOUCHE

 $\checkmark$  M<sup>r</sup>: B. MAOUCHE

Promotion 2015-2016

## *Remerciements*

*Nous tenons, en premier lieu à remercier le Bon Dieu pour le courage et la patience qui nous a donné afin de mener ce projet à terme.*

*Nous voulons exprimer par ces quelques lignes de remerciements notre gratitude envers tous ceux en qui en leur présence, leur soutien, leur disponibilité et leurs conseils, nous avons eu courage d'accomplir ce projet.*

*Nous commencerons par remercier Mr. A. BOUZIDI qui nous a fait l'honneur d'être notre encadreur.*

*Nous le remercions profondément pour son encouragement continue et aussi d'être toujours là pour nous écouter, nous aider et nous guider à retrouver le bon chemin par sa sagesse et ces précieux conseils.*

*Ainsi que son soutien moral et sa preuve de compréhension, ce qui nous a donné la force et le courage d'accomplir ce projet.*

*Nos remerciements les plus sincères s'adressent de même à l'enseignante O. NEHAL à l'université Mentouri de Constantine pour ces conseils, ainsi que le temps qu'elle nous a réservé.*

*Nous tenons à remercier également les membres de jury qui nous feront l'honneur d'accepter de juger ce travail, d'apporter leurs réflexions et leurs critiques techniques.*

# *Dédicaces*

*Je dédie ce mémoire :*

*A mes très chers parents qui m'ont toujours soutenu et encouragé Que DIEU les protège.*

*A mon cher frère et son fils : Cherif et ilyes.*

*A mes chères sœurs : Nida, Hanene et Lydia.*

*A ma grand-mère : Hadja louiza.*

*A tous mes amis : Nadjib, Abdou, Dania, Lynda, Lylene, Toufik, Kou, Sofiane, Fares, Nassim, Djigou, Lounis, Riad, Ahmed, Mahmouda, Farid.*

*A mes anciens amis de chambre E301 :*

*Chafaa, Sousso, Ghani, Nadir, Kiki.*

*Aux membres de L'association A.C.T .*

*En fin à tous ceux que je connais ou qui me bbbbbbbconnaissent que je n'ai pas pu citer.*

*Saddek*

# *Dédicaces*

*Je dédie ce travail :*

 *A mes chers parents.*

 *A mes frères et mes sœurs.*

 *A tous mes amis (es) et tous ce qui me sont chers.*

*A toutes personnes qui m'ont encouragé et aidé tout au long de mes études.*

 *Fares.*

*Le système général des sciences est une espèce de labyrinthe, de chemin tortueux, où l'esprit s'engage sans trop connaître la route qu'il doit tenir.*

 **Jean le Rond d'Alembert**.

#### <span id="page-5-0"></span>**INTRODUCTION GENERALE**

Aujourd'hui, les pays tendent à devenir indépendants des fossiles : jugées trop polluantes, ces énergies ont tendance à devenir de plus en plus rare. Les transports en commun, en particulier, se sont beaucoup améliorés sur ce point. De nombreux projets se développent à l'instar du train à lévitation magnétique. Mis à part l'enjeu écologique les trains à lévitation constituent une avancée technologique importante. Un train à lévitation magnétique utilise les forces magnétiques pour assurer sa lévitation (sustentation) et pour avancer. Comparés aux trains classiques, ce type de train présente de nombreux avantages ; une vitesse de pointe et de croisière plus élevées ainsi que de meilleures accélérations et relances. Certains pays aujourd'hui sont équipés de ce type de trains. C'est le cas de l'Allemagne et du Japon avec le Transrapid et le Maglev. Parmi les trains utilisant la transformation de l'électricité en énergie magnétique, on distingue : L'EDS (Suspension électrodynamique) et l'EMS (Suspension électromagnétique).

*\_\_\_\_\_\_\_\_\_\_\_\_\_\_\_\_\_\_\_\_\_\_\_\_\_\_\_\_\_\_\_\_\_\_\_\_\_\_\_\_\_\_\_\_\_\_\_\_\_\_\_\_\_\_\_\_\_\_\_\_\_\_\_\_\_\_\_\_\_\_\_\_\_\_\_\_\_*

En Algérie, un intérêt particulier a été accordé à ce domaine ces dernières années par l'installation de nouvelles lignes pour trains rapide, tramways et métros. La maitrise de cette technologie par la recherche et des formations s'avère nécessaire afin de développer ce secteur. Ce qui donnera naissance à un réseau important de trains magnétiques, surtout entre les grandes villes.

Dans notre travail, nous nous sommes intéressés à l'étude et la modélisation de la lévitation magnétique, qui consiste en l'implémentation dans un code élément finis, les différentes démarches pour le calcul des forces d'origine magnétique dans un système de lévitation.

Ce mémoire s'articule autour de quatre chapitres :

Dans le premier chapitre, nous aborderons l'état d'art de la lévitation magnétique, ainsi que le fonctionnement de ces derniers, leurs conceptions et la mise en œuvre sur le terrain, ainsi que l'étude de leurs alimentations électriques, vitesse, guidage et le freinage.

Dans le deuxième chapitre, nous rappellerons les principes relatifs aux matériaux magnétiques (magnétisme et les phénomènes qui en découlent, classes de ces matériaux), ensuite, l'étude de compréhension théorique du phénomène de Lévitation magnétique, sur quels principes physiques reposent-t-il? Comment le train peut-il léviter? Nous détaillerons la question relative à la lévitation magnétique et les phénomènes physiques qui puissent faire léviter un train. Ainsi, grâce à des aimants permanents, des électroaimants ou bien encore des supraconducteurs.

1

Le troisième chapitre est consacré aux équations régissent le phénomène électromagnétique .Nous allons élaborer les formulations en potentiel vecteur  $(\vec{A})$  magnétique et le potentiel scalaire (V) en tenant compte des hypothèses simplificatrices en utilisant les équations de Maxwell, ainsi que pour le calcul des forces magnétiques développées. Nous y présenterons ensuite les différentes méthodes : analytiques, semi analytique et numérique, pour la résolution des équations aux dérivées partielles. Enfin, nous y présenterons les différentes méthodes numériques pour le calcul des forces magnétiques.

*\_\_\_\_\_\_\_\_\_\_\_\_\_\_\_\_\_\_\_\_\_\_\_\_\_\_\_\_\_\_\_\_\_\_\_\_\_\_\_\_\_\_\_\_\_\_\_\_\_\_\_\_\_\_\_\_\_\_\_\_\_\_\_\_\_\_\_\_\_\_\_\_\_\_\_\_\_*

Nous développerons, dans ce quatrième chapitre, notre algorithme pour le calcul des forces magnétiques, pour cela nous avons choisi un palier magnétique planaire comme exemple d'application. Le calcul de la force est basé sur la méthode du tenseur de maxwell.

La mise en œuvre de cette étude sera faite à l'aide d'un calcul en élément fini effectué sous l'environnement Matlab.

Nous terminerons notre mémoire par une conclusion générale.

#### **TABLE DES MATIERES**

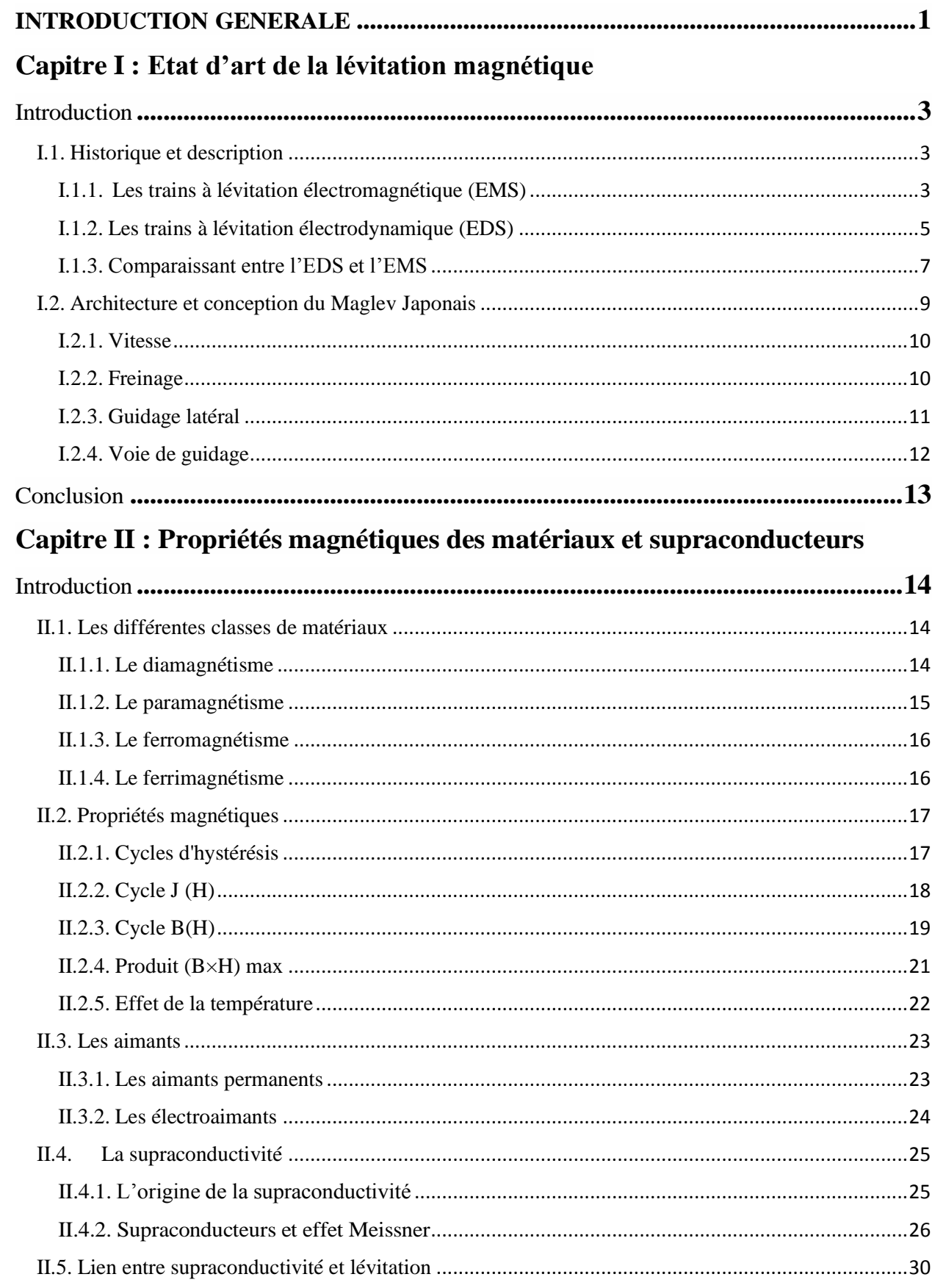

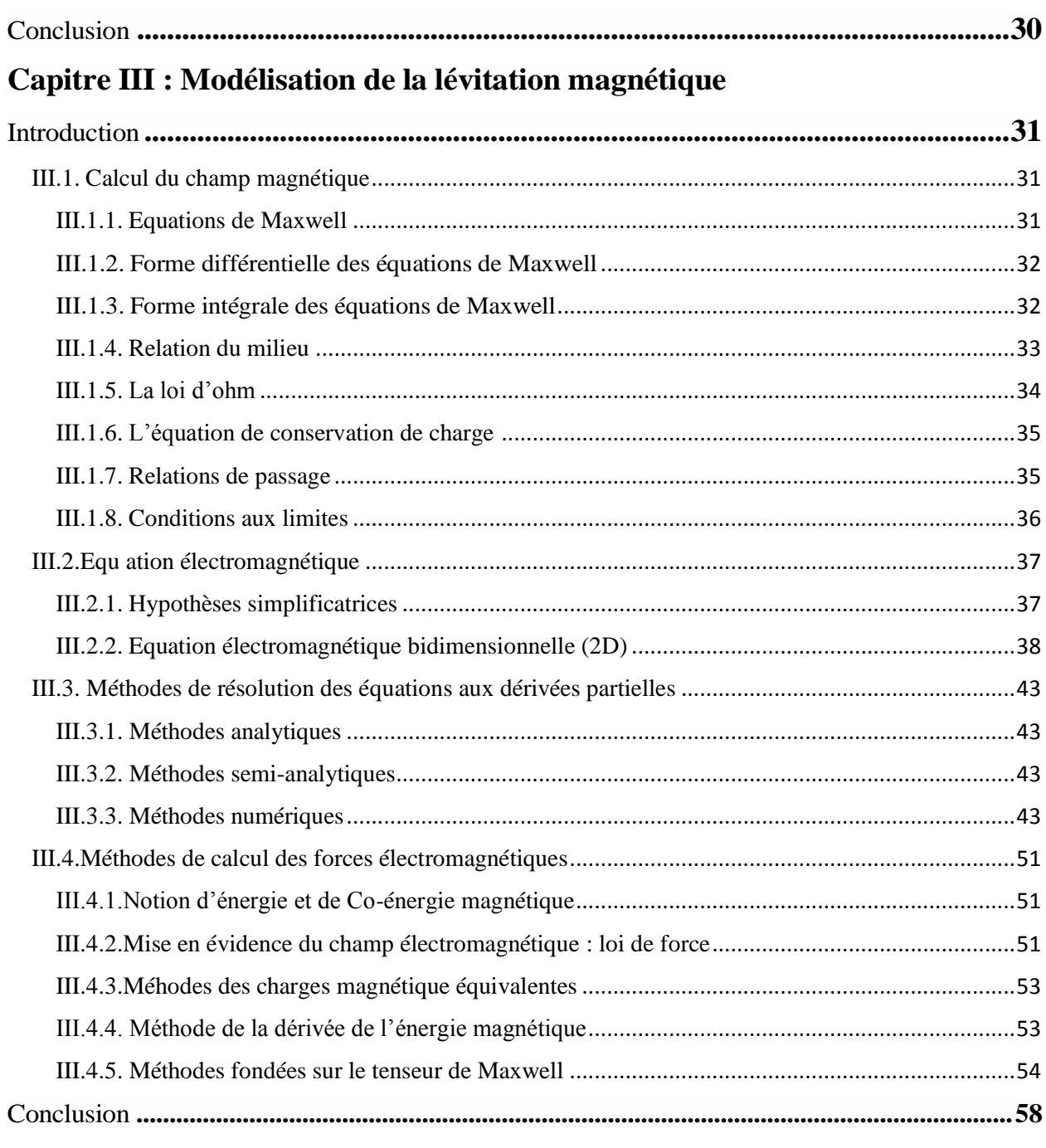

#### Capitre IV : Résultats et interprétations

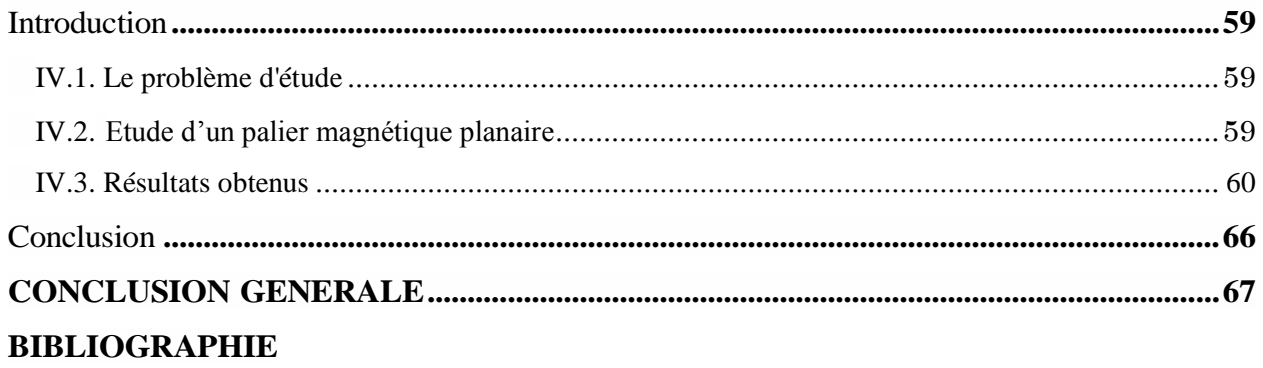

#### **LISTE DES FIGURES**

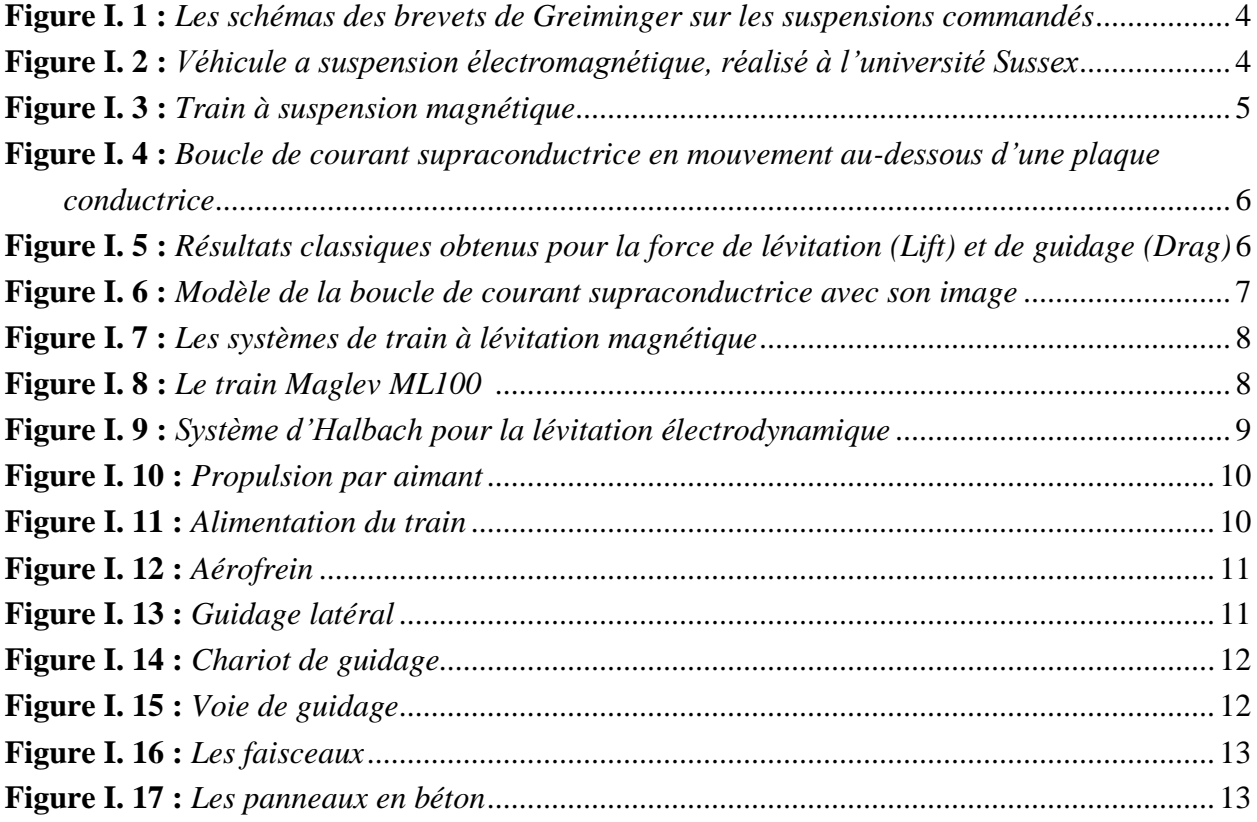

*\_\_\_\_\_\_\_\_\_\_\_\_\_\_\_\_\_\_\_\_\_\_\_\_\_\_\_\_\_\_\_\_\_\_\_\_\_\_\_\_\_\_\_\_\_\_\_\_\_\_\_\_\_\_\_\_\_\_\_\_\_\_\_\_\_\_\_\_\_\_\_\_\_\_\_\_\_*

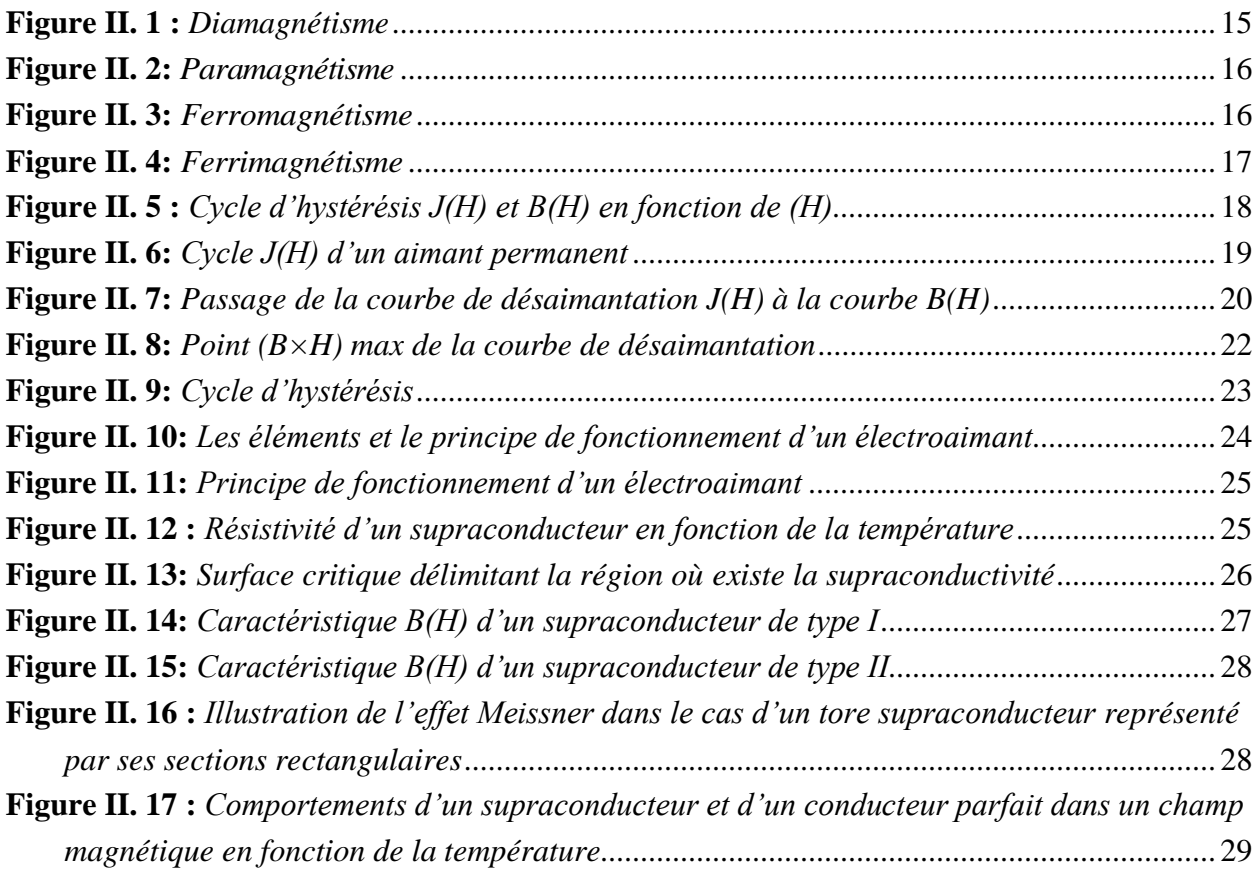

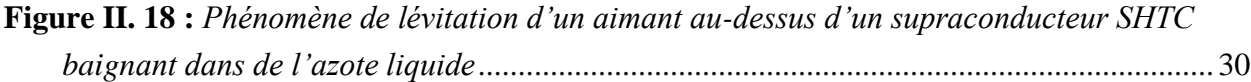

*\_\_\_\_\_\_\_\_\_\_\_\_\_\_\_\_\_\_\_\_\_\_\_\_\_\_\_\_\_\_\_\_\_\_\_\_\_\_\_\_\_\_\_\_\_\_\_\_\_\_\_\_\_\_\_\_\_\_\_\_\_\_\_\_\_\_\_\_\_\_\_\_\_\_\_\_\_*

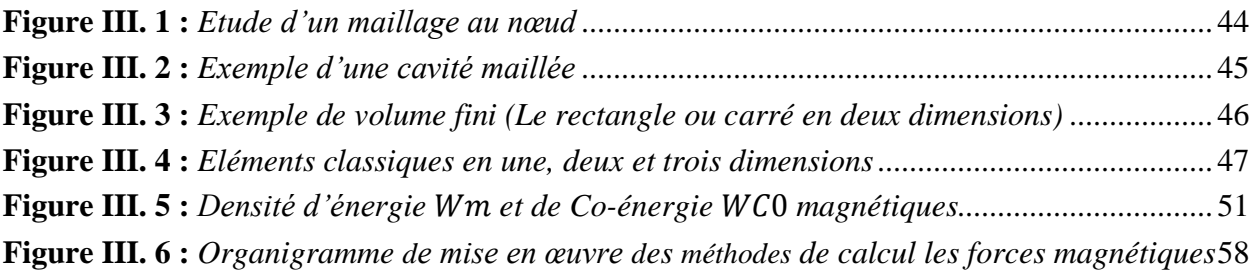

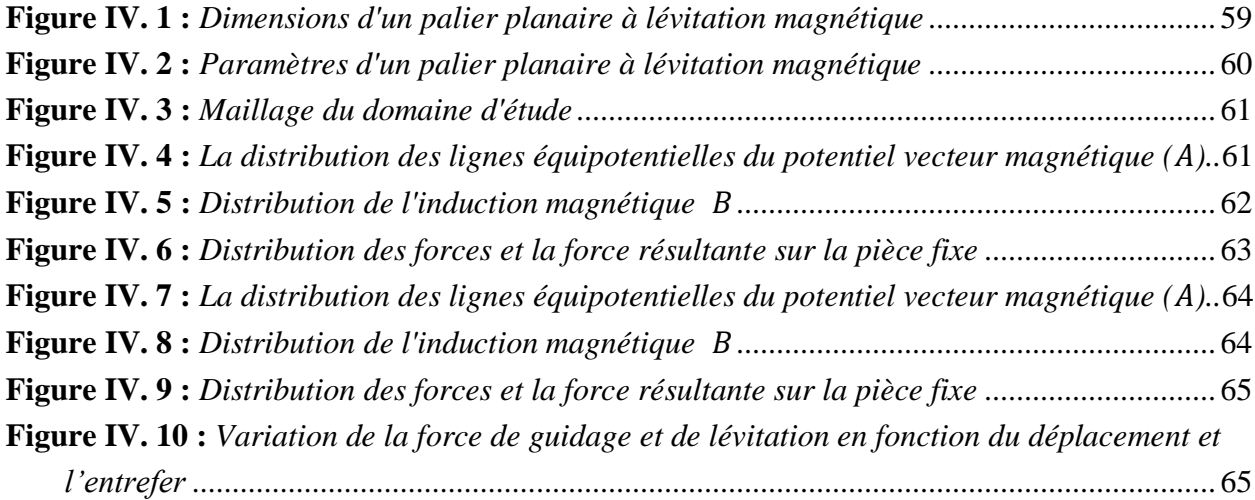

#### **NOMENCLATURE**

*\_\_\_\_\_\_\_\_\_\_\_\_\_\_\_\_\_\_\_\_\_\_\_\_\_\_\_\_\_\_\_\_\_\_\_\_\_\_\_\_\_\_\_\_\_\_\_\_\_\_\_\_\_\_\_\_\_\_\_\_\_\_\_\_\_\_\_\_\_\_\_\_\_\_\_\_\_*

 $Cu$ : Cuivre.

- Au : Or (aurum en latin).
- Si : Silicium.
- Ge : Germanium.
- Alumine : Oxyde d'aluminium.
- $Al$ : Aluminium.
- Ba : Baryum.
- Mg : Magnésium.
- Li: Lithium.
- Sr: Strontium.
- χ : La susceptibilité magnétique.
- Tc : Température critique*.*
- TC : Température de Curie.
- $\vec{J}$ : Polarisation magnétique [T].
- $\vec{B}$  : Induction magnétique [T].
- *J<sup>s</sup>* : polarisation à saturation.
- *J<sup>r</sup>* : polarisation rémanente.
- *HcJ* : champ coercitif de la polarisation.
- Br : l'induction rémanente.
- µrev : perméabilité réversible.
- $\vec{H}$ : Champ magnétique [A/m].
- $\vec{E}$ : Champ électrique [V/m].
- $\vec{B}$ : Induction magnétique [T].
- $\rho$  : Densité électrique [C/m<sup>3</sup>].
- $\vec{D}$ : Induction électrique [C/m<sup>2</sup>].
- $\overrightarrow{J_C}$ : Exprime la densité de courant de conduction électrique [A/m<sup>2</sup>].
- $\overrightarrow{J}_D$ : Représente la densité de courant de déplacement [A/m<sup>2</sup>].
- J ⃗⃗ : Densité de courant [A/m].
- dv : Elément de volume [m<sup>3</sup>].
- $\rho$  : La densité de charge volumique [C/m<sup>3</sup>].
- $ds$  : Elément de surface  $[m^2]$ .
- Φ : Flux magnétique traversant la section [s].
- dl : élément de longueur [m].
- $\varepsilon_r$ : Permittivité électrique relative du milieu considéré.
- µr : Perméabilité magnétique relative du milieu considéré.

 $\varepsilon_0$ : Permittivité électrique du vide :  $\frac{1}{36}$  $\frac{1}{36 \cdot \pi}$  · 10<sup>-9</sup> [F/m].

- $\mu_0$ : Perméabilité magnétique du vide :  $4 \cdot \pi \cdot 10^{-7}$  [H/m].
- $\sigma$ : Conductivité électrique [Ω.m]<sup>-1</sup>.
- $\overrightarrow{J_c}$ : Vecteur densité d'un courant de source [A/m<sup>2</sup>].
- $\overrightarrow{V_d}$ : Vitesse de déplacement du conducteur dans le champ magnétique d'induction  $\overrightarrow{B}$  [m/S].

*\_\_\_\_\_\_\_\_\_\_\_\_\_\_\_\_\_\_\_\_\_\_\_\_\_\_\_\_\_\_\_\_\_\_\_\_\_\_\_\_\_\_\_\_\_\_\_\_\_\_\_\_\_\_\_\_\_\_\_\_\_\_\_\_\_\_\_\_\_\_\_\_\_\_\_\_\_*

- $\delta$  : Densité de charge volumique [C/m<sup>3</sup>].
- $\vec{n}$  : Vecteur normale à la surface de séparation entre les deux milieux (1) et (2).
- $\overrightarrow{E_1}$ : La composante tangentielle du champ électrique dans le milieu 1.
- $\overrightarrow{E_2}$ : La composante tangentielle du champ électrique dans le milieu 2.
- $\rho_s$ : Charge surfacique.
- $\overrightarrow{D_1}$ : La composante normale du déplacement électrique dans le milieu 1.
- $\overrightarrow{D_2}$ : La composante normale du déplacement électrique dans le milieu 2.
- $\overrightarrow{B_1}$ : La composante normale de l'induction magnétique dans le milieu 1.
- $\overrightarrow{B_2}$ : La composante normale de l'induction magnétique dans le milieu 2.
- $\overrightarrow{H_1}$ : La composante tangentielle de l'induction magnétique dans le milieu 1.
- $\overrightarrow{H_2}$ : La composante tangentielle de l'induction magnétique dans le milieu 2.
- $\overrightarrow{K}$  : Densité de courant à la surface de séparation.
- $\overrightarrow{J}_1$ : La composante tangentielle de la densité de courant dans le milieu 1.
- $\overrightarrow{J}_2$ : La composante tangentielle de la densité de courant dans le milieu 2.
- $\vec{J}_s$ : Densité de courant source.
- $J_{sz}$ : est le module de la composante  $\overrightarrow{J_{sz}}$ .
- $A_z$ : est le module de la composante  $\overrightarrow{A_z}$ .
- $\overrightarrow{H_s}$ : Champ magnétique source.
- $\overrightarrow{H_r}$ : Champ magnétique réduit.
- [K]<sup>e</sup> : est la matrice de rigidité locale.
- $[A]$ <sup>e</sup> : est le vecteur inconnu.
- [F]<sup>e</sup> : est le vecteur source.

L : est la fonction de Lagrange qui résulte de la Co-énergie du système de type cinétique et son énergie potentielle.

*\_\_\_\_\_\_\_\_\_\_\_\_\_\_\_\_\_\_\_\_\_\_\_\_\_\_\_\_\_\_\_\_\_\_\_\_\_\_\_\_\_\_\_\_\_\_\_\_\_\_\_\_\_\_\_\_\_\_\_\_\_\_\_\_\_\_\_\_\_\_\_\_\_\_\_\_\_*

- Ω : est le domaine de résolution.
- R : est le résidu de l'approximation.
- DF(A) ∶ est l'opérateur différentiel.
- : est une fonction définie dans le domaine de résolution.
- $\varphi_{\rm i}$  : est la fonction de projection et A est l'inconnu du problème.

# Chapitre I

*\_\_\_\_\_\_\_\_\_\_\_\_\_\_\_\_\_\_\_\_\_\_\_\_\_\_\_\_\_\_\_\_\_\_\_\_\_\_\_\_\_\_\_\_\_\_\_\_\_\_\_\_\_\_\_\_\_\_\_\_\_\_\_\_\_\_\_\_\_\_\_\_\_\_\_\_\_*

<span id="page-14-0"></span>Etat d'art de la lévitation magnétique

#### <span id="page-15-0"></span>**I. Introduction**

Depuis le tout premier chemin de fer, peu de chose ont changées en termes de concepts techniques de base : les trains sont toujours soutenus, guidés et propulsés par les roues.

*\_\_\_\_\_\_\_\_\_\_\_\_\_\_\_\_\_\_\_\_\_\_\_\_\_\_\_\_\_\_\_\_\_\_\_\_\_\_\_\_\_\_\_\_\_\_\_\_\_\_\_\_\_\_\_\_\_\_\_\_\_\_\_\_\_\_\_\_\_\_\_\_\_\_\_\_\_*

Mais un nouveau système de trains pourrait bien révolutionner les transports ferroviaires : ce sont les trains à lévitation magnétique, qui sont soutenus, propulsés et guidés par la seule force électromagnétique.

Ce nouveau concept présente de nombreux avantages grâce à sa technologie révolutionnaire dite de « non-contact ». Mais concrètement, que peuvent apporter les trains magnétique dans le domaine ferroviaire ?

Il existe deux technologies de trains à lévitation magnétique : la lévitation par répulsion et la lévitation par attraction.

Deux pays, ont réalisé cette technologie de lévitation magnétique assez proche : le Japon avec le Maglev à sustentation (lévitation) électrodynamique (EDS) et l'Allemagne avec son Transrapid à sustentation magnétique (EMS).

#### <span id="page-15-1"></span>**I.1. Historique et description**

Le désir d'augmenter la vitesse des engins de transport collectifs terrestres, notamment pour concurrencer l'avion sur les liaisons entre les cœurs de villes, a suscité de nombreuses recherches. On a longtemps considéré que la vitesse sur rail connaîtrait une limite critique impossible à dépasser sur roues, en particulier pour des problèmes d'adhérence. Cependant les vitesses de 350 Km/h sont désormais faisables sur voies traditionnelles.

Quoi qu'il en soit, la recherche de vitesse s'est orientée, à la fois vers de nouveaux modes de sustentation (Lévitation) et vers de nouveaux modes de propulsion. Les nouveaux modes de sustentation tendaient à supprimer le contact entre le véhicule et son support. On a eu recours à de nouvelles techniques.

#### <span id="page-15-2"></span>**I.1.1. Les trains à lévitation électromagnétique (EMS)**

Le premier travail remarquable a été proposé pour la première fois en 1912, par Graeminger **[01]**, avec son fameux système de transport de lettres, celui-ci est composé d'un électroaimant (voir chapitre II) sous forme de U suspendu au-dessous d'un rail ferromagnétique, une distance est maintenue constante entre les deux parties à l'aide des capteurs mécaniques qui agissent sur des résistances formant des potentiomètres de commandes (Figure I.1.a). Une autre configuration modifiée en se basant sur le principe de variation de la reluctance magnétique a été réalisée aussi par Graeminger (Figure I.1.b) **[02]**.

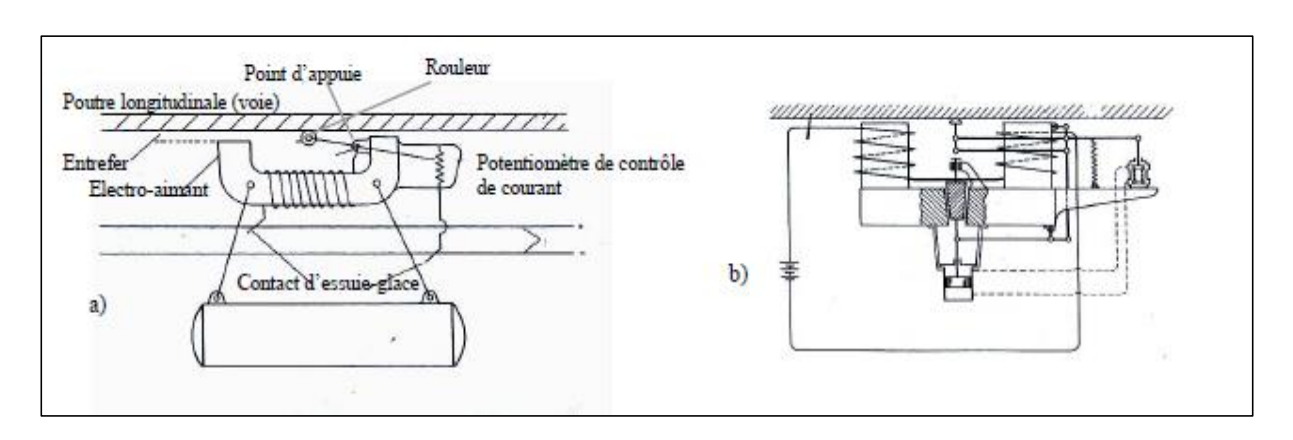

*\_\_\_\_\_\_\_\_\_\_\_\_\_\_\_\_\_\_\_\_\_\_\_\_\_\_\_\_\_\_\_\_\_\_\_\_\_\_\_\_\_\_\_\_\_\_\_\_\_\_\_\_\_\_\_\_\_\_\_\_\_\_\_\_\_\_\_\_\_\_\_\_\_\_\_\_\_*

**Figure I. 1** *: Les schémas des brevets de Greiminger sur les suspensions commandés*

<span id="page-16-0"></span>*a) Système de commande utilisant un rouleau mécanique raccordé avec un potentiomètre. b) Configuration modifiée, variation de la réluctance magnétique.*

Vingt-cinq ans après, Kemper a réalisé le premier prototype de suspension électromagnétique qui a soulevé 210 kilogrammes à un entrefer de 15 millimètres avec une puissance de 270 W.

Un capteur de déplacement capacitif a été utilisé pour mesurer l'entrefer. Des valves thermoïoniques ont été aussi utilisées pour pouvoir piloter l'électro-aimant **[03]**.

Le travail de Kemper a été jugé intéressant pour l'utilisation dans le transport (l'idée d'un train sans roues), mais le poids des contrôleurs de puissance et les valves thermoïoniques employés pour mettre en application le système électromagnétique de Kemper été vraiment un très grand obstacle. A cette époque, l'utilisation des électro-aimants contrôlés a été considérée non viable **[02]**.

Cependant, avec l'arrivée de la technologie des transistors vers les années soixante capable de manipuler des niveaux de puissance élevés, le potentiel des suspensions électromagnétiques dans le domaine de transport commence à être réaliste. Plusieurs prototypes de laboratoires ont été réalisés vers la fin des années soixante (fin 1960- début 1970) et la plus grande réalisation à l'époque, été celle construite par le staff technique de Krauss-Maffei et à l'université de Sussex **[04]**. (Figure I.2).

<span id="page-16-1"></span>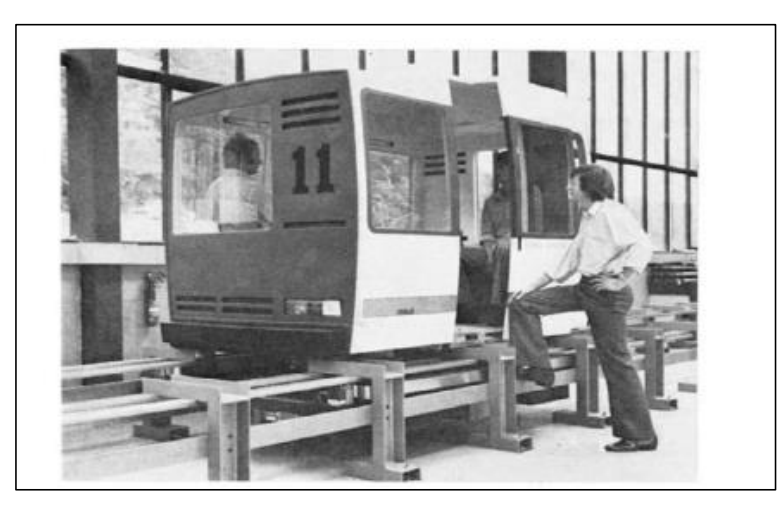

**Figure I. 2** : Véhicule *a suspension électromagnétique, réalisé à l'université Sussex*

Après cette réussite, plusieurs universités et pays dans le monde ont dépensé beaucoup d'argent pour faire des recherches exhaustives dans ce qui été un rêve d'autrefois, le domaine des trains en lévitation. Parmi les travaux récents les plus connus, on peut citer le projet Swissmetro, un train en sustentation magnétique dans un tunnel sous vide (Figure I.3.a) **[02]**.

*\_\_\_\_\_\_\_\_\_\_\_\_\_\_\_\_\_\_\_\_\_\_\_\_\_\_\_\_\_\_\_\_\_\_\_\_\_\_\_\_\_\_\_\_\_\_\_\_\_\_\_\_\_\_\_\_\_\_\_\_\_\_\_\_\_\_\_\_\_\_\_\_\_\_\_\_\_*

Dans ce projet, les concepteurs doivent gérer le roulis, le tangage, le lacet, la hauteur et la position latérale du train. Le sixième degré de liberté correspond au déplacement du train, géré par un moteur linéaire. La lévitation du Swissmetro est complexe car, à part le déplacement du train, tous les degrés de libertés sont instables. Plus concrètement, sans un contrôle très précis de tous les électroaimants servant à sa sustentation, le train à une forte tendance naturelle à venir se coller à son rail **[05]**.

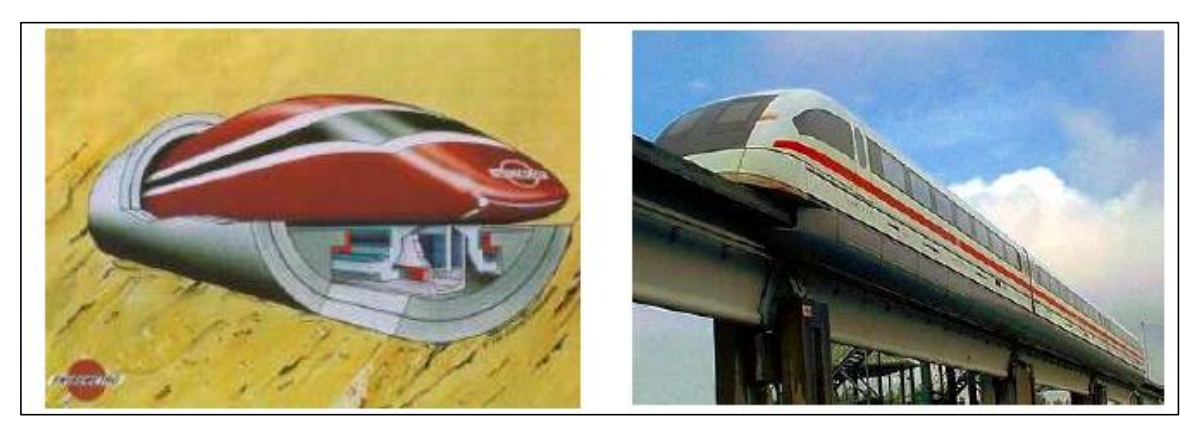

**Figure I. 3** *: Train à suspension magnétique*

#### *a) Train Suissmetro b) Transrapid*

<span id="page-17-1"></span>Il n'y a pas que le Suissmetro qui utilise le principe de lévitation électromagnétique, le Transrapid aussi en fait partie (Figure I.3.b). Il est lancé sur un seul rail (train monorail). La mise au point de l'actuel Transrapid débuta en 1969. Sa piste d'essai se trouve à Lathen, en Allemagne, et elle date de 1987. La seule réalisation commerciale du Transrapid est à l'heure actuelle la ligne de 30 kilomètres entre Shanghai et son aéroport international de Pu Dong, inaugurée en 2002 et dont le premier trajet commercial a eu lieu en mars 2004. En 2008 et à nos jours, presque la majorité des projets Transrapid ont été abandonné par le gouvernement allemand à cause de leurs coût prohibitif **[06]**.

#### <span id="page-17-0"></span>**I.1.2. Les trains à lévitation électrodynamique (EDS)**

Cette approche de lévitation magnétique est fondée sur la répulsion provoquée par exemple, par un aimant supraconducteur (voir chapitre II) qui bouge au-dessus d'une surface conductrice ou l'inverse.

Les électroaimants ou les aimants permanents classiques sont également capables de jouer le même rôle que les supraconducteurs mais ils produisent des champs magnétiques nettement inférieurs, pas suffisamment efficaces pour soulever des objets lourds comme, par exemple, les véhicules de transport de passager. Les aimants supraconducteurs en raison de leur champ magnétique intense ont rendu cela possible **[02]**.

Ce phénomène est appelé « lévitation électrodynamique ou plus souvent EDL (electrodynamic levitation)». Plusieurs chercheurs pensèrent à un système de guidage composé de boucles ou de bobines supraconductrices parcourues par un courant continu (aimants supraconducteurs) et des plaques planes conductrices et amagnétiques (Figure I.4) **[04]** et **[06]**.

*\_\_\_\_\_\_\_\_\_\_\_\_\_\_\_\_\_\_\_\_\_\_\_\_\_\_\_\_\_\_\_\_\_\_\_\_\_\_\_\_\_\_\_\_\_\_\_\_\_\_\_\_\_\_\_\_\_\_\_\_\_\_\_\_\_\_\_\_\_\_\_\_\_\_\_\_\_*

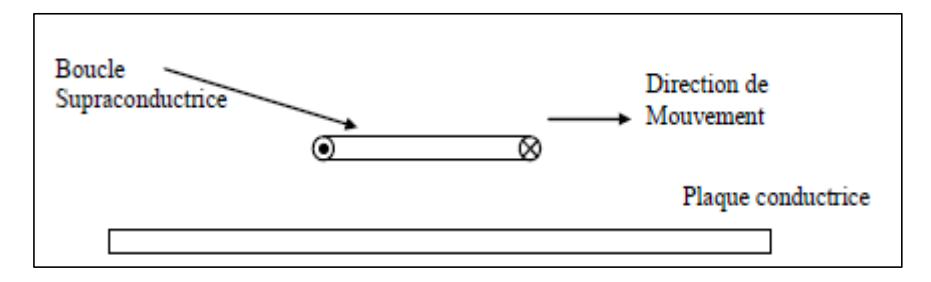

<span id="page-18-0"></span>**Figure I. 4 :** *Boucle de courant supraconductrice en mouvement au-dessous d'une plaque conductrice*

Tant que la bobine est à l'arrêt le champ magnétique n'est pas affecté par la réaction de la plaque. Si maintenant la bobine commence à se déplacer, des courants induits se développeront au niveau de la plaque provoquant une force de lévitation qui va repousser la bobine vers le haut (loi de Lenz). En augmentant la vitesse, ce phénomène devient de plus en plus intense provoquant l'augmentation de la force verticale. Des essais expérimentaux ont prouvé que cette force n'augmente pas indéfiniment mais elle va se stabiliser à un seuil limite (Figure I.5) **[06]**.

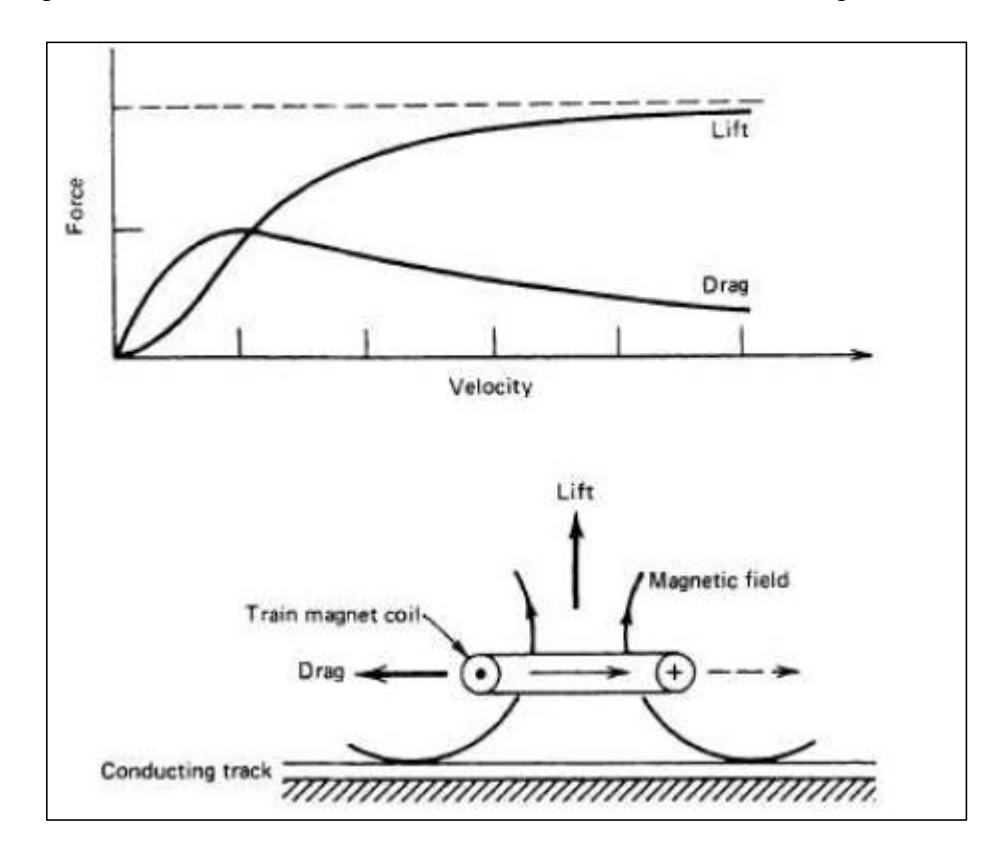

<span id="page-18-1"></span>**Figure I. 5** *: Résultats classiques obtenus pour la force de lévitation (Lift) et de guidage (Drag)*

Cette limite, est obtenue lors de l'expulsion totale du champ magnétique par la plaque. Dans ce cas précis, le modèle peut être vu comme étant une bobine en interaction avec sa propre image (Figure I.6).

*\_\_\_\_\_\_\_\_\_\_\_\_\_\_\_\_\_\_\_\_\_\_\_\_\_\_\_\_\_\_\_\_\_\_\_\_\_\_\_\_\_\_\_\_\_\_\_\_\_\_\_\_\_\_\_\_\_\_\_\_\_\_\_\_\_\_\_\_\_\_\_\_\_\_\_\_\_*

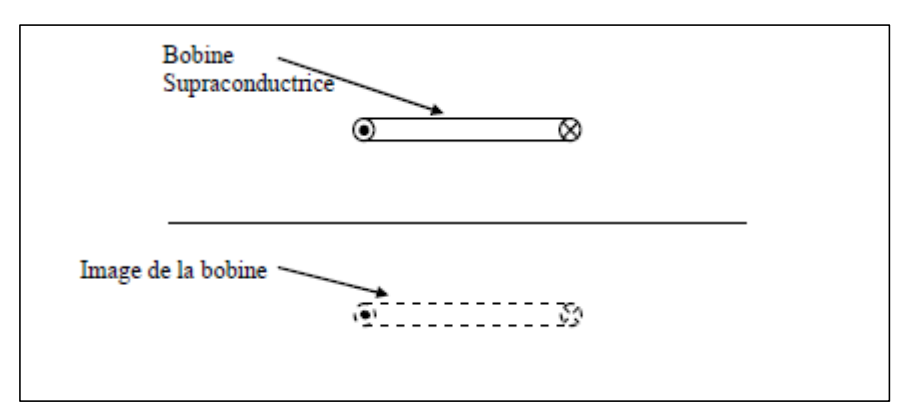

**Figure I. 6** *: Modèle de la boucle de courant supraconductrice avec son image*

<span id="page-19-1"></span>Les caractéristiques principales de la lévitation électrodynamique ont été expliquées après confirmation par des résultats expérimentaux **[07]**. Si une bobine parcourue par un courant, accélère à une hauteur constante au-dessus d'une voie de guidage, le système génère au départ une force de lévitation verticale proportionnelle au carré de la vitesse, pour qu'à la fin cette force atteigne une valeur limite. Quant à la force horizontale de traînée, elle est d'abord proportionnelle à la vitesse et passe par un sommet, pour diminuer ensuite d'une façon inversement proportionnelle à la vitesse.

On peut trouver dans la littérature des courbes expérimentales des forces de lévitation et de guidage en fonction de la vitesse (Figure.I.5), **[04]** , **[06]** et **[07]**.

À grande vitesse, la résistance diminue plus lentement à cause de l'effet de peau. Les courants de Foucault induits sont essentiellement limités à une mince couche à la surface de la plaque et par conséquence la voie de guidage semble avoir plus de résistivité.

La traînée électromagnétique, contrairement à la traînée aérodynamique, diminue avec l'augmentation de la vitesse. Elle présente une caractéristique remarquable pour la stabilité des sustentations électrodynamiques. Le rapport « Lévitation/guidage » est proportionnel au rapport de la composante parallèle à la composante normale du champ magnétique **[04]**, **[06]**.

#### <span id="page-19-0"></span>**I.1.3. Comparaissant entre l'EDS et l'EMS**

Suite à la présentation des avantages de tels types de lévitation notamment à vitesse élevée, on peut comprendre pourquoi les chercheurs se sont autant acharnés pour pouvoir réaliser des prototypes de lévitation électrodynamique **[04]**.

Un prototype de train à lévitation électrodynamique supraconductrice –appelé couramment Maglev ou aussi véhicule à moteur linéaire (Linear Motor Car), est basé sur le principe de lévitation répulsive, contrairement aux systèmes de lévitation électromagnétique tels que les Transrapids, Les Suissmetro…etc., qui utilisent le principe de lévitation attractive.

Depuis ce qu'on a vu sur les deux modèles on peut imaginer leurs configurations les plus simples, comme elles sont présentées sur la (Figure I.18.a) et la (Figure I.18.b), **[06]** et **[07]**.

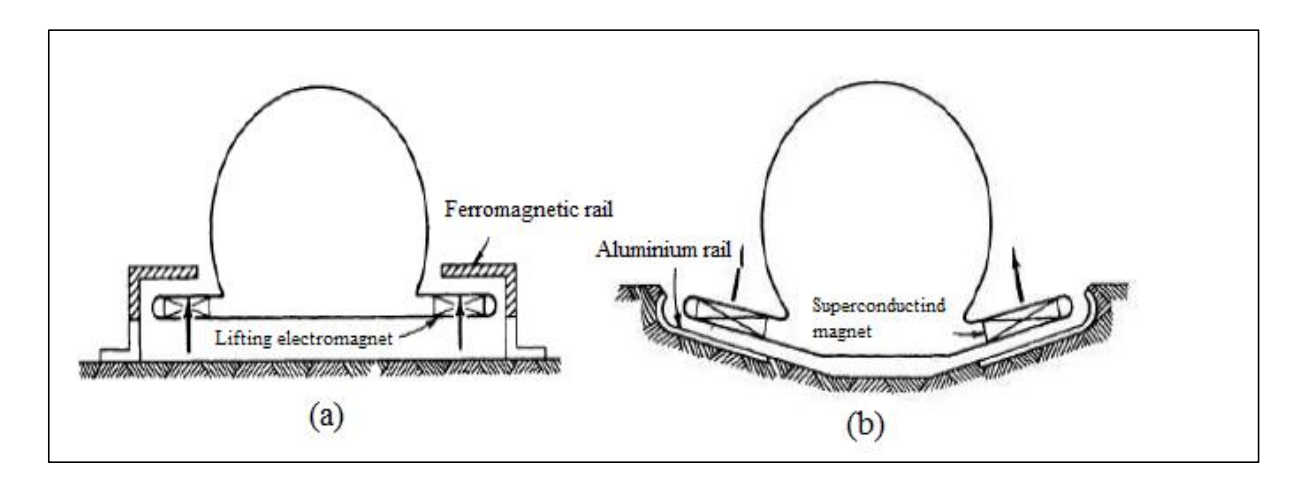

*\_\_\_\_\_\_\_\_\_\_\_\_\_\_\_\_\_\_\_\_\_\_\_\_\_\_\_\_\_\_\_\_\_\_\_\_\_\_\_\_\_\_\_\_\_\_\_\_\_\_\_\_\_\_\_\_\_\_\_\_\_\_\_\_\_\_\_\_\_\_\_\_\_\_\_\_\_*

**Figure I. 7** *: Les systèmes de train à lévitation magnétique*

<span id="page-20-0"></span> *a) EML système (forces attractives) b) EDL (forces répulsives)* 

Au japon, au début des années 1970, Y. Kyotani - du laboratoire de recherche de la Japanese National Railway (JNR), a présenté un prototype (EDL) de grande importance, le ML100, composé de quatre aimants supraconducteurs (Figure I.8).

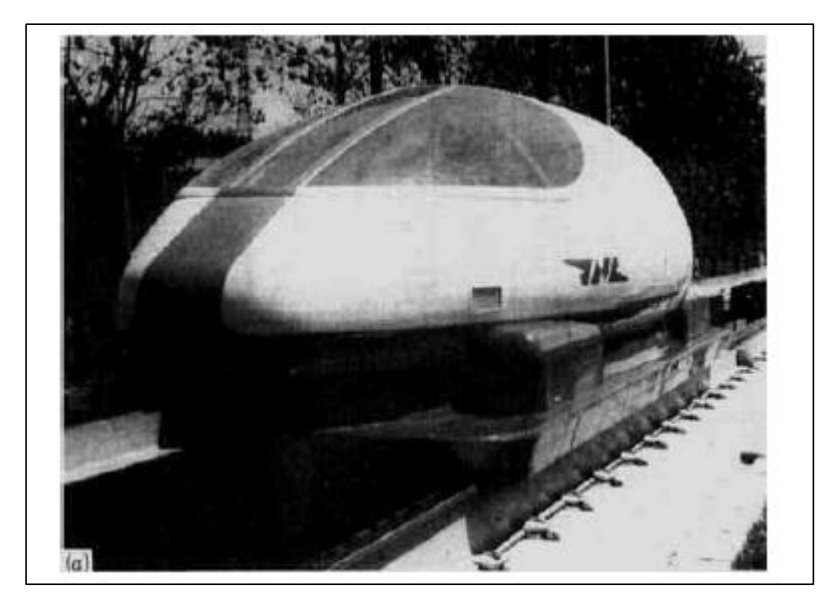

**Figure I. 8** : *Le train Maglev ML100* 

<span id="page-20-1"></span>Après le ML100 et juste vers la fin des années soixante-dix, le JNR a mis au point le ML500, un véhicule qui a atteint un record mondial de 517 km/h sur 7 km de piste à Miyazaki, dans la Préfecture de Kyushu dans le sud du Japon. La voie de guidage est en forme de "T" inversé.

Plusieurs véhicules ont été réalisés depuis à ce jour, en jouant sur la forme (des prototypes en forme de U réalisé en 1982 atteignant les 305 km/h), l'amélioration des supraconducteurs, leurs disposition,….etc. **[06]** et **[04]**.

L'inconvénient majeur des trains Maglev à supraconducteurs est qu'ils nécessitent de grandes quantités d'énergie et leurs prix est très coûteux. Pour pallier ce problème, des solutions récentes commencent à apparaître. Richard et Poste du laboratoire LLNL (Lawrence Livermore National Laboratory) ont développé une nouvelle méthode pour les Maglev vers la fin des années 1990 **[08]** et **[09]**.cette dernière est appelée Inductrack Maglev. Elle est basée sur un arrangement d'aimants permanents modernes sous forme de blocs d'Halbach (inventé par Klaus Halbach pour l'utilisation en accélération de particules **[10]**).

*\_\_\_\_\_\_\_\_\_\_\_\_\_\_\_\_\_\_\_\_\_\_\_\_\_\_\_\_\_\_\_\_\_\_\_\_\_\_\_\_\_\_\_\_\_\_\_\_\_\_\_\_\_\_\_\_\_\_\_\_\_\_\_\_\_\_\_\_\_\_\_\_\_\_\_\_\_*

La configuration d'aimants d'Halbach linéaire telle qu'elle est présentée en (Figure I.9), est une disposition spéciale d'aimants utilisée pour créer un champ magnétique sinusoïdal intense au-dessous, tout en annulant presque les champs magnétiques au-dessus de celle-ci.

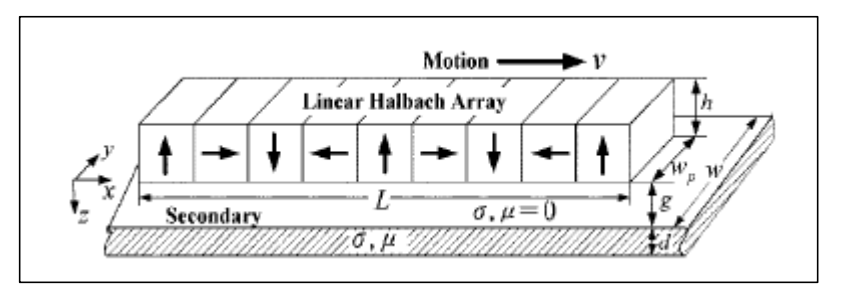

**Figure I. 9** *: Système d'Halbach pour la lévitation électrodynamique*

<span id="page-21-1"></span>Ces blocs sont placés sous le train, en face du rail formé de matériau conducteur et dont la lévitation électrodynamique est induite par le mouvement de guidage horizontal.

Le premier train à l'échelle des laboratoires en utilisant la méthode Inductrack a été réalisé en 1998 par **[09]**.Ils ont réussi à créer un chariot d'essai, mais il est encore au stade de développement. Aussi, dans le cadre des programmes proposés par les sociétés « Maglev US

Department of Transportation, Federal Transit Administration et General Atomics (GA) », des projets de création des trains à sustentation magnétique utilisant ce principe sont lancés et de nombreuses personnes travaillent déjà sur les sujets **[09]**.

#### <span id="page-21-0"></span>**I.2. Architecture et conception du Maglev Japonais**

Le train Maglev à lévitation magnétique du Japon a atteint 560 km/h lors d'un essai, battant ainsi son précédent record de 552 km/h, a annoncé la compagnie ferroviaire privée Central Japan Railway Co. (JR Central).

Réalisé sur une rame expérimentale non habitée, à Yamanashi (ouest de Tokyo), l'essai donnera lieu à d'autres tests afin d'améliorer encore plus sa vitesse.

C'est en avril 1999 que le Maglev, de conception allemande à l'origine, avait atteint les 552 km/h lors d'un essai réalisé par la société japonaise sur une rame habitée. A terme, JR vise la vitesse maximale de 580 km/h, « avec des objectifs commerciaux à l'avenir ».

 Le Maglev est propulsé à des vitesses bien supérieures à celle des trains classiques, grâce au mécanisme d'attraction et de répulsion des aimants supraconducteurs fixés sur le véhicule. Cette technologie de pointe est actuellement utilisée sur une petite portion (environ 30 km) reliant le centre de Shanghaï (Sud de la Chine) à l'aéroport international de Pudong.

Le Maglev a été conçu à l'origine par des ingénieurs de Transrapid International, consortium regroupant les sociétés d'ingénierie industrielle allemandes ThyssenKrupp AG et Siemens, pour rouler à la vitesse de croisière de 430 km/h.

#### <span id="page-22-0"></span>**I.2.1. Vitesse**

La variation des pôles nord et sud est dépendante de la fréquence du courant. Au lieu d'un champ magnétique rotatif, le courant génère une onde magnétique qui se déplace parallèlement à la voie, attirant ainsi le train **[11].**

*\_\_\_\_\_\_\_\_\_\_\_\_\_\_\_\_\_\_\_\_\_\_\_\_\_\_\_\_\_\_\_\_\_\_\_\_\_\_\_\_\_\_\_\_\_\_\_\_\_\_\_\_\_\_\_\_\_\_\_\_\_\_\_\_\_\_\_\_\_\_\_\_\_\_\_\_\_*

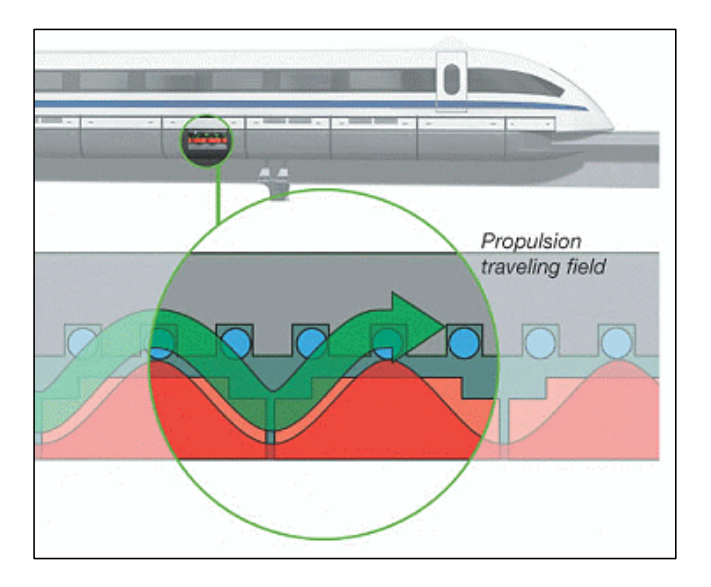

**Figure I. 10 :** *Propulsion par aimant*

<span id="page-22-2"></span>L'alimentation des bobines de la voie se fait par des générateurs répartis en sections.

 Cette alimentation est transmise par des câbles. Elle est de 20k volts. Ensuite le train n'est pas alimenté pour le déplacement (propulsion + lévitation + guidage).

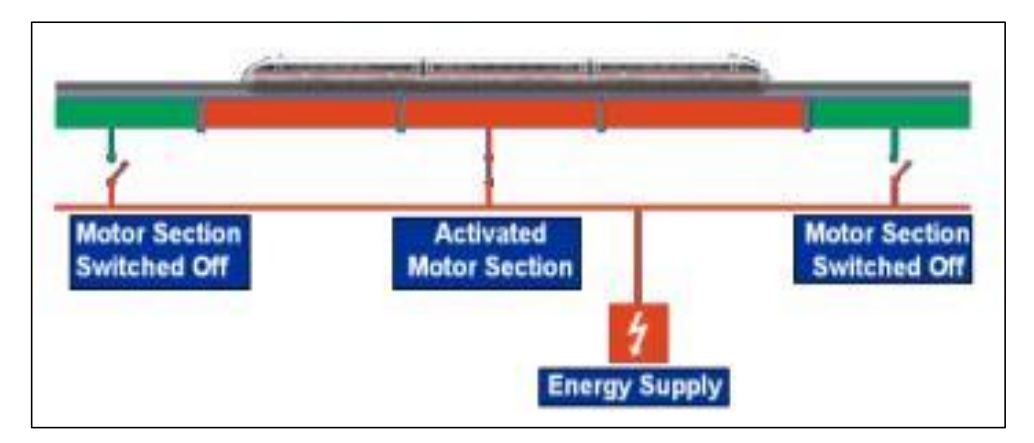

**Figure I. 11 :** *Alimentation du train*

#### <span id="page-22-3"></span><span id="page-22-1"></span>**I.2.2. Freinage**

Une fois le train lancé, il faut pouvoir l'arrêter efficacement, étant donnée sa très grande vitesse. Ce freinage se fait encore sans contact.

Il existe deux façons de générer une force de freinage :

La première façon consiste à créer un champ glissant en sens inverse du sens de déplacement.

La seconde façon, plus simple, est de créer un champ fixe, grâce au déplacement du train, qui induit des courants qui s'oppose au déplacement.

*\_\_\_\_\_\_\_\_\_\_\_\_\_\_\_\_\_\_\_\_\_\_\_\_\_\_\_\_\_\_\_\_\_\_\_\_\_\_\_\_\_\_\_\_\_\_\_\_\_\_\_\_\_\_\_\_\_\_\_\_\_\_\_\_\_\_\_\_\_\_\_\_\_\_\_\_\_*

Dans le cas du système de lévitation, le freinage s'effectue par des aérofreins (en jaune) situés sur le train **[11].**

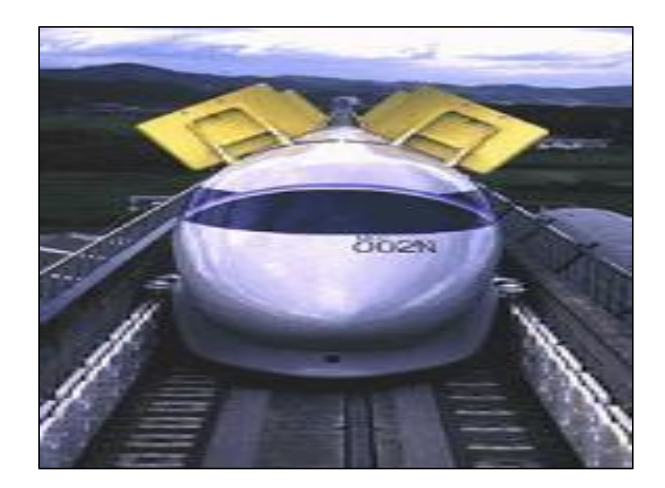

**Figure I. 12 :** *Aérofrein*

#### <span id="page-23-1"></span><span id="page-23-0"></span>**I.2.3. Guidage latéral**

Les enroulements de lévitation se faisant face, sont reliés sous la voie de guidage, constituant alors une boucle. Quand le véhicule, contenant l'aimant, se déplace transversalement, un courant électrique est induit dans la boucle, ayant pour résultat une force répulsive agissant sur les enroulements de lévitation les plus proches du wagon et une force attractive agissant sur les enroulements de lévitation les plus loin. Ainsi, une voiture courante est toujours située bien au centre de la voie de guidage **[11].**

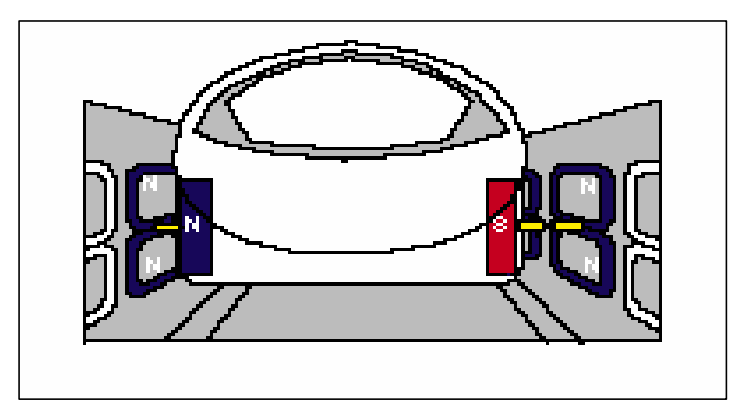

<span id="page-23-2"></span>**Figure I. 13 :** *Guidage latéral*

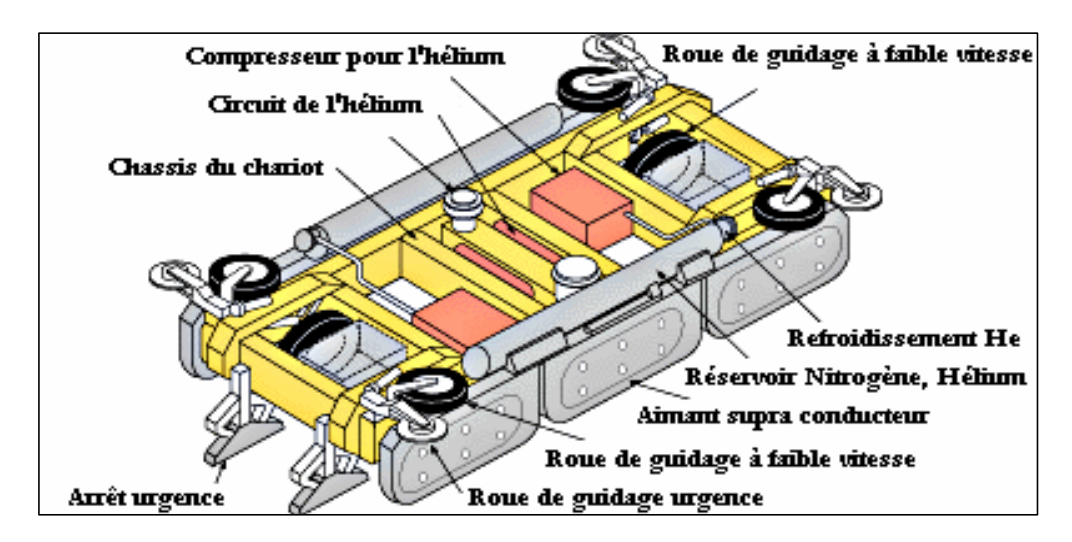

*\_\_\_\_\_\_\_\_\_\_\_\_\_\_\_\_\_\_\_\_\_\_\_\_\_\_\_\_\_\_\_\_\_\_\_\_\_\_\_\_\_\_\_\_\_\_\_\_\_\_\_\_\_\_\_\_\_\_\_\_\_\_\_\_\_\_\_\_\_\_\_\_\_\_\_\_\_*

**Figure I. 14 :** *Chariot de guidage*

#### <span id="page-24-1"></span><span id="page-24-0"></span>**I.2.4. Voie de guidage**

La voie de guidage se compose d'une structure correspondant à la piste conventionnelle, et d'enroulement au sol correspondant au moteur conventionnel. C'est un élément essentiel du Maglev.

Pour la ligne d'essai de Yamanashi, les trois étapes d'installations suivantes des enroulements au niveau du rail de guidage pour la propulsion, la lévitation, et le guidage latéral sur la voie sont celles adoptés, répondant alors à la meilleure approche commerciale **[11].**

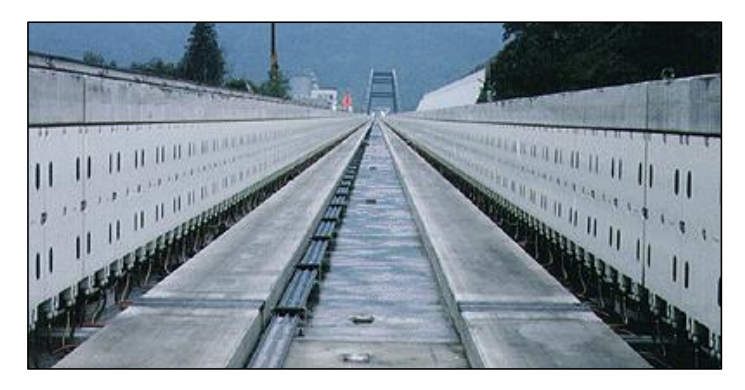

**Figure I. 15 :** *Voie de guidage*

#### <span id="page-24-2"></span>**Les faisceaux**

Dans l'étape dite des faisceaux, la partie de paroi latérale sera constituée seulement de faisceaux en béton. Le processus entier du faisceau fabriqué à l'installation des enroulements ont lieu à l'usine sur le site (yard temporaire). Un faisceau terminé est transporté sur le site de travail sans les enroulements, pour être placé sur deux lits de béton installés à l'avance **[11]**

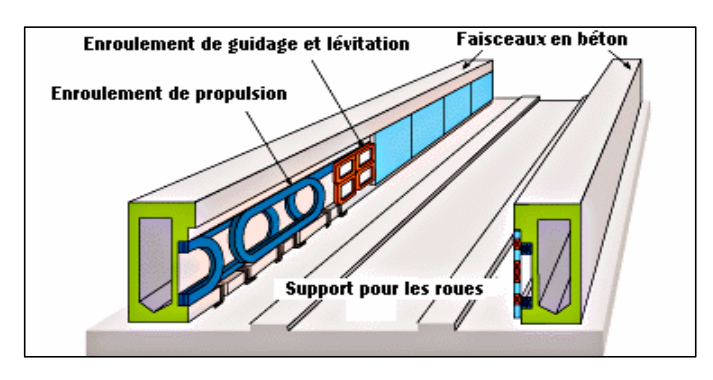

*\_\_\_\_\_\_\_\_\_\_\_\_\_\_\_\_\_\_\_\_\_\_\_\_\_\_\_\_\_\_\_\_\_\_\_\_\_\_\_\_\_\_\_\_\_\_\_\_\_\_\_\_\_\_\_\_\_\_\_\_\_\_\_\_\_\_\_\_\_\_\_\_\_\_\_\_\_*

**Figure I. 16 :** *Les faisceaux*

#### <span id="page-25-1"></span>**L'installation des panneaux**

Dans l'usine installée sur place (yard temporaire) le panneau de béton est produit et attaché avec les enroulements. L'assemblage terminé est porté sur le site de travail, où il est fixé, avec 10 boulons, à la paroi latérale érigée à l'avance **[11].**

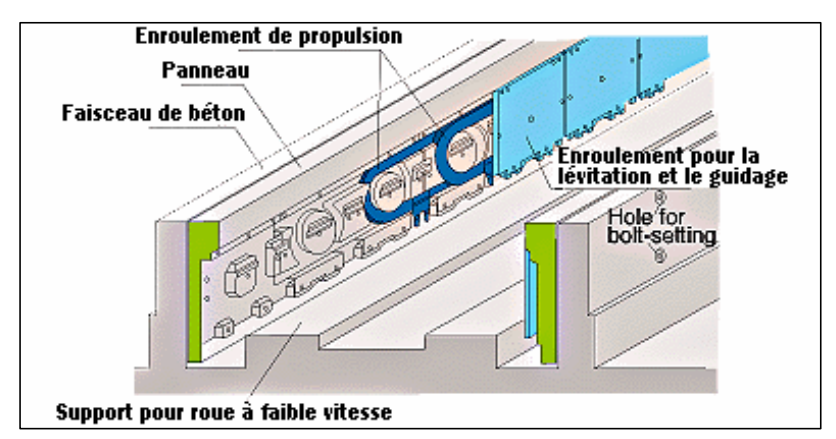

**Figure I. 17 :** *Les panneaux en béton*

#### <span id="page-25-2"></span><span id="page-25-0"></span>**Conclusion**

Nous avons présenté dans ce chapitre un état de l'art de la lévitation magnétique, et les différents types de train lévitation magnétique ou de suspension magnétique, présentant quelques réalisations, les avantages et les inconvénients vis-à-vis de la stabilité, du coût...etc.

Par la suite on a vu les différents avantages de ces trains; déplacement à très grande vitesses (ce qui raccourcit la durée des trajets), ils n'usent pas les voies (pas de contact direct). Les contraintes des trains sur rails (contact pantographe-caténaire, adhérence, freinage, signalisation) n'autorisent pas aujourd'hui des vitesses commerciales au-delà de 350 km/h. Les trains à lévitation semblent donc prometteurs.

# Chapitre II

*\_\_\_\_\_\_\_\_\_\_\_\_\_\_\_\_\_\_\_\_\_\_\_\_\_\_\_\_\_\_\_\_\_\_\_\_\_\_\_\_\_\_\_\_\_\_\_\_\_\_\_\_\_\_\_\_\_\_\_\_\_\_\_\_\_\_\_\_\_\_\_\_\_\_\_\_\_*

<span id="page-26-0"></span>Propriétés magnétiques des matériaux et supraconducteurs

#### <span id="page-27-0"></span>**Introduction**

Depuis toujours la lévitation a suscité la fascination de l'homme. Elle a même été, durant les siècles derniers, qualifiées d'actes de sorcellerie et de magie. De nos jours, la manifestation de la lévitation sous toutes ses formes est bien assimilée. Ceci étant, le terme de lévitation a souvent été utilisé à tort et prête à confusion. Une définition, n'ayant pas caractère d'exhaustivité, peut être formulée ainsi : « tout objet, quelle que soit sa nature, lévite s'il est suspendu en équilibre stable sous l'action de forces sans qu'il soit en contact direct avec son environnement proche ». D'autres décrivent la lévitation d'un être ou d'un objet, comme « le fait de se déplacer ou de rester en suspension au-dessus du sol, sous l'effet d'une force, connue ou inconnue, plus forte ou égale à la gravitation ». Si on respecte la dernière définition, on pourra dire que le sens de lévitation est plus large que celui de suspension, car on peut offrir au corps en question une certaine liberté de déplacement selon la nature des applications. Généralement, la plupart des auteurs ne font pas de distinction et utilisent les termes lévitation et suspension.

*\_\_\_\_\_\_\_\_\_\_\_\_\_\_\_\_\_\_\_\_\_\_\_\_\_\_\_\_\_\_\_\_\_\_\_\_\_\_\_\_\_\_\_\_\_\_\_\_\_\_\_\_\_\_\_\_\_\_\_\_\_\_\_\_\_\_\_\_\_\_\_\_\_\_\_\_\_*

La lévitation peut être réalisée dans différents environnements (air, vide et milieux liquides), mais elle est utilisée cependant plus communément dans l'air. La lévitation peut être de différentes natures selon l'origine des forces exercées pour stabiliser l'objet. Ainsi, la lévitation telle qu'elle a été définie, peut être d'origine magnétique, aérodynamique, électrostatique, acoustique et lumineuse **[12]**.

 Dans ce qui suit, la lévitation magnétique sera notre principale préoccupation. Nous connaissons en tout trois procédés qui nous permettent d'étudier le phénomène **[13] :**

- **Utilisation d'aimants permanents.**
- **Utilisation d'électroaimants.**
- **La supraconductivité.**

#### <span id="page-27-1"></span>**II.1.Les différentes classes de matériaux**

La lévitation magnétique dépend étroitement du type de matériaux utilisés qui interagissent avec le phénomène physique de la lévitation.

Nous commencerons alors notre travail par une description détaillée des différents types de matériaux utilisés dans la lévitation magnétique.

#### <span id="page-27-2"></span>**II.1.1. Le diamagnétisme**

La loi de Lenz établit qu'une variation de flux dans un circuit électrique induit un courant s'opposant à cette variation. La modification du mouvement orbital de l'électron engendre un courant dans ce circuit. Dans ce cas, la susceptibilité (χ) est faible et négative, elle est indépendante du champ (H) et de la température (T). Le diamagnétisme existe dans tous les matériaux mais est souvent négligé car son effet est très faible, surtout si d'autres phénomènes magnétiques sont considérés. (Figure II.1 (a)et(b)).

Le tableau (Tab II.1) donne la susceptibilité de quelques matériaux diamagnétiques **[14].**

| Elément                                                 | .<br>∪u | Au | ມ⊥  | Ge                                       | dumine<br>$A_{\mathbf{I}}$ |
|---------------------------------------------------------|---------|----|-----|------------------------------------------|----------------------------|
| $(10-6)$<br>$\overline{1}$<br>$\blacksquare$<br>πv<br>n | 11.0    | 94 | J.H | $\overline{H}$ $\overline{H}$<br>(ت که ا | --                         |

**Tableau II. 1:** Susceptibilité de quelques matériaux diamagnétiques.

*\_\_\_\_\_\_\_\_\_\_\_\_\_\_\_\_\_\_\_\_\_\_\_\_\_\_\_\_\_\_\_\_\_\_\_\_\_\_\_\_\_\_\_\_\_\_\_\_\_\_\_\_\_\_\_\_\_\_\_\_\_\_\_\_\_\_\_\_\_\_\_\_\_\_\_\_\_*

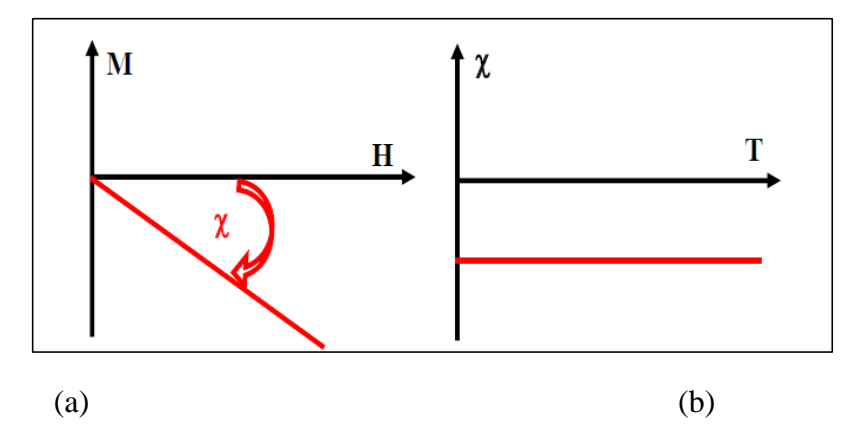

**Figure II. 1 :** Diamagnétisme [14]

<span id="page-28-1"></span> **L'aimantation (M)** de la substance est définie en chaque point en fonction des moments magnétiques (m) par élément de volume (V) :  $M = \frac{dm}{dr}$  $\frac{am}{dV}$ .

 **La susceptibilité magnétique ( )** est définie comme étant le coefficient de proportionnalité entre les deux grandeurs l'aimantation (M) et le champ magnétique (H).

#### <span id="page-28-0"></span>**II.1.2. Le paramagnétisme**

Le paramagnétisme est présent lorsque les moments magnétiques des atomes existent et sont orientés librement (absence des interactions entre les atomes libres). Dans ce cas, la valeur moyenne de l'aimantation (M) est nulle. Cependant, lorsqu'un champ est appliqué, il tend à aligner ces moments selon sa propre direction « aimantation induite ».

Selon la loi de Curie ( $\chi = \frac{c}{\pi}$  $\frac{E}{T}$ ), l'aimantation ainsi que la susceptibilité «χ» qui est faible mais positive dépendent de la température.

La présence des électrons de conduction dans les métaux est la source du paramagnétisme de Pauli dont «χ» est indépendante de la température **[14].**

Le tableau (Tab II.2) donne la susceptibilité de quelques matériaux paramagnétiques.

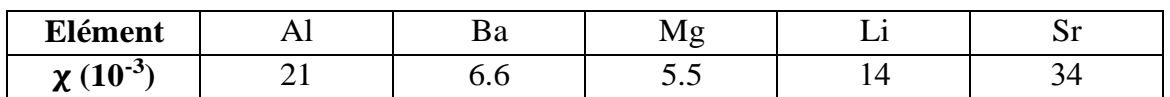

**Tableau II. 2:** Susceptibilités de quelques matériaux paramagnétiques

L'augmentation de la température rend l'aimantation faible (Figure II.2 (a)). A température élevée, l'aimantation devient linéaire en fonction du champ (Figure II.2 (b)).

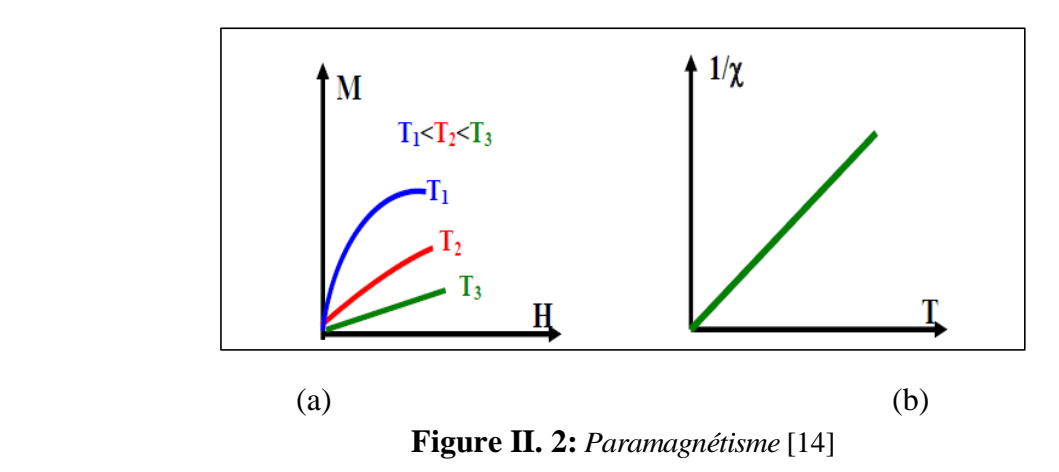

*\_\_\_\_\_\_\_\_\_\_\_\_\_\_\_\_\_\_\_\_\_\_\_\_\_\_\_\_\_\_\_\_\_\_\_\_\_\_\_\_\_\_\_\_\_\_\_\_\_\_\_\_\_\_\_\_\_\_\_\_\_\_\_\_\_\_\_\_\_\_\_\_\_\_\_\_\_*

#### <span id="page-29-2"></span><span id="page-29-0"></span>**II.1.3. Le ferromagnétisme**

Le ferromagnétisme découle des interactions positives d'échange des spins qui se manifestent sous forme d'arrangement parallèle des moments qui existe dans des matériaux dits magnétiques, tels que le fer, cobalt, nickel etc..

Lorsque la température augmente, les fluctuations thermiques désordonnent et l'aimantation spontanée ( $M_s$ ) diminue (Figure II.3). Au-dessus de la température de transition de Curie  $T_c$ , L'arrangement des moments devient aléatoire et le composant passe à l'état paramagnétique. La susceptibilité suit une loi de Curie-Weiss ( $\chi = \frac{c}{\sqrt{T}}$  $\frac{c}{(T-\theta)}$  avec  $\theta$  très grand  $(\theta \cong T_c \approx 1000K)[14]$ .

 **Spins :** en physique quantique, c'est une des propriétés des particules, au même titre que la masse ou la charge électrique.

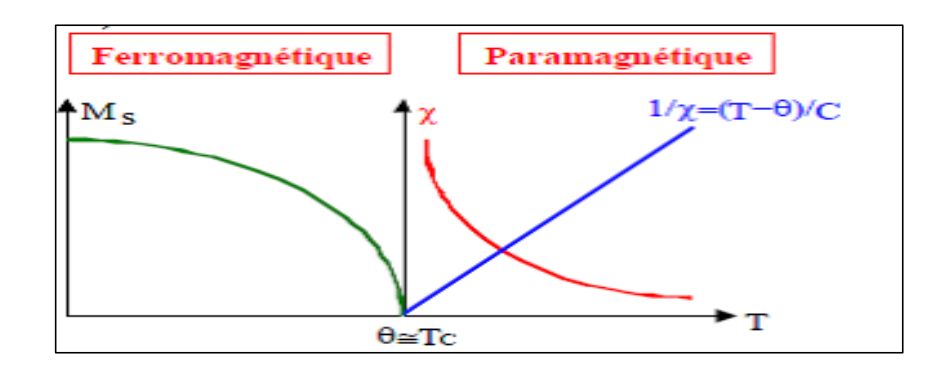

**Figure II. 3:** *Ferromagnétisme* [14]

#### <span id="page-29-3"></span><span id="page-29-1"></span>**II.1.4. Le ferrimagnétisme**

Pour le ferrimagnétisme, le matériau possède deux sous-réseaux qui n'ont pas la même aimantation. Les deux sous-réseaux de natures différentes sont déséquilibrés (pas de compensation exacte des aimantations). Ce phénomène existe dans les matériaux comme les ferrites spinelles et grenats.

L'augmentation de la température rend l'aimantation faible (Figure II.4 (a)). En-dessous de la « Tc» l'un de ces sous réseaux est prépondérant devant l'autre par conséquent le comportement est proche du ferromagnétisme (Figure II.4(b)).

*\_\_\_\_\_\_\_\_\_\_\_\_\_\_\_\_\_\_\_\_\_\_\_\_\_\_\_\_\_\_\_\_\_\_\_\_\_\_\_\_\_\_\_\_\_\_\_\_\_\_\_\_\_\_\_\_\_\_\_\_\_\_\_\_\_\_\_\_\_\_\_\_\_\_\_\_\_*

Les ferrites font parties des matériaux ferrimagnétiques. Ils sont spécialement utilisés en électronique haute fréquence en raison de leur forte résistivité **[14].**

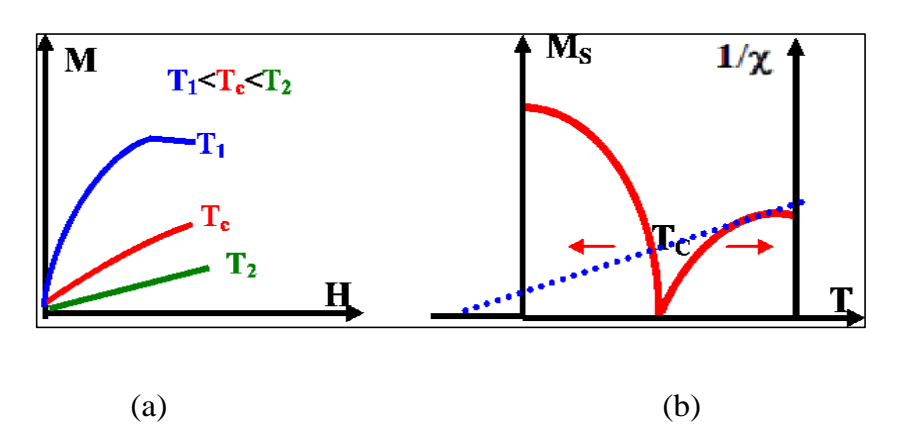

**Figure II. 4:** *Ferrimagnétisme* [14]

#### <span id="page-30-2"></span><span id="page-30-0"></span>**II.2.Propriétés magnétiques**

Les aimants sont principalement caractérisés par leurs cycles d'hystérésis et plus particulièrement par le deuxième quadrant de ce cycle appelé **courbe de désaimantation** d'où sont tirées les propriétés suivantes:

- l'induction rémanente  $B_r$ , c'est-à-dire l'induction résiduelle en circuit fermé; c'est une indication de la polarisation intrinsèque de l'aimant.
- $\triangleright$  le champ coercitif de l'induction  $H_{\text{CB}}$  qui est le champ démagnétisant annulant l'induction ; plus sa valeur est élevée plus l'aimant est stable.
- le **produit d'énergie volumique** (BH) max, qui définit la valeur énergétique de l'aimant par unité de volume.
- $\triangleright$  les valeurs *H<sub>m</sub>* et *B<sub>m</sub>* du **point de fonctionnement optimal** correspondant à (*BH*) max.

On peut classer les différents types d'aimants en fonction de leurs champs coercitifs de l'aimantation *HcJ* et de leurs énergies volumiques (BH) max, qui sont avec la rémanence *Br,* les paramètres principaux qui déterminent le choix de l'utilisateur. Dans ce qui suit, nous allons expliquer en détails les effets des propriétés citées accompagnées par leurs modèles électromagnétiques associés **[15].**

#### <span id="page-30-1"></span>**II.2.1. Cycles d'hystérésis**

La caractéristique magnétique d'un aimant est représentée par les cycles d'hystérésis  $\vec{J}$ (H) et  $\vec{B}$ (H) (Figure II.5), obtenus quand on applique à l'aimant un champ magnétique $\vec{H}$ .

 $\vec{H}$ : Champ magnétique, en ampères par mètre (A/m).

#### ⃗: **Polarisation magnétique**, en teslas (T).

**NB :** Elle peut être aussi notée par  $(\vec{P})$ , afin de ne pas la confondre avec la densité de courant  $\vec{I}$ .

 $\vec{B}$  : **Induction magnétique**, en teslas (T).

Á l'intérieur de l'aimant, ces trois grandeurs sont reliées par la relation :

$$
\vec{B} = \mu_0 \vec{H} + \vec{J} \tag{II.1}
$$

La constante  $\mu_0$ , qui représente la perméabilité du vide, vaut  $\mu_0 = 4\pi \times 10^{-10} H/m$  [15].

*\_\_\_\_\_\_\_\_\_\_\_\_\_\_\_\_\_\_\_\_\_\_\_\_\_\_\_\_\_\_\_\_\_\_\_\_\_\_\_\_\_\_\_\_\_\_\_\_\_\_\_\_\_\_\_\_\_\_\_\_\_\_\_\_\_\_\_\_\_\_\_\_\_\_\_\_\_*

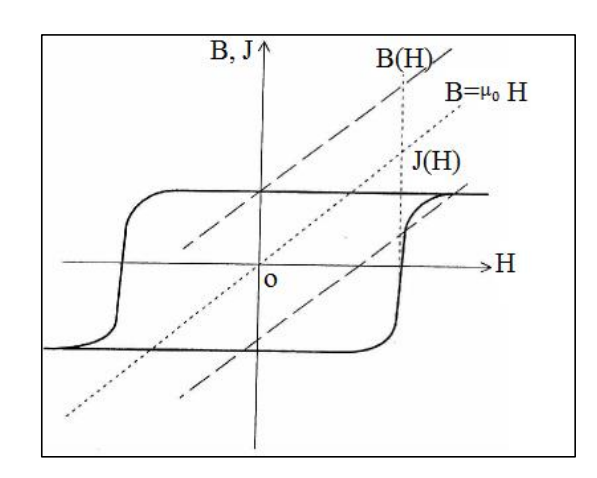

**Figure II. 5 :** *Cycle d'hystérésis J(H) et B(H) en fonction de (H)*

<span id="page-31-1"></span>Pour un bon matériau magnétique dur, en dehors des zones de variation du champ magnétique où la polarisation de l'aimant se retourne, la polarisation  $\vec{l}$  est pratiquement constante. Une variation  $\Delta H$  du champ magnétique se traduit par une variation  $\Delta B$  de l'induction magnétique qui vaut :

$$
\Delta B = \mu_0 \Delta H \tag{II.2}
$$

La perméabilité apparente de l'aimant est pratiquement égale à celle de l'air, c'est-à-dire  $\mu_0$ , Il faut aussi noter que l'on utilise quelque fois l'aimantation  $\vec{M}$  (en A/m) au lieu de la polarisation ⃗(en T) pour caractériser l'aimant. En fait, ces deux grandeurs sont équivalentes **[15].**

$$
\vec{J} = \mu_0 \vec{M} \tag{II.3}
$$

L'induction B est alors donnée par :

$$
\vec{B} = \mu_0 (\vec{H} + \vec{M}) \tag{II.4}
$$

#### <span id="page-31-0"></span>**II.2.2. Cycle J (H)**

Les points caractéristiques du cycle  $J(H)$  sont présentés sur la (Figure II.6), où :

- $\bullet$  *J<sup>s</sup>* est la **polarisation à saturation**, obtenue quand un champ magnétique *H* important est appliqué dans la direction de l'aimantation.
- 0 *J<sup>r</sup>* est la **polarisation rémanente**, qui persiste quand le champ magnétique *H* devient nul.
- 0 *HcJ* est le **champ coercitif de la polarisation**, qui indique la valeur du champ

magnétique appliqué en sens inverse de la polarisation *J* pour laquelle celle-ci est globalement nulle. En pratique la polarisation se retourne dans la moitié du volume de l'aimant. **[15]**

*\_\_\_\_\_\_\_\_\_\_\_\_\_\_\_\_\_\_\_\_\_\_\_\_\_\_\_\_\_\_\_\_\_\_\_\_\_\_\_\_\_\_\_\_\_\_\_\_\_\_\_\_\_\_\_\_\_\_\_\_\_\_\_\_\_\_\_\_\_\_\_\_\_\_\_\_\_*

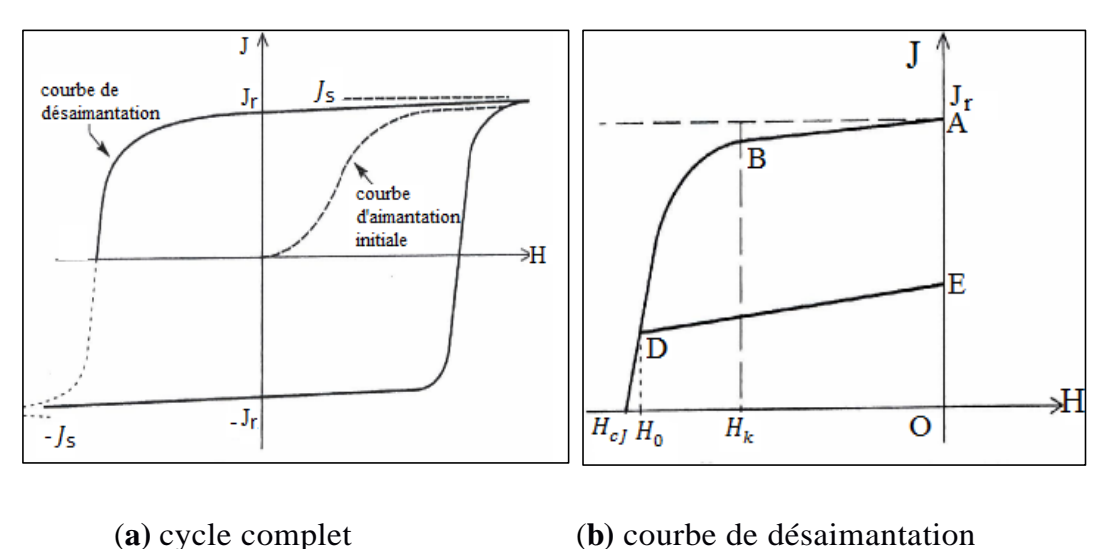

**Figure II. 6:** *Cycle J(H) d'un aimant permanent*

<span id="page-32-1"></span>Si on continue d'augmenter le champ en sens inverse, l'aimant va se ré-aimanter à saturation avec la polarisation  $-J_s$ . Si l'on repart maintenant vers les champs positifs, la partie inférieure du cycle va être décrite en passant par  $H_c$  et atteignant la valeur de saturation correspondant à  $J_s$ . Ce cycle caractérise l'état magnétique de l'aimant. En pratique, le point de fonctionnement de l'aimant est généralement situé dans le deuxième quadrant (*J* positif et *H* négatif). Les caractéristiques données par les fabricants d'aimants correspondant à ce morceau du cycle appelé courbe de désaimantation (Figure II.6 (b)).

Pour les aimants, la caractéristique  $J(H)$  est pratiquement linéaire, sans aucune désaimantation irréversible (segment AB) quand le champ reste inférieur à  $H_k$ . La polarisation *J* diminue très légèrement quand le champ inverse augmente, mais cet effet est parfaitement réversible. La pente du segment AB est caractérisée par  $\chi_{rev}$ appelée la susceptibilité magnétique réversible. Le coude de la caractéristique, où commence la désaimantation irréversible. Si on applique par exemple le champ  $H_D$  au-delà de  $H_k$ , les moments magnétiques de l'aimant commencent à se retourner de manière irréversible ; en annulant ce champ, le point de fonctionnement va revenir en suivant une caractéristique secondaire presque parallèle au segment AB. La valeur de ce champ  $H_k$ est un point très important de la caractéristique car elle détermine la limite de réversibilité. C'est le champ maximal que peut supporter l'aimant avant la désaimantation.  $H_k$  est appelé champ critique **[16]**, **[17]** et **[18].**

#### <span id="page-32-0"></span>**II.2.3. Cycle B(H)**

On utilise souvent les aimants permanents comme sources de flux magnétique. Pour l'utilisateur, la caractéristique  $B(H)$  donne directement l'induction créée par l'aimant en fonction du champ appliqué (Figure II.7). Cette caractéristique  $B(H)$  est généralement fournie par le fabricant d'aimants **[15].**

*\_\_\_\_\_\_\_\_\_\_\_\_\_\_\_\_\_\_\_\_\_\_\_\_\_\_\_\_\_\_\_\_\_\_\_\_\_\_\_\_\_\_\_\_\_\_\_\_\_\_\_\_\_\_\_\_\_\_\_\_\_\_\_\_\_\_\_\_\_\_\_\_\_\_\_\_\_*

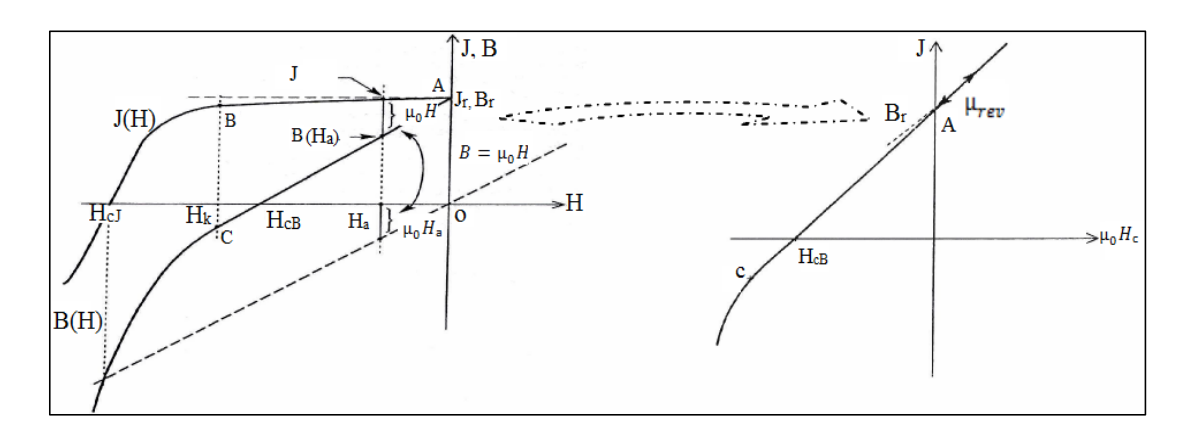

**Figure II. 7:** *Passage de la courbe de désaimantation J(H) à la courbe B(H)*

<span id="page-33-0"></span>Elle peut aussi se déduire de la courbe  $J(\overrightarrow{H})$  car  $\overrightarrow{B}$  et  $\overrightarrow{J}$  sont liées.

$$
\vec{B} = \mu_0 \vec{H} + \vec{J} \tag{II.5}
$$

Cette relation vectorielle est générale. Elle n'est utilisée ici que pour B, H et J colinéaires sous la forme :

$$
B = \mu_0 H + J \tag{II.6}
$$

Pour chaque valeur du champ  $H_a$ ,  $B(H_a)$  s'obtient en ajoutant à  $J(H_a)$  la quantité  $\mu_0 H$  (Figure II.7). La partie réversible de la courbe de désaimantation  $J(H)$ , le segment *AB* se transforme en *AC*. Les points caractéristiques de la courbe de désaimantation *B* (*H)* sont présentés sur la figure (Figure II.10) où:

 $\bullet$   $B_r$  est **l'induction rémanente**, qui persiste quand le champ magnétique est nul. Ce point est confondu avec *Jr*, la polarisation rémanente.

 est le **champ coercitif d'induction**, pour lequel l'induction créée par l'aimant est globalement nulle.

 µest la **perméabilité réversible** de l'aimant, qui représente la pente de la partie réversible, c'est-à-dire le segment *AC*. Pour une variation  $\Delta H$  du champ magnétique, la variation d'induction est donnée par:

$$
\Delta B = \mu_{rev} \mu_0 \Delta H \tag{II.7}
$$

Pour les aimants,  $\mu_{rev}$  est souvent de l'ordre de 1.05 à 1.2. Leur comportement est assez proche de l'aimant idéal pour lequel la polarisation est totalement constante  $\mu_{rev} = 1$ .

 $\overline{AB}$  **:** Seule la polarisation *l* atteint une valeur limite de saturation. L'induction *B* continue toujours d'augmenter quand le champ  $H$  augment. Le champ critique  $H_k$  caractérise toujours la limite de réversibilité qu'il ne faut pas dépasser. Pour les aimants dont  $H_k$  est très élevé, il peut même être supérieur a  $H_{CB}$ (Figure II.10) dans l'intervalle $[H_k H_{CB}]$ , l'induction B est négative bien que l'aimant reste parfaitement aimanté. En pratique  $H_{CB}$  n'est qu'un point de la courbe de désaimantation sans signification sur l'état de l'aimantation de l'aimant, contrairement à  $H_{cI}$  pour lequel l'aimant est globalement désaimanté. La valeur de  $\mu_{rev}$  donnée par les fabricants permet de calculer la variation de l'induction  $B$  en fonction du champ  $H$  (pente de AC). Cette valeur permet de déterminer la pente  $\chi_{rev}$  de variation réversible de la polarisation *J* en fonction du champ  $H$ (segment $AB$ ). En effet, sur la partie réversible, on a :

*\_\_\_\_\_\_\_\_\_\_\_\_\_\_\_\_\_\_\_\_\_\_\_\_\_\_\_\_\_\_\_\_\_\_\_\_\_\_\_\_\_\_\_\_\_\_\_\_\_\_\_\_\_\_\_\_\_\_\_\_\_\_\_\_\_\_\_\_\_\_\_\_\_\_\_\_\_*

$$
B = \mu_{rev} \mu_0 H + J_r = \mu_0 H + J \tag{II.8}
$$

D'ou

$$
J = \mu_0 (\mu_{rev} - 1)H + J_r = \mu_0 \chi_{rev} H + J_r
$$
 (II.9)

La pente de la partie réversible de  $J(H)$  est donnée par la susceptibilité magnétique  $\chi_{rev}$ :

$$
\chi_{rev} = \mu_{rev} - 1 \tag{II.10}
$$

Cette susceptibilité est souvent de l'ordre de 0.05 à 0.2 pour les aimants de la terre rare **[15].**

#### <span id="page-34-0"></span>**II.2.4. Produit (B×H) max**

Le produit (*B x H*) <sub>max</sub> continue d'être utilisé pour caractériser les nuances d'aimants permanents **[15]**, **[19]**. Cela provient des circuits magnétiques où les aimants servent à créer une induction donnée dans un entrefer. On peut montrer que l'énergie dans cet entrefer est directement proportionnelle au produit  $(B \times H \times V)$ , où (V) représente le volume de l'aimant. Pour utiliser le volume minimal d'aimant, il faut qu'à son point de fonctionnement le produit « induction- champ » soit maximal. C'est le point (*BH)* max sur la courbe *B* (*H*). Même si, dans beaucoup de systèmes, ce point ne correspond pas à une utilisation optimale, ce critère continue toujours d'être utilisé pour caractériser les différentes nuances d'aimants. Ce produit (*B*   $x$  *H*) max correspond à une énergie volumique, et s'exprime en joule mètre cube  $(J/m^3)$ . Si l'on suppose que :  $\mu_{rev} = 1$ , cas de l'aimant idéal, et que le champ critique est suffisamment élevé

 $(\mu \times H_k > 1/2B_r)$ , on peut montrer que :

$$
(B \times H)_{max} = \frac{B_r^2}{4\mu_0}
$$
 (II.11)

Et le point  $(B \times H)_{max}$  est obtenu pour :

$$
\begin{cases}\nB = \frac{B_r}{2} \\
H = \frac{1}{\mu_0} \times \frac{B_r}{2}\n\end{cases}
$$
\n(II.12)

Ce point peut s'obtenir graphiquement soit en traçant les variations du produit (*B* x *H*) en fonction de *B* (Figure II.8), soit en traçant les lignes d'iso-valeurs du produit (*B* x *H*). Pour avoir un produit (*B* x *H)* max élevé, l'aimant doit posséder une induction rémanente élevée et une plage de fonctionnement réversible qui s'étend au moins jusqu' à ce point (*BH)* max .Mais le (*BH)* max ne donne aucune information complémentaire sur le champ coercitif de l'aimant.

*\_\_\_\_\_\_\_\_\_\_\_\_\_\_\_\_\_\_\_\_\_\_\_\_\_\_\_\_\_\_\_\_\_\_\_\_\_\_\_\_\_\_\_\_\_\_\_\_\_\_\_\_\_\_\_\_\_\_\_\_\_\_\_\_\_\_\_\_\_\_\_\_\_\_\_\_\_*

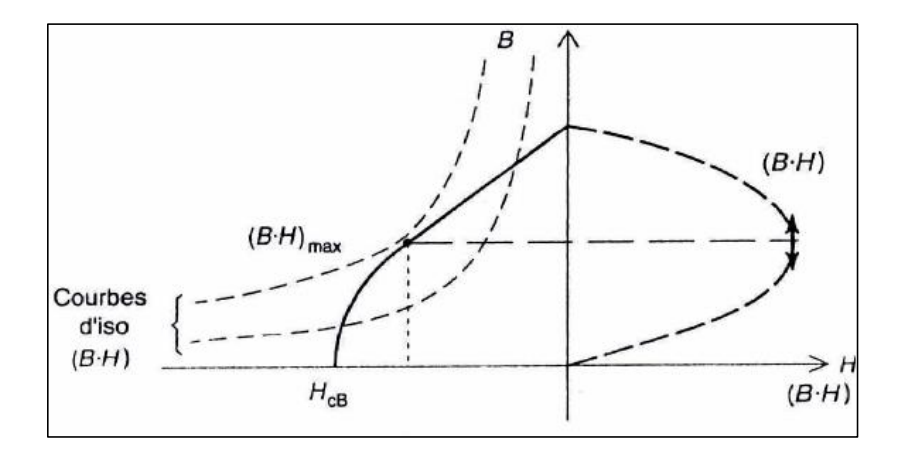

**Figure II. 8:** *Point (B×H) max de la courbe de désaimantation*

#### <span id="page-35-1"></span><span id="page-35-0"></span>**II.2.5. Effet de la température**

Pour caractériser la sensibilité de l'aimant à la température, on utilise en général les coefficients de température  $\alpha(B_r)$  et  $\alpha(H_{c})$  :

La variation de l'inductance rémanente :

$$
\alpha(B_r) = \frac{\Delta B_r}{B_r} \times \frac{100}{\Delta T} \quad en \quad \%\ K^{-1}
$$
 (I.13)

La variation de champ coercitif :

$$
\alpha(H_{cJ}) = \frac{\Delta H_{cJ}}{H_{cJ}} \times \frac{100}{\Delta T} \quad en \quad \% \ K^{-1}
$$
 (I.14)

En pratique un coefficient  $\alpha(B_r)$  qui vaut 0.2 %  $K^{-1}$  signifie qu'un écart de température de 100 $^{\circ}$ C va engendrer une variation de 20% de  $B_r$  [15].

**NB :** Des fois on utilise le coefficient qui caractérise la polarisation au lieu de l'induction.
# **II.3. Les aimants**

Les matériaux utilisés pour leurs propriétés magnétiques se classent en fonction de la largeur de leur cycle d'hystérésis (Figure II.9).

*\_\_\_\_\_\_\_\_\_\_\_\_\_\_\_\_\_\_\_\_\_\_\_\_\_\_\_\_\_\_\_\_\_\_\_\_\_\_\_\_\_\_\_\_\_\_\_\_\_\_\_\_\_\_\_\_\_\_\_\_\_\_\_\_\_\_\_\_\_\_\_\_\_\_\_\_\_*

- **Matériaux magnétiques durs** : large cycle, appelés communément aimants permanents, leur aimantation ne varie pas sous l'effet du champ magnétique extérieur, utilisés pour la réalisation des aimants permanents et éléments de mémoire.
- **Matériaux magnétiques doux** : effet magnétique qu'en présence d'une excitation externe, la boucle de cycle est étroite, l'induction magnétique varie rapidement avec les champs extérieurs (haute fréquence).

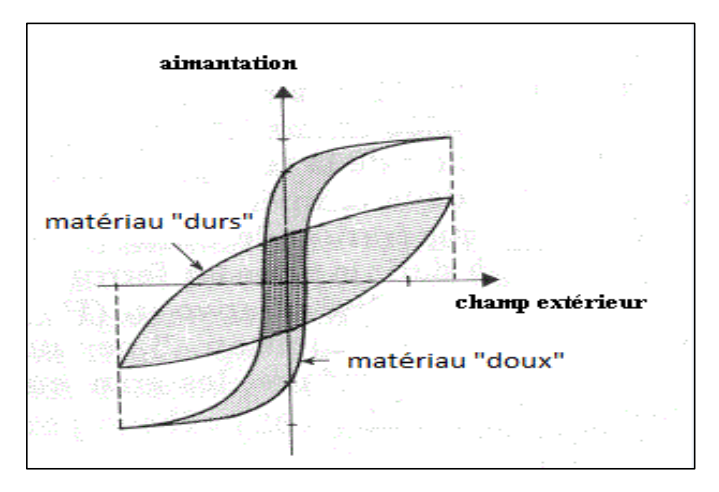

**Figure II. 9:** *Cycle d'hystérésis*

# **II.3.1. Les aimants permanents**

C'est un composite de matériaux magnétiques durs, qui a un effet significatif sur la puissance finale de l'aimant. Les matériaux utilisés détermineront aussi comment son flux est affecté par la température et comment l'aimant peut être facilement démagnétisé en s'opposant aux champs magnétiques.

Il existe quatre classes principales d'aimants permanents, du moins au plus puissant :

- **Ferrite ou Céramique**. « Tmin =-60°C, Tmax =280 °C et TC=460°C ».
- **Alnico** (Aluminium, Nickel, Cobalt). « Tmin =-269.15°C, Tmax =540 °C et TC=800 $\mathrm{^{\circ}C}$  ».
- **Samarium Cobalt** (SmCo) dit « terre rares ». « Tmin =-269.15 °C, Tmax = 300 °C et  $TC = 750$ °C ».
- **Néodyme-fer-Bore** (NdFeB ou NIB) dit « terre rares ». « Tmin =-195.15°C, Tmax  $=80$  °C et TC=310°C ».

# **II.3.2. Les électroaimants**

# **II.3.2.1. Cas général**

Il est souvent constitué d'une pièce en matériau ferromagnétique doux appelée circuit magnétique entourée d'une bobine de fil conducteur, dont le champ est produit par un passage de courant électrique dans le fil.

*\_\_\_\_\_\_\_\_\_\_\_\_\_\_\_\_\_\_\_\_\_\_\_\_\_\_\_\_\_\_\_\_\_\_\_\_\_\_\_\_\_\_\_\_\_\_\_\_\_\_\_\_\_\_\_\_\_\_\_\_\_\_\_\_\_\_\_\_\_\_\_\_\_\_\_\_\_*

Quand l'électroaimant est alimenté par un courant alternatif, le circuit magnétique doit être constitué de fines plaques de fer doux assemblées en couche, afin d'éviter des pertes liées à l'apparition de courant de Foucault en son sein.

La forme donnée au circuit magnétique permet, soit de concentrer l'effet du champ magnétique, soit de le canaliser.

L'électroaimant joue le rôle d'un aimant commandé par un courant électrique. Il est utilisé soit pour produire une force électromagnétique, soit pour produire un champ magnétique contrôlé en une région de l'espace.

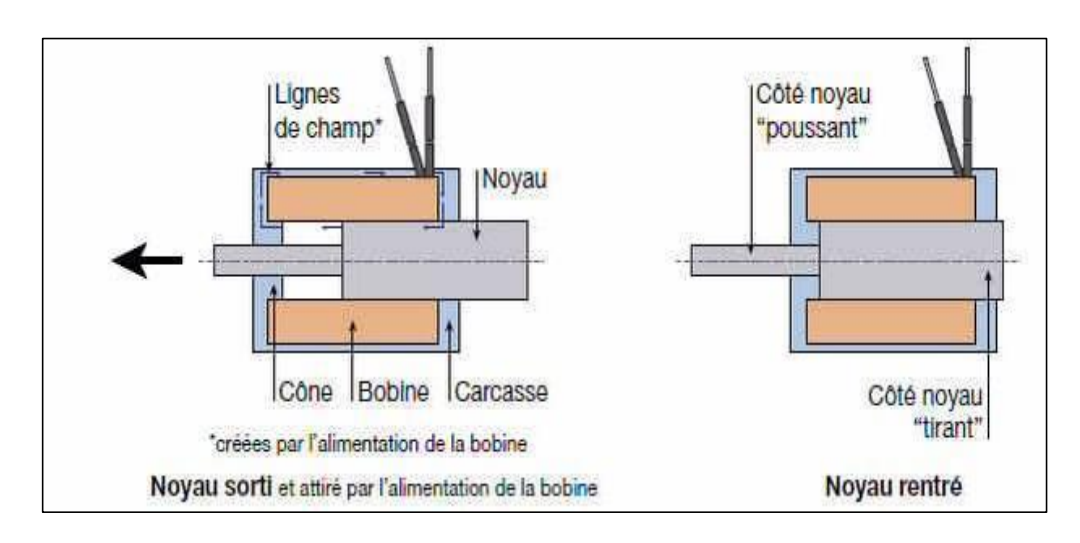

**Figure II. 10:** *Les éléments et le principe de fonctionnement d'un électroaimant*

# **II.3.2.2. Cas pratique**

Contrairement à un aimant permanent, l'électroaimant en lui-même n'est pas magnétique. Il faut de l'électricité pour que sa bobine génère un champ magnétique.

Lors de la mise sous tension de la bobine, cette dernière va générer des lignes de champs magnétiques qui vont venir se refermer sur le noyau selon le principe présenté cidessous :

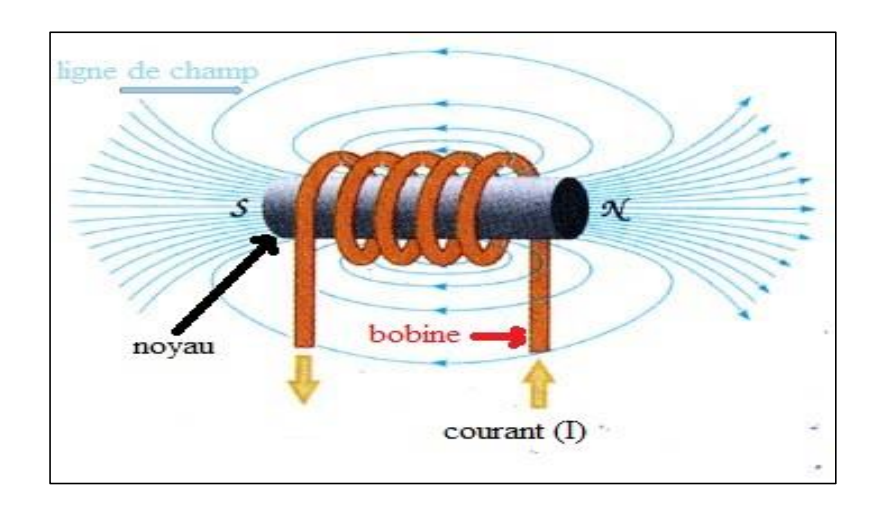

*\_\_\_\_\_\_\_\_\_\_\_\_\_\_\_\_\_\_\_\_\_\_\_\_\_\_\_\_\_\_\_\_\_\_\_\_\_\_\_\_\_\_\_\_\_\_\_\_\_\_\_\_\_\_\_\_\_\_\_\_\_\_\_\_\_\_\_\_\_\_\_\_\_\_\_\_\_*

**Figure II. 11:** *Principe de fonctionnement d'un électroaimant*

# **II.4.La supraconductivité**

# **II.4.1. L'origine de la supraconductivité**

Le phénomène de supraconductivité a été découvert par hasard par Heike Onnes en 1911. Le scientifique danois faisait des expériences sur l'hélium liquide, qui n'existe qu'à des températures inférieures à 4K, un record en ce moment-là. On avait déjà remarqué que la résistance électrique des conducteurs diminuait avec leur température, mais quand l'échantillon de mercure fut refroidi par l'hélium liquide, sa résistance passa brusquement à 0. Onnes découvrit par la suite plusieurs autres supraconducteurs, et il reçut en 1913 le prix Nobel de physique pour son travail sur la supraconductivité **[20].**

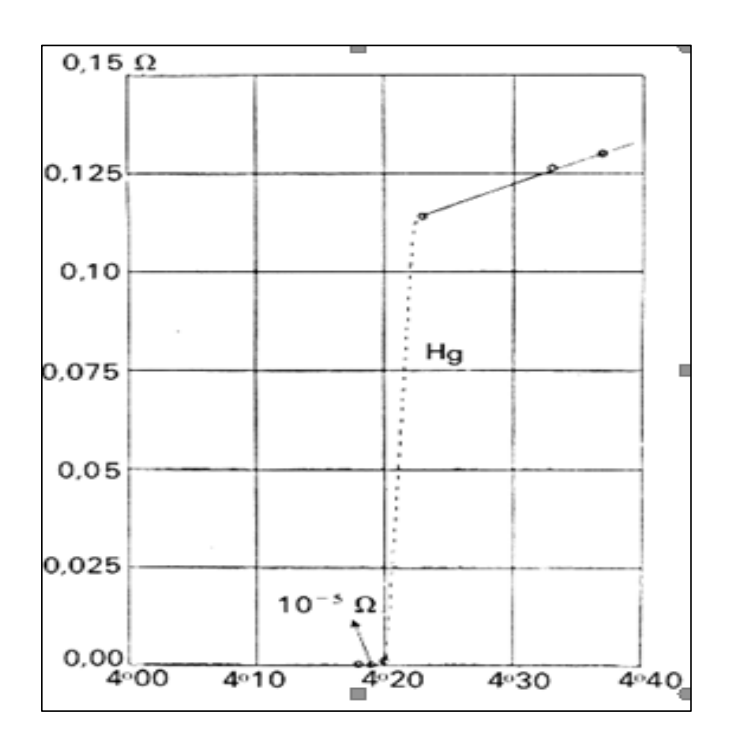

*Figure II. 12 : Résistivité d'un supraconducteur en fonction de la température*

Après la découverte d'Onnes en 1911, on testa tous les éléments du tableau périodique pour trouver ceux qui pouvaient devenir supraconducteurs. Ainsi, la majorité des métaux de transition peuvent supra-conduire.

*\_\_\_\_\_\_\_\_\_\_\_\_\_\_\_\_\_\_\_\_\_\_\_\_\_\_\_\_\_\_\_\_\_\_\_\_\_\_\_\_\_\_\_\_\_\_\_\_\_\_\_\_\_\_\_\_\_\_\_\_\_\_\_\_\_\_\_\_\_\_\_\_\_\_\_\_\_*

En 1933, les scientifiques Meissner et Ochsenfeld découvrirent que les matériaux supraconducteurs refroidis, sous un champ magnétique externe, expulsent les lignes de champ tant que ce dernier reste inférieur à un certain champ critique Hc.

Pour expliquer ce phénomène spectaculaire, il faut un champ magnétique indépendant du temps. Donc, si le champ magnétique interne est nul avant l'application d'un champ externe, alors, une fois celui-ci appliqué, le champ interne doit rester nul. C'est l'effet Meissner, c'est lui qui est à l'origine des phénomènes de lévitation **[20].**

# **II.4.2. Supraconducteurs et effet Meissner**

L'état supraconducteur non dissipatif est conditionné par trois grandeurs, appelées grandeurs critiques, au-delà desquelles le matériau passe dans un état fortement dissipatif.

Il s'agit de la densité de courant critique *Jc*, de la température critique *Tc* et du champ magnétique citrique *Hc*. Ces trois grandeurs sont en fonction les unes des autres et forment ainsi une surface critique (Figure II.13) au-delà de laquelle le matériau cesse d'être non dissipatif **[21].**

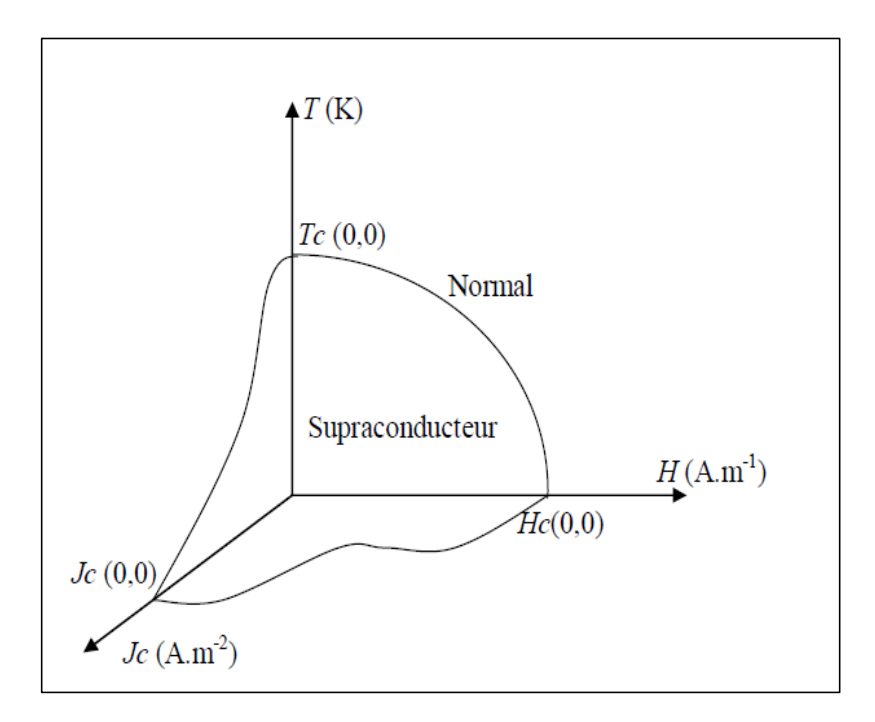

**Figure II. 13:** *Surface critique délimitant la région où existe la supraconductivité* **[22]**

A partir de deux des trois paramètres essentiels à la supraconductivité : la densité de courant critique *Jc* et le champ critique *Hc*, on peut fixer une limite au-delà de laquelle le matériau perd des performances supraconductrices. Cependant tous les supraconducteurs n'ont pas le même comportement en présence d'un champ magnétique, la supraconductivité disparaît selon deux scénarios déférents. Ce qui conduit à un classement des matériaux en supraconducteurs de type I et de type II **[21].**

# **II.4.2.1. Supraconducteurs type I**

Les supraconducteurs type I ne possèdent qu'un seul champ critique *Hc*. Le champ magnétique pénètre sur une épaisseur appelée « longueur de pénétration de London » dans laquelle se développent des supra-courants. Le comportement de ce type de supraconducteurs est simple car il n'existe que deux états. L'état normal correspond à une valeur élevée de la résistance du matériau et l'état supraconducteur correspond à un diamagnétisme presque parfait. Les supraconducteurs de type I sont essentiellement des corps purs, comme le plomb (Pb), le mercure (Hg), l'indium (In) et l'étain (Sn). Les champs magnétiques critiques des corps purs, supraconducteurs de type I, sont relativement faibles puisqu'ils ne dépassent pas *0.2 Tesla*. La caractéristique *B(H)* d'un supraconducteur du type I est présentée Dans la (Figure II.14). Les supraconducteurs de type I n'ont aucune application industrielle à l'heure actuelle **[21].**

*\_\_\_\_\_\_\_\_\_\_\_\_\_\_\_\_\_\_\_\_\_\_\_\_\_\_\_\_\_\_\_\_\_\_\_\_\_\_\_\_\_\_\_\_\_\_\_\_\_\_\_\_\_\_\_\_\_\_\_\_\_\_\_\_\_\_\_\_\_\_\_\_\_\_\_\_\_*

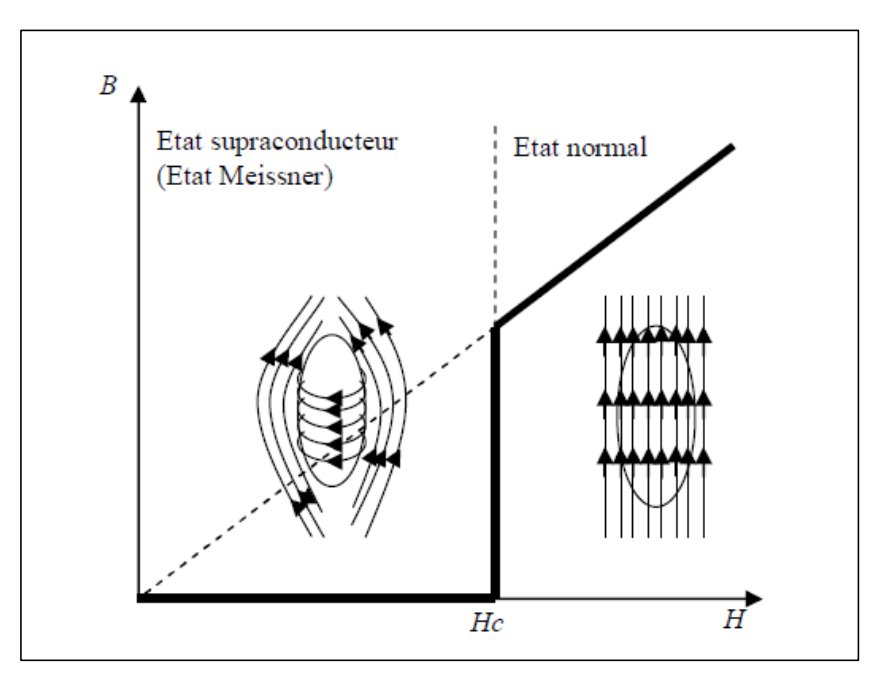

**Figure II. 14:** *Caractéristique B(H) d'un supraconducteur de type I*

# **II.4.2.2. Supraconducteurs type II**

En présence d'un champ magnétique, les supraconducteurs de type II offrent un diamagnétisme parfait jusqu'au champ *Hc1* de manière comparable aux supraconducteurs de type I. À partir de *Hc1*, le supraconducteur de type II est dans l'état mixte qui autorise une pénétration partielle du champ jusqu'au champ *Hc2* (*Hc2* peut atteindre des dizaines de Teslas **[23]** (Figure II.15)) et donc une supraconductivité à haut champ.

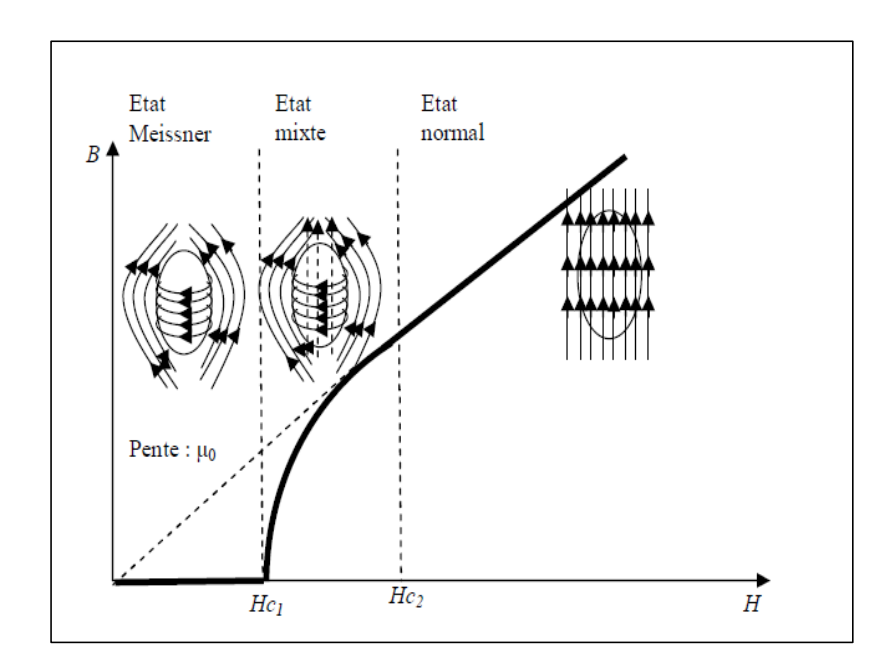

*\_\_\_\_\_\_\_\_\_\_\_\_\_\_\_\_\_\_\_\_\_\_\_\_\_\_\_\_\_\_\_\_\_\_\_\_\_\_\_\_\_\_\_\_\_\_\_\_\_\_\_\_\_\_\_\_\_\_\_\_\_\_\_\_\_\_\_\_\_\_\_\_\_\_\_\_\_*

**Figure II. 15:** *Caractéristique B(H) d'un supraconducteur de type II*

# **II.4.2.3. Effet Meissner**

En 1933 W. Meissner et R. Ochsenfeld font une découverte majeure pour la supraconductivité en observant qu'un supraconducteur n'est pas seulement un bon conducteur mais possède aussi un diamagnétisme parfait. Ils découvrent **[24]** que lorsqu'un supraconducteur est refroidi au-dessous de la température critique Tc dans un champ magnétique H, les lignes d'induction magnétique B sont expulsées de l'échantillon supraconducteur (Figure II.16 (b)). Ce diamagnétisme parfait est appelé effet Meissner **[25**]**.**

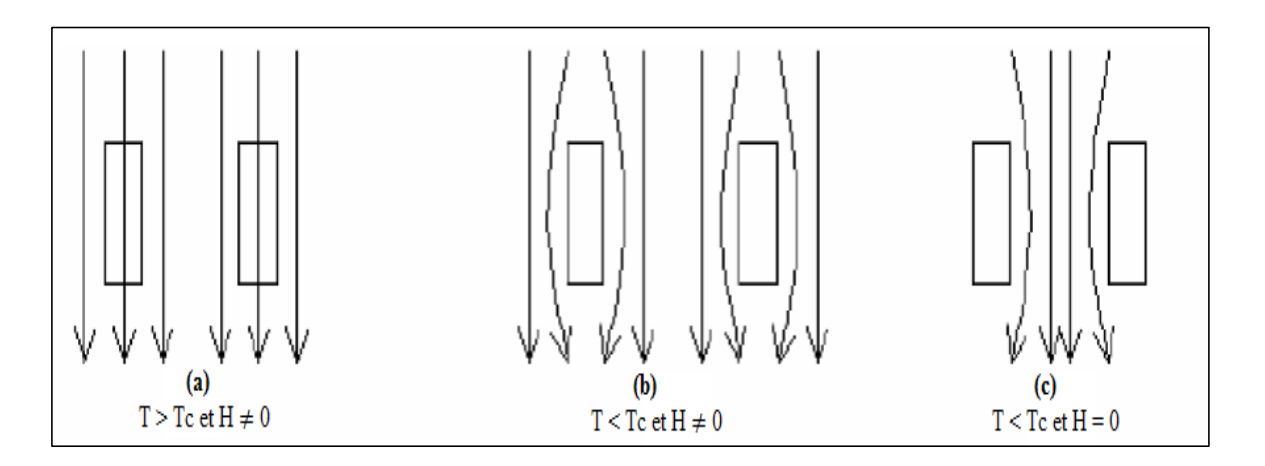

**Figure II. 16** : Illustration *de l'effet Meissner dans le cas d'un tore supraconducteur représenté par ses sections rectangulaires*

(a)  $T > Tc$  et  $H \neq 0$ : les lignes d'induction magnétique pénètrent l'échantillon.

(b)  $T < Tc$  et  $H \neq 0$ : les lignes d'induction magnétique sont exclues de l'échantillon.

(c)  $T < Tc$  et  $H = 0$ : lorsqu'on supprime le champ appliqué, les lignes d'induction magnétique restent embrassées par l'échantillon.

Ce phénomène est expliqué par l'apparition, dans une épaisseur à la surface du matériau, de supra-courants créant un flux magnétique qui s'oppose au champ magnétique extérieur **[26]**.

*\_\_\_\_\_\_\_\_\_\_\_\_\_\_\_\_\_\_\_\_\_\_\_\_\_\_\_\_\_\_\_\_\_\_\_\_\_\_\_\_\_\_\_\_\_\_\_\_\_\_\_\_\_\_\_\_\_\_\_\_\_\_\_\_\_\_\_\_\_\_\_\_\_\_\_\_\_*

On parle d'effet Meissner lorsque l'expulsion du champ magnétique est totale et on a alors un diamagnétisme parfait. Cette propriété est propre aux matériaux supraconducteurs, alors que les conducteurs parfaits sont uniquement caractérisés par leur résistance nulle (Figure II.17).

L'aimantation M est alors égale et opposée à l'excitation magnétique H et B est nul puisque ces grandeurs sont reliées par  $B = \mu 0$  (H + M). Le matériau se comporte comme un diamagnétique parfait, sa susceptibilité étant égale a –1. Ce comportement est à l'origine du phénomène de lévitation d'un matériau supraconducteur au-dessus d'un aimant ou de l'inverse (lévitation d'un aimant au-dessus d'un supraconducteur comme le montre la (figure II.18).

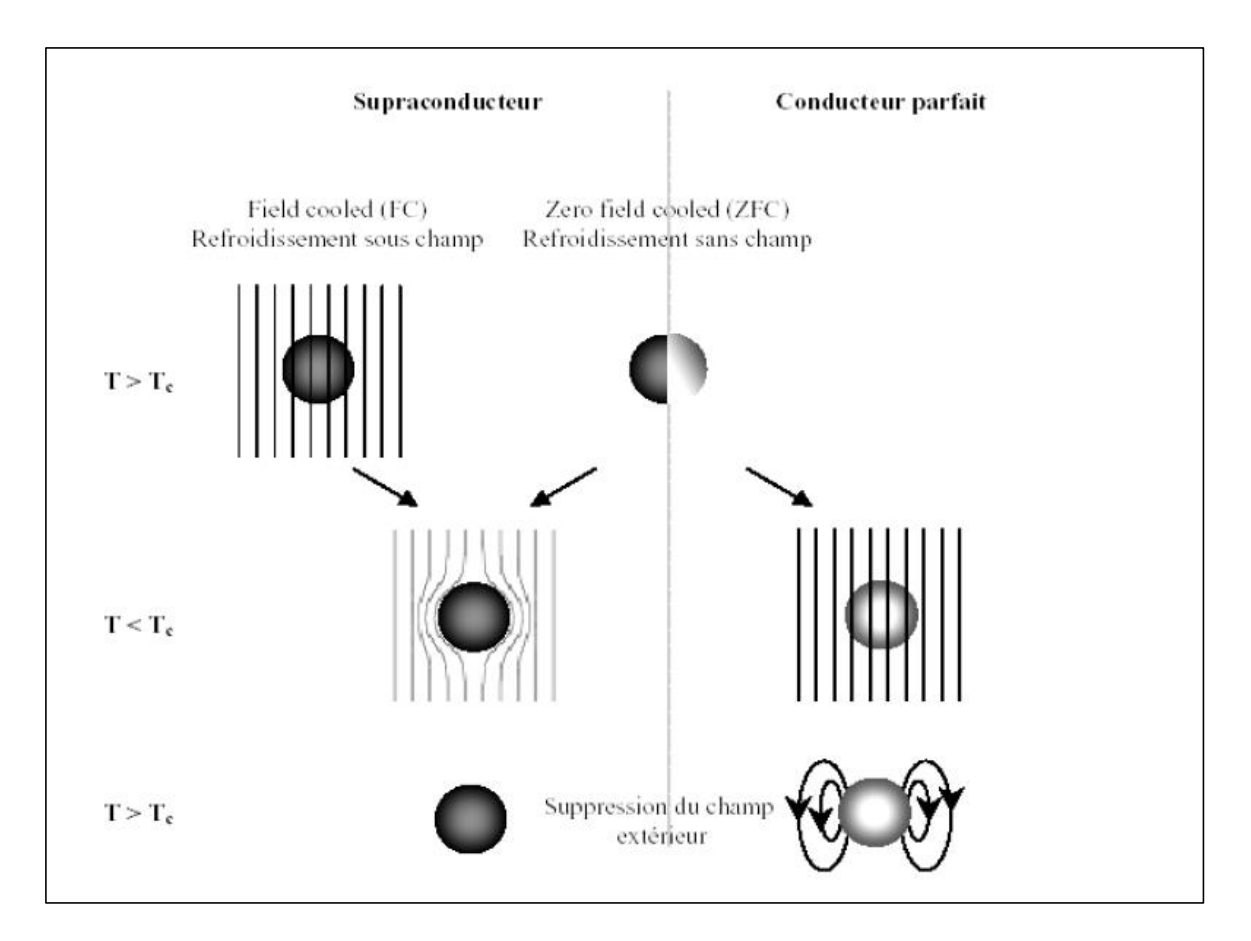

**Figure II. 17** : *Comportements d'un supraconducteur et d'un conducteur parfait dans un champ magnétique en fonction de la température* **[26]**

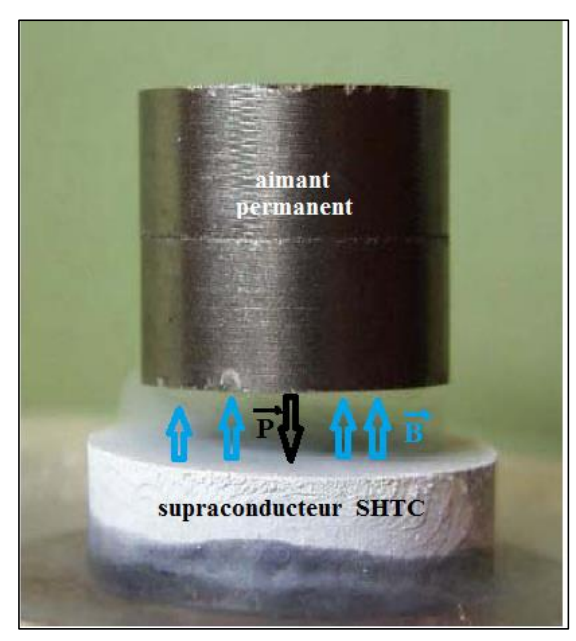

*\_\_\_\_\_\_\_\_\_\_\_\_\_\_\_\_\_\_\_\_\_\_\_\_\_\_\_\_\_\_\_\_\_\_\_\_\_\_\_\_\_\_\_\_\_\_\_\_\_\_\_\_\_\_\_\_\_\_\_\_\_\_\_\_\_\_\_\_\_\_\_\_\_\_\_\_\_*

**Figure II. 18** : *Phénomène de lévitation d'un aimant au-dessus d'un supraconducteur SHTC baignant dans de l'azote liquide* **[24]**

## **II.5.Lien entre supraconductivité et lévitation**

Aux températures ordinaires, les métaux ont une certaine résistance au flux des électrons, due à la vibration des atomes. Mais, à mesure que la température diminue, ces atomes vibrent de moins en moins et la résistance baisse lentement jusqu'à la température critique où la résistance tombe à zéro.

Le lien avec le champ magnétique et l'effet Meissner est que lorsqu'on applique un champ magnétique à une substance supraconductrice à une température T supérieure à la température critique Tc, les lignes d´induction pénètrent dans l´échantillon.

Le champ induit par un supraconducteur par effet Meissner repousse la source du champ appliqué, et va par conséquent repousser l´aimant associé à ce champ. Cela implique que si un aimant est placé au-dessus d´un supraconducteur, quand le supraconducteur est au-dessus de sa température critique, et qu´on refroidisse ce dernier en dessous de la température critique Tc, le supraconducteur va alors repousser le champ magnétique de l´aimant.

L´aimant lui-même est alors repoussé et lévite au-dessus du supraconducteur. Pour que cette expérience soit une réussite, la force de répulsion doit être supérieure au poids de l´aimant.

Remarquons que l´aimant qui lévite reste au-dessus du supraconducteur, cet équilibre est une manifestation du "flux pinning", certaines lignes de champ de l'aimant ont pénétré le supraconducteur et le « retiennent » **[27].**

## **Conclusion**

Nous avons donné quelques notions de base sur les matériaux magnétiques, les différentes classes de matériaux, ainsi que leurs propriétés magnétiques. Nous avons également présenté le phénomène de la lévitation via aimants permanents et électroaimants. Ensuite, nous avons décrit la supraconductivité.

# Chapitre III

*\_\_\_\_\_\_\_\_\_\_\_\_\_\_\_\_\_\_\_\_\_\_\_\_\_\_\_\_\_\_\_\_\_\_\_\_\_\_\_\_\_\_\_\_\_\_\_\_\_\_\_\_\_\_\_\_\_\_\_\_\_\_\_\_\_\_\_\_\_\_\_\_\_\_\_\_\_*

Modélisation de la lévitation magnétique

## **III. Introduction**

La description d'un problème physique est souvent réalisée à l'aide d'un modèle mathématique c'est-à-dire sur la base d'une mise en équations. Ce modèle résulte d'un certain nombre d'hypothèses simplificatrices. Dans le cas des problèmes électromagnétique, on utilise les équations de Maxwell associées à des lois de comportement. Ces dernières permettent de prendre en compte les caractéristiques physiques des matériaux.

*\_\_\_\_\_\_\_\_\_\_\_\_\_\_\_\_\_\_\_\_\_\_\_\_\_\_\_\_\_\_\_\_\_\_\_\_\_\_\_\_\_\_\_\_\_\_\_\_\_\_\_\_\_\_\_\_\_\_\_\_\_\_\_\_\_\_\_\_\_\_\_\_\_\_\_\_\_*

Une fois, le modèle mathématique obtenu, il faut l'exploiter et calculer les différentes grandeurs physiques. En électromagnétisme, les équations de base décrivant les grandeurs électriques et magnétiques sont constituées par les équations de Maxwell et des lois de comportement. La résolution directe de ce système, comprenant des équations différentielles, n'est généralement pas possible. On a recours à des méthodes numériques telles que la méthode des éléments finis, pour approcher au mieux la solution exacte du modèle mathématique **[28] [29].**

Les forces exercées sur les parties mobiles d'un système électromagnétique constituent des grandeurs importantes pour l'étude de son fonctionnement. C'est le cas des forces responsables de la lévitation magnétique ou des forces qui s'exercent à la surface d'un matériau magnétique. Sous forme globale, ces grandeurs peuvent servir au calcul de la vitesse et du déplacement, aux niveaux locaux exprimés en densités de forces, elles servent à prédire les déformations que peut subir le système **[30].**

Diverses manières d'évaluation de la force globale sur un corps quelconque sont possibles. La détermination de cette force résultante peut se faire avec ou sans connaissance de la répartition des forces à l'intérieur de l'objet, selon qu'on est en présence d'un simple déplacement ou d'une déformation de l'objet en question. Toutefois, les modèles de calcul utilisés donnent chacun leur propre approche à la notion de densité de force **[30].**

Quelle que soit la formulation utilisée pour calculer les forces, la connaissance de la carte du champ magnétique est nécessaire.

## **III.1. Calcul du champ magnétique**

Quel que soit la formulation utilisée, les forces électromagnétiques sont en fonction du champ et de l'induction magnétique, donc la connaissance du  $\vec{B}$  et du  $\vec{H}$  est très nécessaire pour passer au calcul des forces.

Le calcul du champ électromagnétique passe par la résolution des équations différentielles aux dérivées partielles de Maxwell qui constituent le modèle de départ.

# **III.1.1. Equations de Maxwell**

Tous les phénomènes électromagnétiques que l'on veut étudier sont régis par les équations de Maxwell et les équations caractéristiques du milieu à étudier. Ces équations sont le couronnement de concepts de la physique. Ces équations s'écrivent sous deux formes équivalentes qui sont :

#### **III.1.2. Forme différentielle des équations de Maxwell**

$$
\vec{v} \cdot \vec{D} = \rho \qquad \text{(équation de Maxwell Gauss)} \qquad \qquad \text{(III.1)}
$$
\n
$$
\vec{v} \cdot \vec{E} = -\frac{\partial \vec{B}}{\partial t} \qquad \text{(équation de Maxwell-Faraday)} \qquad \qquad \text{(III.2)}
$$
\n
$$
\vec{v} \cdot \vec{B} = 0 \qquad \qquad \text{(équation de conservation de flux)} \qquad \qquad \text{(III.3)}
$$
\n
$$
\vec{v} \cdot \vec{B} = \vec{J} \qquad \text{(équation de Maxwell-Ampère)} \qquad \qquad \text{(III.4)}
$$

Ou :

 $\vec{H}$  : Champ magnétique [A/m].

 $\vec{E}$  : Champ électrique [V/m].

 $\vec{B}$ : Induction magnétique [T].

 $\rho$  : Densité électrique [C/m<sup>3</sup>].

 $\vec{D}$  : Induction électrique [C/m<sup>2</sup>].

⃗: Représente la densité de courant.

Lorsque le milieu est à la fois conducteur et diélectrique l'équation précédente s'exprimera de manière détaillé par :

*\_\_\_\_\_\_\_\_\_\_\_\_\_\_\_\_\_\_\_\_\_\_\_\_\_\_\_\_\_\_\_\_\_\_\_\_\_\_\_\_\_\_\_\_\_\_\_\_\_\_\_\_\_\_\_\_\_\_\_\_\_\_\_\_\_\_\_\_\_\_\_\_\_\_\_\_\_*

$$
\vec{\nabla} \Lambda \vec{H} = \vec{J_c} + \vec{J_D} \tag{III.5}
$$

 $\overrightarrow{J_c}$ : Exprime la densité de courant de conduction électrique [A/m2].

 $\overrightarrow{J_D}$ : Représente la densité de courant de déplacement [A/m2], dont l'expression est la suivante :

$$
\overrightarrow{J_D} = \frac{\partial \overrightarrow{D}}{\partial t}
$$
 (III.6)

En introduisant (III.6) dans (III.4) l'équation (III.5) devient :

$$
\vec{\nabla}\Lambda\vec{H} = \vec{J_c} + \frac{\partial \vec{D}}{\partial t}
$$
 (III.7)

La nature locale des équations de Maxwell permet de prendre en compte dans les différentes équations, en fonction de la nature du milieu considéré, l'un des effets ou l'association de deux ou trois effets **[31].**

#### **III.1.3. Forme intégrale des équations de Maxwell**

La première équation de Maxwell est la généralisation du théorème de Gauss **[32]** d'après ce dernier nous avons :

$$
\iiint_V (\vec{V} \cdot \vec{D}) = \iiint_V \rho \cdot dv \qquad (III.8)
$$

Ou encore :

$$
\oint \overrightarrow{D} \cdot \overrightarrow{ds} = \iiint_V \rho \cdot dv \qquad (III.9)
$$

La deuxième équation de Maxwell est la forme différentielle de la loi de l'induction, elle stipule que la variation du champ magnétique produit un champ électrique.

*\_\_\_\_\_\_\_\_\_\_\_\_\_\_\_\_\_\_\_\_\_\_\_\_\_\_\_\_\_\_\_\_\_\_\_\_\_\_\_\_\_\_\_\_\_\_\_\_\_\_\_\_\_\_\_\_\_\_\_\_\_\_\_\_\_\_\_\_\_\_\_\_\_\_\_\_\_*

$$
\oint_C \mathbf{E} \cdot d\mathbf{l} = -\frac{\partial}{\partial t} (\iint \vec{B} \cdot \vec{ds})
$$
 (III.10)

La troisième équation de Maxwell traduit le principe de conservation du flux magnétique.

$$
\oint_{\mathcal{S}} \overrightarrow{B} \cdot \overrightarrow{ds} = 0 \tag{III.11}
$$

La quatrième équation de Maxwell est la généralisation de la loi d'ampère pour les champs dynamiques.

D'après le théorème d'ampère on a :

$$
\oint_C \overrightarrow{H} \cdot \overrightarrow{dl} = \sum_i I_i
$$
 (III.12)

Et :

$$
\boldsymbol{\Phi} = \boldsymbol{\mathcal{G}} \boldsymbol{\mathcal{G}} \boldsymbol{\mathcal{B}} \cdot \boldsymbol{\overline{d}} \boldsymbol{\mathcal{S}} \tag{III.13}
$$

 $\Phi$ : Flux magnétique traversant la section [s].

dl : élément de longueur [m].

 $dv:$  Elément de volume  $[m^3]$ .

 $\rho$  : La densité de charge volumique [C/m<sup>3</sup>].

 $ds$  : Elément de surface  $[m^2]$ .

 $I_i$ : Courant *i* continu à l'intérieur de contour fermé.

Ces équations ne suffisent pas pour résoudre les problèmes électromagnétique, il faut leur joindre les relations qui définissent la matière est le milieu à étudier.

# **III.1.4. Relation du milieu**

Les relations du milieu expriment le lien entre les vecteurs champs électriques  $(\vec{E})$  et le déplacement électrique à travers la permittivité électrique  $(\varepsilon)$  d'une part, et la relation qui existe entre les vecteurs champs magnétique  $(\vec{H})$  et induction magnétique  $(\vec{B})$  à travers la perméabilité magnétique  $(\mu)$  d'autre part [33].

Pour un milieu à propriétés physiques homogènes et isotropes, on a :

$$
\vec{D} = \varepsilon \vec{E} = \varepsilon_0 \varepsilon_r \vec{E} \tag{III.14}
$$

$$
\vec{B} = \mu \vec{H} = \mu_0 \mu_r \vec{H}
$$
 (III.15)

Avec :

 $\varepsilon_r$ : Permittivité électrique relative du milieu considéré.

 $\mu_r$  : Perméabilité magnétique relative du milieu considéré.

 $\varepsilon_0$ : Permittivité électrique du vide :  $\frac{1}{36}$  $\frac{1}{36 \cdot \pi}$  · 10<sup>-9</sup> [F/m].

 $\mu_0$  : Perméabilité magnétique du vide : 4 ·  $\pi \cdot 10^{-7}$  [H/m].

 $\vec{\bm{D}}$  : Induction électrique [C/m<sup>2</sup>].

Dans le cas des matériaux ferromagnétiques durs (aimants permanents), le phénomène de rémanence est introduit, et on obtient une loi de la forme :

*\_\_\_\_\_\_\_\_\_\_\_\_\_\_\_\_\_\_\_\_\_\_\_\_\_\_\_\_\_\_\_\_\_\_\_\_\_\_\_\_\_\_\_\_\_\_\_\_\_\_\_\_\_\_\_\_\_\_\_\_\_\_\_\_\_\_\_\_\_\_\_\_\_\_\_\_\_*

$$
\vec{B} = \mu_0 \cdot \vec{H} \tag{III.16}
$$

#### **III.1.5. La loi d'ohm**

La loi d'ohm exprime la relation entre le champ électrique  $\vec{E}$  et le vecteur densité de courant électrique dans un milieu conducteur. Cette loi est donnée par la relation suivante :

$$
\overrightarrow{J_c} = \sigma \cdot \overrightarrow{E} \tag{III.17}
$$

Dans un milieu sans mouvement avec courant source :

$$
\overrightarrow{J_c} = \sigma \cdot \overrightarrow{E} + \overrightarrow{J_s}
$$
 (III.18)

Dans un milieu en mouvement avec courant source :

$$
\vec{J_c} = \boldsymbol{\sigma} \cdot \vec{E} + \boldsymbol{\sigma} \cdot (\overrightarrow{v_d} \Lambda \overrightarrow{B}) + \vec{J_s}
$$
 (III.19)

 $\sigma$ : Conductivité électrique [ $\Omega$ .m]<sup>-1</sup>.

- $\vec{J_c}$ : Vecteur densité d'un courant de source [A/m<sup>2</sup>].
- $\overrightarrow{v_d}$ : Vitesse de déplacement du conducteur dans le champ magnétique d'induction $\vec{B}$ , en [m/s].

Le terme «  $\sigma \cdot \vec{E}$  » exprime le courant résultant du champ électrique E et le terme

«  $\sigma \cdot (\overrightarrow{v_d} \wedge \overrightarrow{B})$  » exprime le courant résultant du mouvement.

L'équation (III.14) est définie dans un milieu diélectrique et l'équation (III.16) est définie dans un milieu conducteur. Mais dans un milieu supraconducteur la relation entre le champ électrique et la densité du courant électrique est non-linéaire. C'est-à-dire :

$$
\overrightarrow{J_c} = \sigma(E). \overrightarrow{E} \qquad (III.20)
$$

#### **III.1.6. L'équation de conservation de charge**

En appliquant la divergence à l'équation (III.7) en tenant compte de l'équation (III.1) on retrouve l'équation de continuité appelée aussi l'équation locale de conservation de charge cidessous :

*\_\_\_\_\_\_\_\_\_\_\_\_\_\_\_\_\_\_\_\_\_\_\_\_\_\_\_\_\_\_\_\_\_\_\_\_\_\_\_\_\_\_\_\_\_\_\_\_\_\_\_\_\_\_\_\_\_\_\_\_\_\_\_\_\_\_\_\_\_\_\_\_\_\_\_\_\_*

$$
\vec{\nabla}.\vec{f} + \frac{\partial \rho}{\partial t} = 0 \tag{III.21}
$$

Avec :

→<br>*J* : Densité de courant [A/m].

 $\delta$ : Densité de charge volumique [C/m<sup>3</sup>].

#### **III.1.7. Relations de passage**

La résolution des équations de Maxwell associées aux relations liées à la matière permettant de décrire l'état d'un système, passe préalablement par la connaissance des relations de passage d'un milieu à un autre pour les champs mis en jeu ainsi que les conditions aux limites que nous citerons ci-après. Les relations de passage sont obtenues par l'intégration des équations de Maxwell entre deux points voisins situés de part et d'autres de la surface séparant les deux milieux **[34].**

La conservation de la composante tangentielle du champ électrique  $\vec{E}$  :

$$
(\overrightarrow{E_1} - \overrightarrow{E_2}) \Lambda \overrightarrow{n} = 0 \qquad (III.22)
$$

 $\vec{n}$ : Vecteur normale à la surface de séparation entre les deux milieux (1) et (2).

 $\overrightarrow{E_1}$ : La composante tangentielle du champ électrique dans le milieu 1.

 $\overrightarrow{E_2}$ : La composante tangentielle du champ électrique dans le milieu 2.

Discontinuité de la composante normale du vecteur déplacement électrique si les charges surfacique existent :

$$
(\overrightarrow{D_1} - \overrightarrow{D_2}). \overrightarrow{n} = \rho_s \tag{III.23}
$$

 $\rho_s$ : Charge surfacique.

 $\overrightarrow{D_1}$ : La composante normale du déplacement électrique dans le milieu 1.

 $\overrightarrow{D_2}$ : La composante normale du déplacement électrique dans le milieu 2.

La conservation de la composante normale de l'induction magnétique :

$$
(\overrightarrow{B_1} - \overrightarrow{B_2}). \overrightarrow{n} = 0 \qquad (III.24)
$$

 $\overrightarrow{B_1}$ : La composante normale de l'induction magnétique dans le milieu 1.

 $\overrightarrow{B_2}$ : La composante normale de l'induction magnétique dans le milieu 2.

La discontinuité de la composante tangentielle du champ magnétique si les courants surfaciques existent :

*\_\_\_\_\_\_\_\_\_\_\_\_\_\_\_\_\_\_\_\_\_\_\_\_\_\_\_\_\_\_\_\_\_\_\_\_\_\_\_\_\_\_\_\_\_\_\_\_\_\_\_\_\_\_\_\_\_\_\_\_\_\_\_\_\_\_\_\_\_\_\_\_\_\_\_\_\_*

$$
(\overrightarrow{H_1} - \overrightarrow{H_2}) \Lambda \overrightarrow{n} = \overrightarrow{K}
$$
 (III.25)

 $\overrightarrow{H_1}$ : La composante tangentielle de l'induction magnétique dans le milieu 1.

 $\overrightarrow{H_2}$ : La composante tangentielle de l'induction magnétique dans le milieu 2.

 $\vec{K}$ : Densité de courant à la surface de séparation.

La conservation de la composante normale de la densité de courant :

$$
(\overrightarrow{J_1} - \overrightarrow{J_2}) \cdot \overrightarrow{n} = 0 \tag{III.26}
$$

 $\vec{J}_1$  : La composante tangentielle de la densité de courant dans le milieu 1.

 $\overrightarrow{I_2}$ : La composante tangentielle de la densité de courant dans le milieu 2.

#### **III.1.8. Conditions aux limites**

La résolution du système composé des équations de Maxwell et des lois de comportement de milieux admet une infinité de solutions. Par conséquent, pour assurer l'unicité de la solution, des conditions aux limites du domaine étudié sont appliquées **[35].**

On distingue essentiellement quatre types de conditions aux limites :

#### **a. Condition de type DIRCHLET**

Cette condition nous informe sur la valeur exacte de l'inconnue sur la frontière du domaine d'étude.

Elle est sous la forme :

$$
U|_{\Gamma} = g_0 \tag{III.27}
$$

 $g_0$ : Constante.

## **b. Condition type NEWMANN**

Elle est appliquée sur la frontière lorsque la valeur de la grandeur calculée n'est pas connue à la frontière du domaine d'étude.

Elle est sous la forme

$$
\left. \frac{\partial U}{\partial n} \right|_{r} = g \tag{III.28}
$$

 $g:$  Constante.

## **c. Condition mixte**

C'est la combinaison des deux types précédents, elle s'exprime de la manière suivante :

*\_\_\_\_\_\_\_\_\_\_\_\_\_\_\_\_\_\_\_\_\_\_\_\_\_\_\_\_\_\_\_\_\_\_\_\_\_\_\_\_\_\_\_\_\_\_\_\_\_\_\_\_\_\_\_\_\_\_\_\_\_\_\_\_\_\_\_\_\_\_\_\_\_\_\_\_\_*

$$
a \cdot U + b \frac{\partial U}{\partial n} = c \tag{III.29}
$$

a, b et c sont des constante.

U : l'inconnu du problème.

#### **d. Conditions de périodicité et d'anti-périodicité**

Cette condition permet de prendre en considération la périodicité du phénomène physique mis en jeu. Il existe des conditions de périodicité et anti-périodicité, dites aussi cycliques ou anticycliques.

Elle s'exprime comme suit :

$$
U|_{\Gamma} = K \cdot U|_{\Gamma + d\Gamma} \tag{III.30}
$$

 $d\Gamma$ : Période spatiale (suivant le contour  $\Gamma$ ).

K=1 : Cyclique.

K=-1 : Anticyclique.

## **III.2. Equation électromagnétique III.2.1.Hypothèses simplificatrices**

L'équation électromagnétique à établir sera obtenu à partir des équations de Maxwell en tenant compte des hypothèses simplificatrices souvent lors du traitement des phénomènes électromagnétiques dans le domaine des courants fort **[31],** qui sont les suivantes :

 Si on considère que les phénomènes étudiés relèvent du domaine quasi-statique ou magnétodynamique des fréquences inférieures à  $10^{12}$  Hz, les courants de déplacement sont négligeables devant les courants de conduction.

Ceci se traduit par :

$$
\frac{\partial \vec{D}}{\partial t} \ll \vec{J} \tag{III.31}
$$

> La densité de charge volumique est supposée nulle.

Les matériaux utilisés sont à propriétés physique isotropes.

En tenant compte des hypothèses ainsi formulées les équations de Maxwell à considérer sont :

$$
\vec{\nabla}.\vec{D}=0 \qquad \qquad (\text{III.32})
$$

$$
\vec{\nabla}\Lambda \vec{E} = -\frac{\partial \vec{B}}{\partial t}
$$
 (III.33)

$$
\vec{\nabla}.\vec{B}=0 \qquad \qquad (\text{III.34})
$$

$$
\vec{\nabla} \Lambda \, \vec{H} = \vec{J} \tag{III.35}
$$

Avec :

$$
\vec{B} = \mu \vec{H} \tag{III.36}
$$

$$
\vec{J} = \vec{J}_s + \vec{J}_{induit} \tag{III.37}
$$

$$
\overrightarrow{J_{induit}} = \sigma \overrightarrow{E_{induit}} + \sigma (\overrightarrow{V} \Lambda \overrightarrow{B})
$$
 (III.38)

#### **III.2.2.Equation électromagnétique bidimensionnelle (2D)**

La résolution des équations de Maxwell associées aux lois de comportement peut être obtenue en exprimant les champs magnétiques et électriques en fonction des potentiels qui peuvent être scalaires ou vectoriels.

*\_\_\_\_\_\_\_\_\_\_\_\_\_\_\_\_\_\_\_\_\_\_\_\_\_\_\_\_\_\_\_\_\_\_\_\_\_\_\_\_\_\_\_\_\_\_\_\_\_\_\_\_\_\_\_\_\_\_\_\_\_\_\_\_\_\_\_\_\_\_\_\_\_\_\_\_\_*

#### **Formulation utilisant le potentiel vecteur magnétique**

A partir de système d'équation formulé précédemment on peut déduire des équations aux dérivées partielles pour chaqu'une des grandeurs H et E toutefois, les formulations en champ présentent un inconvénient majeur, (c'est ce lui de la discontinuité aux interfaces et particulièrement aux coins). On utilise donc le potentiel vecteur magnétique  $\vec{A}$  et du potentiel scalaire électrique V ainsi que le potentiel scalaire magnétique  $\Phi$  permet de condenser et de réduire le nombre d'inconnues.

L'équation (III.34) permet de déduire qu'il existe un potentiel vecteur magnétique  $\vec{A}$  tel que :

$$
\vec{B} = \vec{\nabla} \Lambda \vec{A}
$$
 (III.39)

La combinaison des équations (III.39) et (III.33) conduit à :

$$
\vec{\nabla}\Lambda \vec{E} = -\frac{\partial}{\partial t} (\vec{\nabla}\Lambda \vec{A})
$$
 (III.40)

$$
\vec{\nabla}\Lambda \vec{E} + \vec{\nabla}\Lambda \frac{\partial \vec{A}}{\partial t} = 0
$$
 (III.41)

*Modélisation de la lévitation magnétique* 

$$
\vec{\nabla}\Lambda\left(\vec{E}+\frac{\partial\vec{A}}{\partial t}\right)=0
$$
 (III.42)

La relation (III.42) permet du déduire qu'il existe un potentiel électrique scalaire V tel que :

*\_\_\_\_\_\_\_\_\_\_\_\_\_\_\_\_\_\_\_\_\_\_\_\_\_\_\_\_\_\_\_\_\_\_\_\_\_\_\_\_\_\_\_\_\_\_\_\_\_\_\_\_\_\_\_\_\_\_\_\_\_\_\_\_\_\_\_\_\_\_\_\_\_\_\_\_\_*

$$
\vec{E} + \frac{\partial \vec{A}}{\partial t} = -\overrightarrow{\nabla V}
$$
 (III.43)

D'où :

$$
\vec{E} = -\overrightarrow{\nabla V} - \frac{\partial \vec{A}}{\partial t}
$$
 (III.44)

$$
\vec{J} = \sigma(-\overrightarrow{VV} - \frac{\partial \vec{A}}{\partial t})
$$
 (III.45)

D'où finalement l'expression de la densité de courant de conduction et l'équation (III.35) devienne :

$$
\vec{\nabla}\Lambda\left(\frac{1}{\mu}\cdot\vec{\nabla}\Lambda\vec{A}\right)+\sigma\frac{\partial\vec{A}}{\partial t}=\vec{J}_s
$$
 (III.46)

 $\vec{J}_s$ : Densité de courant source.

L'équation (III.46) traduit le phénomène de pénétration des courants induits pour un système comportant un circuit d'excitation est induit conducteur ou un régime transitoire.

#### **III.2.2.1. Equation magnétodynamique bidimensionnelle**

Pour que  $\vec{A}$  soit complétement défini, il faut également fixer la valeur de sa divergence. On ajoute alors la condition de jauge de Coulomb donnée par :

$$
\vec{\nabla}.\vec{A}=0 \qquad \qquad (\text{III.47})
$$

En 2 dimensions, le potentiel vecteur ne possède qu'une seule composante non nulle $\overrightarrow{A_z}$ , ce qui nous donne l'équation de diffusion suivante :

$$
\vec{\nabla}\Lambda\left(\frac{1}{\mu}\cdot\vec{\nabla}\Lambda\overrightarrow{A_z}\right)+\sigma\frac{\partial\overrightarrow{A_z}}{\partial t}=\overrightarrow{J_{sz}}
$$
 (III.48)

 $v = \frac{1}{v}$  $\frac{1}{\mu}$ : reluctivité magnétique.

 $\vec{A} = (0, 0, A_z)$  et  $\vec{I} = (0, 0, J_{sz})$ .

Donc l'équation (III.48) devient :

$$
\vec{\nabla}\Lambda\left(\nu\ \cdot\vec{\nabla}\Lambda\ \overrightarrow{A_z}\right)+\sigma\frac{\partial\overrightarrow{A_z}}{\partial t}=\overrightarrow{J_{sz}}
$$
 (III.49)

#### **Dans le cas cartésien**

En développent l'équation (III .49) dans le cas cartésien bidimensionnel, on obtient :

*\_\_\_\_\_\_\_\_\_\_\_\_\_\_\_\_\_\_\_\_\_\_\_\_\_\_\_\_\_\_\_\_\_\_\_\_\_\_\_\_\_\_\_\_\_\_\_\_\_\_\_\_\_\_\_\_\_\_\_\_\_\_\_\_\_\_\_\_\_\_\_\_\_\_\_\_\_*

$$
\frac{\partial}{\partial x}\left(v\,\frac{\partial A_z}{\partial x}\right) + \frac{\partial}{\partial y}\left(v\,\frac{\partial A_z}{\partial y}\right) - \sigma\frac{\partial A_z}{\partial t} = -J_{sz}
$$
 (III.50)

 $J_{sz}$ : est le module de la composante  $\overrightarrow{J_{sz}}$ .

 $A_z$ : est le module de la composante  $\overrightarrow{A_z}$ .

En régime harmonique :

$$
\frac{\partial}{\partial x}\left(v\,\frac{\partial A_z}{\partial x}\right) + \frac{\partial}{\partial y}\left(v\,\frac{\partial A_z}{\partial y}\right) - j\sigma\omega A_z = -J_{sz}
$$
 (III.51)

#### **Dans le cas axisymétrique :**

En coordonnées cylindriques, le potentiel vecteur magnétique ne pressante que la composante orthoradiale, d'où :  $\vec{A} = (0, \overrightarrow{A_{\varphi}}, 0)$  et  $\vec{J} = (0, \overrightarrow{J_{\varphi}}, 0)$ .

L'équation (III.46) s'exprime comme suit :

$$
\frac{\partial}{\partial r}\left(\frac{v}{r}\frac{\partial (rA_{\varphi})}{\partial r}\right) + \frac{\partial}{\partial z}\left(\frac{v}{r}\frac{\partial (rA_{\varphi})}{\partial z}\right) - \sigma\frac{\partial A_{\varphi}}{\partial t} = -J_{s\varphi}
$$
 (III.52)

En régime harmonique :

$$
\frac{\partial}{\partial r}\left(\frac{v}{r}\cdot\frac{\partial (rA_{\varphi})}{\partial r}\right) + \frac{\partial}{\partial z}\left(\frac{v}{r}\cdot\frac{\partial (rA_{\varphi})}{\partial z}\right) - j\sigma\omega A_{\varphi} = -J_{s\varphi}
$$
 (III.53)

#### **III.2.2.2. Equation magnétostatique bidimensionnelle**

#### **III.2.2.2.1. Formulation en potentiel vecteur magnétique**

Les phénomènes magnétostatiques sont des phénomènes magnétiques indépendants du temps,  $\frac{\partial}{\partial t} = 0$ .

#### **Dans le cas axisymétrique**

$$
\frac{\partial}{\partial r}\left(\frac{v}{r}\cdot\frac{\partial (rA_{\varphi})}{\partial r}\right) + \frac{\partial}{\partial z}\left(\frac{v}{r}\cdot\frac{\partial (rA_{\varphi})}{\partial z}\right) = -J_{s\varphi}
$$
\n(III.54)

Avec :

 $\overrightarrow{A} = (0, A_{\varphi}, 0)$  et  $\overrightarrow{J} = (0, J_{\varphi}, 0)$ . **Dans le cas cartésien**

$$
\frac{\partial}{\partial x}\left(v\,\frac{\partial A_z}{\partial x}\right) + \frac{\partial}{\partial y}\left(v\,\frac{\partial A_z}{\partial y}\right) = -J_{sz}
$$
 (III.55)

Avec :  $\vec{A} = (0, 0, A_z)$  et  $\vec{I} = (0, 0, Jsz)$ .

#### **III.2.2.2.2. Formulation utilisant le potentiel scalaire magnétique**

Il existe plusieurs formulations on développe uniquement les plus utilisées à savoir :

#### **a. Potentiel scalaire magnétique total**

Dans ce modèle on suppose que les courants électriques sont nuls dans la pièce à étudier et que les champs ne dépendent pas du temps  $(\frac{\partial}{\partial t} = 0)$ , alors les équations (III.34) et (III.35) deviennent :

*\_\_\_\_\_\_\_\_\_\_\_\_\_\_\_\_\_\_\_\_\_\_\_\_\_\_\_\_\_\_\_\_\_\_\_\_\_\_\_\_\_\_\_\_\_\_\_\_\_\_\_\_\_\_\_\_\_\_\_\_\_\_\_\_\_\_\_\_\_\_\_\_\_\_\_\_\_*

$$
\vec{\mathbf{V}}\cdot\vec{\mathbf{B}}=\mathbf{0} \tag{III.56}
$$

$$
\vec{\nabla} \Lambda \vec{H} = 0 \tag{III.57}
$$

C'est le cas des dispositifs pour lesquels les champs sont créés par des forces magnétomotrices extérieures et indépendantes du dispositif étudié par des aimants permanents **[36].**

Dans ce dernier cas, on dispose de la loi de comportement ci-dessous :

$$
\vec{B} = \mu \vec{H} + \vec{B}_r \tag{III.58}
$$

Ou  $\overrightarrow{B_r}$  est l'induction magnétique rémanente de l'aimant permanent.

La relation (III.57) implique qu'il existe un potentiel scalaire magnétique  $\Phi$  tel que :

$$
\overrightarrow{H} = -\overrightarrow{V\Phi} \tag{III.59}
$$

La combinaison de (III.57), (III.58) et (III.59) nous ramène à écrire :

$$
\vec{\boldsymbol{V}}\cdot\left(\mu\overrightarrow{\boldsymbol{V}\boldsymbol{\phi}}\right)=\vec{\boldsymbol{V}}\cdot\overrightarrow{\boldsymbol{B}_{rem}}
$$
(III.60)

L'équation (III.60) représente l'équation magnétostatique en termes de potentiel scalaire magnétique.

#### **b. Potentiel scalaire magnétique réduit**

En présence de source de courant dans le domaine étudié, il n'est plus possible de travailler avec le potentiel scalaire total partout. L'élaboration de cette formulation est basée sur la décomposition du champ magnétique en deux parties **[37]** :

$$
\overrightarrow{H} = \overrightarrow{H_s} + \overrightarrow{H_r}
$$
 (III.61)

 $\overrightarrow{H_s}$ : Champ magnétique source.

 $\overrightarrow{H_r}$  : Champ magnétique réduit.

On considère le champ magnétique d'excitation  $\overrightarrow{H_s}$  que produiras dans le vide la densité du courant d'excitation  $J_s$ . Connaissant  $J_s$ , ce champ peut être calculé grâce à la formule de Biot et Savart ci-dessous **[35] :**

*\_\_\_\_\_\_\_\_\_\_\_\_\_\_\_\_\_\_\_\_\_\_\_\_\_\_\_\_\_\_\_\_\_\_\_\_\_\_\_\_\_\_\_\_\_\_\_\_\_\_\_\_\_\_\_\_\_\_\_\_\_\_\_\_\_\_\_\_\_\_\_\_\_\_\_\_\_*

$$
\overrightarrow{H_s} = \frac{\mu_0}{4\pi} \iiint_{\Omega} \left(\frac{\vec{J}\Lambda \vec{r}}{|\vec{r}|^3}\right) d\Omega \tag{III.62}
$$

r : vecteur reliant le point ou le champ est calculé et le point source.

Ω : Domaine d'étude.

On a :

$$
\vec{\nabla} \Lambda \vec{H} = \vec{J}_s \tag{III.63}
$$

On pose :

$$
\overrightarrow{J_s} = \overrightarrow{V} \Lambda \overrightarrow{H_s}
$$
 (III.64)

$$
\vec{\nabla} \Lambda \vec{H} = \vec{\nabla} \Lambda \vec{H_s}
$$
 (III.65)

$$
\vec{\nabla}\,A\left(\vec{H}-\overrightarrow{H_s}\right)=0\tag{III.66}
$$

On a :

$$
\begin{cases}\n\overrightarrow{V} \Lambda \overrightarrow{H_r} = 0 \implies \Phi_r / \overrightarrow{H_r} = -\overrightarrow{V \Phi_r} \\
\overrightarrow{V} \cdot \overrightarrow{B} = 0\n\end{cases}
$$
(III.67)

Où :

$$
\vec{\nabla} \cdot \overrightarrow{\mu H_r} = 0 \Longrightarrow \vec{\nabla} \cdot (\mu \overrightarrow{\nabla \Phi_r}) = 0 \tag{III.68}
$$

$$
\vec{\nabla} \cdot (\mu \overrightarrow{\nabla \Phi_r}) = 0 \tag{III.69}
$$

Dans le cas 2D

$$
\frac{\partial}{\partial x}\left(\mu \frac{\partial \Phi_r}{\partial x}\right) + \frac{\partial}{\partial y}\left(\frac{\partial \Phi_r}{\partial y}\right) = 0
$$
 (III.70)

Pour  $\mu$  constante on obtient :

$$
\frac{\partial^2 \Phi_r}{\partial x^2} + \frac{\partial^2 \Phi_r}{\partial y^2} = 0
$$
 (III.71)

# **III.3. Méthodes de résolution des équations aux dérivées partielles**

La résolution de système d'équations aux dérivées partielles obtenues peut se faire par des méthodes : analytiques, semi-analytiques et numériques.

*\_\_\_\_\_\_\_\_\_\_\_\_\_\_\_\_\_\_\_\_\_\_\_\_\_\_\_\_\_\_\_\_\_\_\_\_\_\_\_\_\_\_\_\_\_\_\_\_\_\_\_\_\_\_\_\_\_\_\_\_\_\_\_\_\_\_\_\_\_\_\_\_\_\_\_\_\_*

# **III.3.1. Méthodes analytiques**

Ce sont les premières méthodes utilisées. Elles sont d'emploi restreint à des géométries simples dans une approche unidimensionnelle, ou quelque fois dans des problèmes bidimensionnels. La méthode analytique la plus couramment utilisée pour la résolution des équations différentielles aux dérivées partielles est la méthode de séparation des variables. Le principe de cette méthode consiste à mettre l'inconnue sous forme d'un produit des fonctions, dont chacune ne dépond que d'une seule variable **[38], [39].**

Si la résolution analytique donne des solutions exactes, elle présente l'inconvénient majeur de ne pas prendre en compte le non linéaire et la déformation de la géométrie. Pour cela, et afin de dépasser ce handicap, on fait appel aux méthodes numériques.

# **III.3.2. Méthodes semi-analytiques**

Parmi les méthodes intégrales dites semi-analytiques, on distingue la méthode des circuits électriques magnétiquement couplés (CEMC), et la méthode des intégrales de frontières. Contrairement aux modèles basés sur les méthodes purement numériques qui incluent l'air environnant dans le domaine de résolution, les méthodes semi-analytiques s'affranchissent de la discrétisation de l'air. La méthode des circuits couplés est une méthode de résolution semi analytique qui s'applique qu'aux milieux conducteurs. Appliquée notamment pour l'étude des systèmes à induction à structure asymétrique, dont le fonctionnement est basé sur les courants de Foucault.

# **Méthodes des intégrales des frontières (MIF)**

Cette méthode est basée sur la discrétisation des frontières du domaine, en utilisent le théorème de GREEN, elle est limitée à la résolution des systèmes linéaire **[39].**

# **Méthode des circuits couplés (MCC)**

La (MCC) permet de fournir la solution d'une EDP par une expression intégrale de type BIOT ET SAVART, elle peut être couplée à une méthode numérique de discrétisation **[39].**

# **III.3.3. Méthodes numériques**

L'avènement de l'outil informatique a révolutionné les sciences de l'ingénieur. Des problèmes, autrefois insolubles avec les méthodes classiques, sont maintenant facilement accessibles avec les méthodes numériques qui consistent en une discrétisation des équations aux dérivées partielles **[40].** Parmi ces méthodes, on trouve les méthodes des déférences finies (MDF),

méthodes des volumes finis (MVF) et la méthode des éléments finis (MEF), sa meilleure adaptation aux géométries complexes, donne l'avantage à cette dernière.

*\_\_\_\_\_\_\_\_\_\_\_\_\_\_\_\_\_\_\_\_\_\_\_\_\_\_\_\_\_\_\_\_\_\_\_\_\_\_\_\_\_\_\_\_\_\_\_\_\_\_\_\_\_\_\_\_\_\_\_\_\_\_\_\_\_\_\_\_\_\_\_\_\_\_\_\_\_*

# **III.3.3.1.Méthode des différences finies (MDF)**

Le principe fondamental de cette méthode consiste appliquer au domaine d'étude un maillage en nœuds dont la finesse permet de donner une bonne approximation des contours du domaine. Ensuite, en appliquant le développement limite en série de Taylor de la fonction à déterminer dans chaque nœuds du maillage, ce qui permet d'obtenir un nombre d'équations algébriques égale au nombre des valeurs d'inconnues des grandeurs étudiées. La solution par une des méthodes connues permet la connaissance, en chaque maille du domaine, de la valeur de la variable étudiée.

Ce pendent, les méthodes utilisées dans la résolution des systèmes d'équation issue de la méthode des différences finis ne s'adaptent pas très bien à la modélisation de système de forme complexe et la nécessite de prendre en compte les conditions d'interfaces. Elle est petite à petit supplantée par la méthode d'éléments finis.

Pour un problème plan, le potentiel en chacun des nœuds *N* (*i*, *j*) **[41]**

$$
\frac{df(x_0)}{dx} = \frac{f(x_0 + \Delta x) - f(x0 - \Delta x)}{2. \Delta x}
$$
 (III.72)

$$
\frac{d^2f(x_0)}{dx^2} = \frac{f(x_0 + \Delta x) + f(x_0 - \Delta x) - 2f(x_0)}{\Delta x^2}
$$
 (III.73)

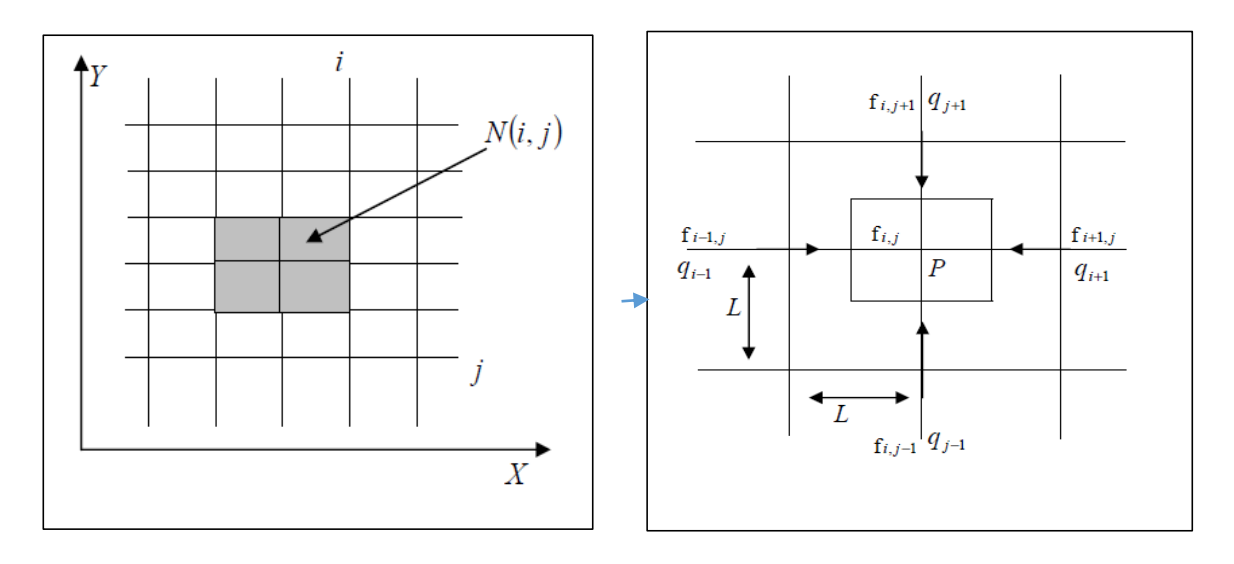

**Figure III. 1 :** *Etude d'un maillage au nœud*

Cette méthode appelée aussi méthode des volumes finis, consiste en l'application du principe de conservation à chaque maille élémentaire. En volume, une équation simple lie le potentiel d'un nœud à celles des nœuds voisins.

## **III.3.3.2.Méthode des volumes finis (MVF)**

La méthode des volumes finis est une méthode de discrétisation. Elle est utilisée, en particulier en mécanique de fluide. Depuis la méthode des volumes finis a connu un essor considérable non seulement pour la modélisation de l'électromagnétisme, mais aussi pour la modélisation d'autre branche de l'ingénierie.

*\_\_\_\_\_\_\_\_\_\_\_\_\_\_\_\_\_\_\_\_\_\_\_\_\_\_\_\_\_\_\_\_\_\_\_\_\_\_\_\_\_\_\_\_\_\_\_\_\_\_\_\_\_\_\_\_\_\_\_\_\_\_\_\_\_\_\_\_\_\_\_\_\_\_\_\_\_*

Soit un domaine discrétisé, en chaque point du maillage, on définit un volume élémentaire entourant ce point de calcul. Le domaine est ainsi pavé de volume finis. Les équations différentielles locales sont intégrées sur chaque volume. On les approxime ensuite par des séries de Taylor tronquées (ordre un : approximation linéaire).

## **Discrétisation**

La discrétisation du domaine ne se fait pas de façon quelconque, si nous voulons obtenir une répartition du potentiel correcte, nous sommes obligés de tenir compte de certaines particularités du corps. Certaines zones possédant des propriétés physiques à fort gradient, doivent être maillées de façons différentes. Plus le gradient est important et plus le maillage doit être fin. On obtient ainsi. Un maillage non uniforme mais adapté au domaine. Une discrétisation fine donnera des résultats beaucoup plus précis qu'un maillage gros, mais demandera plus de place en mémoire et de temps de calcul. La (Figure III.3) représente un style de domaine maillé **[42].**

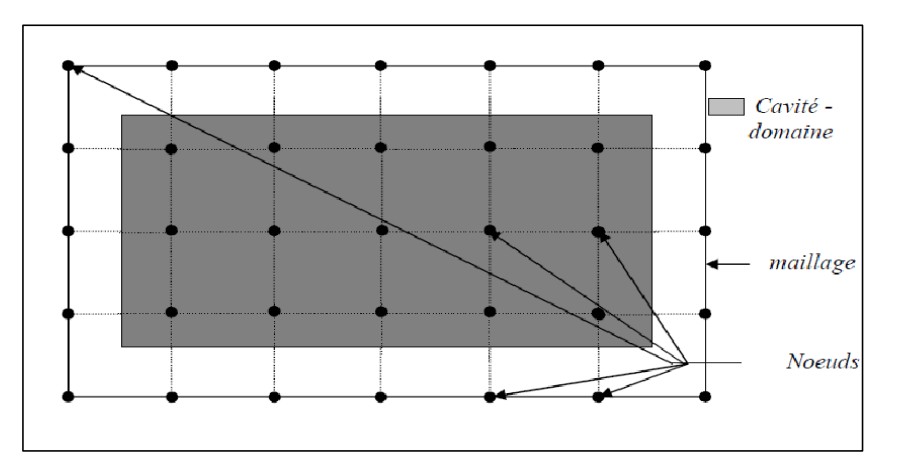

**Figure III. 2 :** *Exemple d'une cavité maillée*

# **Le volume fini**

Le volume finis ou volume de contrôle (Figure III.3) peut prendre diverses formes suivant le maillage : le cube ou le pavé en trois dimensions, le rectangle ou le carré en deux dimensions et le segment dans un espace linéaire. Il est défini, de façon que les propriétés physiques restent constantes au son sein.

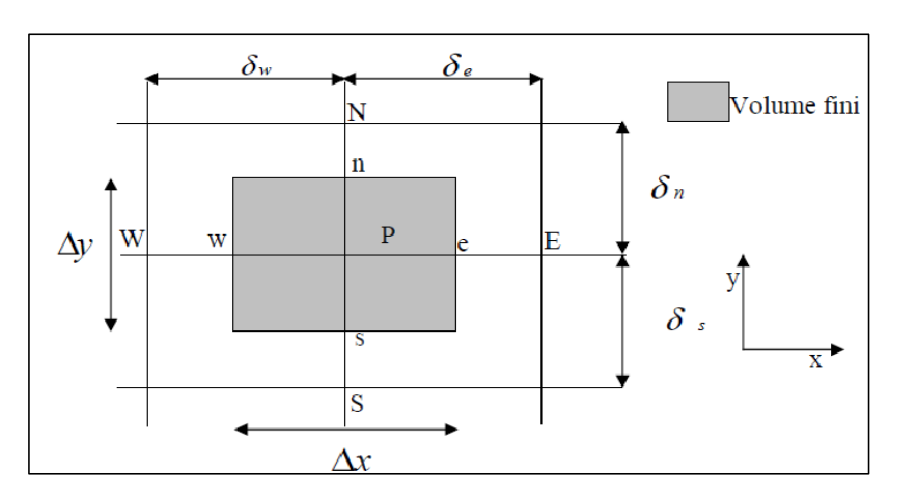

*\_\_\_\_\_\_\_\_\_\_\_\_\_\_\_\_\_\_\_\_\_\_\_\_\_\_\_\_\_\_\_\_\_\_\_\_\_\_\_\_\_\_\_\_\_\_\_\_\_\_\_\_\_\_\_\_\_\_\_\_\_\_\_\_\_\_\_\_\_\_\_\_\_\_\_\_\_*

**Figure III. 3 :** *Exemple de volume fini (Le rectangle ou carré en deux dimensions)*

- W : nœud West.
- N : nœud Nord.
- S : nœud Sud.
- E : nœud Est.
- w : interface West.
- e : interface Est.
- s : Interface Sud.
- n : interface Nord.

∆*X* : est le pas discrétisation suivant la direction X.

∆*Y* : est le pas de discrétisation suivant la direction Y.

# **III.3.3.3.Méthode des éléments finis (MEF)**

La méthode des éléments-finis (MEF) est une méthode d'approximation numérique de solutions de problèmes aux limites statiques ou dynamiques tels que :

- diffusion thermique.
- mécanique des milieux continus (solides et fluides).
- électromagnétisme.

Mais en fait, absolument tous les problèmes d'équations aux d´dérivées partielles (EDP) aux limites.

Il s'agit, comme dans toutes les m´méthodes numériques, de trouver une approximation discrète.

Pour faire bref, d'un problème différentiel aux limites linéaire, on trouve une formulation variationnelle associée équivalente, dont on calcule une approximation de la solution en projetant sur un espace de dimension finie, ce qui revient à résoudre au final un système linéaire.

L'appellation éléments finis vient de la décomposition du domaine d'étude en éléments : ils sont souvent représentes par un maillage.

Ce qui amène le succès de la méthode et sa puissance est l'apport du calcul matriciel, introduit par un ingénieur civil anonyme. La méthode connait alors un développement fulgurant accompagné par les progrès de l'informatique.

La méthode des éléments-finis est une méthode puissante basée sur une théorie mathématique rigoureuse.

*\_\_\_\_\_\_\_\_\_\_\_\_\_\_\_\_\_\_\_\_\_\_\_\_\_\_\_\_\_\_\_\_\_\_\_\_\_\_\_\_\_\_\_\_\_\_\_\_\_\_\_\_\_\_\_\_\_\_\_\_\_\_\_\_\_\_\_\_\_\_\_\_\_\_\_\_\_*

Aujourd'hui, les éléments-finis sont un outil majeur, incontournable en mécanique (fluides et solides, interactions, structures), et applicable dans de nombreux domaines impliquant des problèmes d'EDP aux limites comme par exemple en mathématiques financières ou l'électromagnétisme.

De nombreux codes industriels (solveurs) existent et sont généralement couplés à un logiciel de CAO1 ou Computer Aided Design (CAD) en Anglais. Citons Ansys, Abaqus, Robot, LS-dyna, Feap, Code-Aster, Cast3M et bien d'autres.

## **III.3.3.3.1.Types d'éléments finis**

Selon que le domaine d'étude, soit à une, deux ou trois dimensions, on rencontre le plus souvent des éléments linéaires, quadratiques ou cubiques.

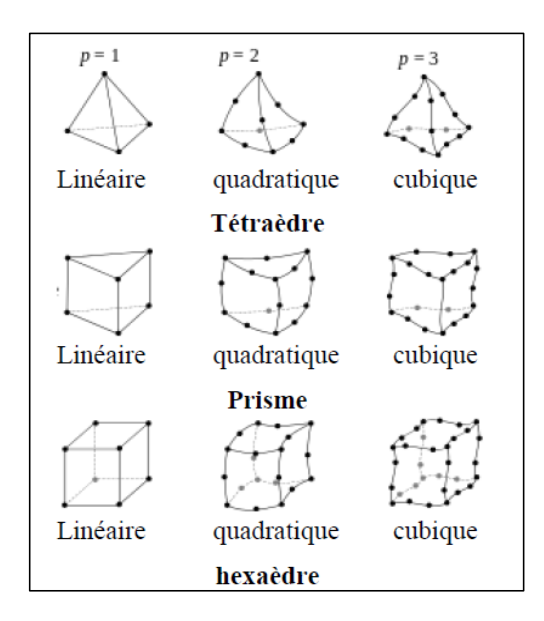

**Figure III. 4** *: Eléments classiques en une, deux et trois dimensions*

Dans la majorité des cas bidimensionnels, on préfère utiliser des éléments triangulaires du premier ordre.

Pour aboutir à une meilleure exactitude de la solution, on procède au raffinage du maillage.

# **III.3.3.3.2. Fonction d'approximation**

Le potentiel vecteur magnétique  $\vec{A}$  dans un élément peut être approché par des fonctions d'approximations (dites fonctions de formes) dont l'expression varie d'un type d'élément à un autre. Ces fonctions d'approximations doivent assurer la continuité du potentiel aux interfaces des éléments. Généralement on utilise des fonctions polynomiales. Pour un élément triangulaire de premier ordre **[43]** :

$$
A_e(x, y) = a + bx + cy \tag{III.74}
$$

$$
A_e(x, y) = a + bx + cy + dxy
$$
 (III.75)

Pour un élément quadrilatéral :

Ici a, b, c et d sont des constantes à déterminer.

Dans le domaine globale contenant (ne) éléments, le potentiel  $A_e(x, y)$  est la contribution des potentiels de tous les éléments du maillage. On écrit donc :

*\_\_\_\_\_\_\_\_\_\_\_\_\_\_\_\_\_\_\_\_\_\_\_\_\_\_\_\_\_\_\_\_\_\_\_\_\_\_\_\_\_\_\_\_\_\_\_\_\_\_\_\_\_\_\_\_\_\_\_\_\_\_\_\_\_\_\_\_\_\_\_\_\_\_\_\_\_*

$$
A(x, y) = \sum_{e=1}^{ne} A_e(x, y)
$$
 (III.76)

Ne : est le nombre total des éléments du maillage

Le potentiel en tout point dans un élément ainsi que la densité de courant sont parfaitement définis en fonction des valeurs de ses sommets. Pour un élément triangulaire :

$$
A_e = a + bv + cy = \sum_{i=1}^{3} \alpha_i A_i
$$
 (III.77)

$$
J_e = a + bv + cy = \sum_{i=1}^{3} \alpha_i J_i
$$
 (III.78)

Ou  $\alpha_i$  sont des fonctions d'interpolations, appelées aussi fonction de formes. Ces fonctions de formes ont les propriétés suivantes :

$$
\alpha_i(x_j, y_j) = \begin{cases} 1 & \text{si } i = j \\ 0 & \text{si } i \neq j \end{cases}
$$
 (III.79)

$$
\sum_{i=1}^{3} \alpha_i (x_j, y_j) = 1
$$
 (III.80)

Pour un élément triangulaire de premier ordre on a :

$$
\alpha_1 = \frac{1}{2s} [(x_2 y_3 - x_3 y_2) + (y_2 - y_3)x + (x_3 - x_2)y]
$$
 (III.81)

$$
\alpha_2 = \frac{1}{2s} [(x_3 y_1 - x_1 y_3) + (y_3 - y_1)x + (x_1 - x_3)y]
$$
 (III.82)

$$
\alpha_3 = \frac{1}{2s} [(x_1 y_2 - x_2 y_1) + (y_1 - y_2)x + (x_2 - x_1)y]
$$
 (III.83)

S : est la surface de l'élément triangulaire.

$$
S = \frac{1}{2s} [(x_2 - x_1)(y_3 - y_1) - (x_3 - x_1)(y_2 - y_1)]
$$
 (III.84)

# **III.3.3.3.3. Formulation Intégrale**

L'étape importante qui permet d'aboutir au système algébrique est la mise sous forme intégrale de l'équation EDP.

*\_\_\_\_\_\_\_\_\_\_\_\_\_\_\_\_\_\_\_\_\_\_\_\_\_\_\_\_\_\_\_\_\_\_\_\_\_\_\_\_\_\_\_\_\_\_\_\_\_\_\_\_\_\_\_\_\_\_\_\_\_\_\_\_\_\_\_\_\_\_\_\_\_\_\_\_\_*

Au premier lieu, cette formulation nous permet d'obtenir les expressions des éléments des différentes matrices et vecteurs du système algébrique élémentaire (dans un élément type). La formulation intégrale peut être de deux manières **[44], [45]** :

# **Formulation Variationelle**

L'utilisation de la méthode Variationnelle exige la connaissance au préalable de la fonctionnelle d'énergie du système à étudier. Cette fonctionnelle est déterminée à partir du principe de l'action hamiltonienne qui stipule l'existence d'une fonctionnelle de type intégral défini par :

$$
\mathfrak{J}(A) = \int_{\Omega} L d\Omega \tag{III.85}
$$

 : est la fonction de Lagrange qui résulte de la Co-énergie du système de type cinétique et son énergie potentielle.

Ω : est le domaine de résolution.

La résolution du problème variationnelle revient à minimiser cette fonctionnelle d'énergie.

# **Formulation Résidus pondérés**

C'est la méthode projective ou on cherche à projeter l'équation locale sur des fonctions de base d'un espace de fonctions de pondérations et on minimise le résidu par l'approximation de la fonction de l'inconnu, dont l'expression **[44], [45]** .

$$
\int_{\Omega} R_i \phi_i d\Omega = 0 \tag{III.86}
$$

$$
R = DF(A) - g \tag{III.87}
$$

R : est le résidu de l'approximation,  $DF(A)$  est l'opérateur différentiel, **g** est une fonction définie dans le domaine de résolution,  $\phi_i$  est la fonction de projection et A est l'inconnu du problème. Les valeurs de  $\vec{A}$  qui permettent d'annuler l'intégrale sont les solutions algébriques obtenues. Parmi les méthodes qui découlent de la méthode des résidus pondérés on cite :

- La méthode de collocation par points.
- La méthode des moindres carrés.
- La méthode de GALERKINE.

La méthode de collocation par points utilise les fonctions de Dirac comme fonction de projection. La méthode des moindres carrés utilise la minimisation de la norme quadratique de l'erreur sur l'équation et les conditions aux limites. Quant à la méthode de GALERKINE, elle consiste à choisir les fonctions de projection identiques aux fonctions d'approximation.

# **III.3.3.3.4. Mise en œuvre de la méthode des éléments finis pour un problème magnétostatique**

Dans ce travail on se limite aux problèmes magnétostatique dont le champ est généré par une source de courant supposé parfaite. Alors, l'équation EDP à résoudre est celle de poisson de la magnétostatique donnée par **[45]** :

*\_\_\_\_\_\_\_\_\_\_\_\_\_\_\_\_\_\_\_\_\_\_\_\_\_\_\_\_\_\_\_\_\_\_\_\_\_\_\_\_\_\_\_\_\_\_\_\_\_\_\_\_\_\_\_\_\_\_\_\_\_\_\_\_\_\_\_\_\_\_\_\_\_\_\_\_\_*

$$
\Delta \Lambda \left( \frac{1}{\mu} \ \Delta \Lambda(A) \right) = J \tag{III.88}
$$

La formulation intégrale par résidus pondérés donne le résidu :

$$
R = \Delta \Lambda \left(\frac{1}{\mu} \Delta \Lambda(A)\right) - J \tag{III.89}
$$

D'après (III.89), et en choisissant des fonctions de pondérations  $\phi_i$  les même que les fonctions d'interpolations  $\alpha_i$ , on aura :

$$
\int_{\Omega} R \alpha_i d\Omega_e = \int_{\Omega} (A \Lambda \left( \frac{1}{\mu} \Delta A(A) \right) - J) \alpha_i d\Omega_e
$$
 (III.90)

La minimisation de (III.90), donne le système élémentaire  $[K]^e [A] = [F]^e$ 

$$
K = \begin{bmatrix} K_{11} & K_{12} & K_{13} \\ K_{21} & K_{22} & K_{23} \\ K_{31} & K_{32} & K_{33} \end{bmatrix}
$$
 (III.91)

$$
A = \begin{bmatrix} A_1 \\ A_2 \\ A_3 \end{bmatrix} \tag{III.92}
$$

$$
F = \begin{bmatrix} F_1 \\ F_2 \\ F_3 \end{bmatrix} \tag{III.93}
$$

 $[K]$ <sup>e</sup> : est la matrice de rigidité locale.

 $[A]$ <sup>e</sup> : est le vecteur inconnu.

 $[F]$ <sup>e</sup> : est le vecteur source.

Les éléments  $K_{ij}$  de la matrice élémentaire  $[K]^e$  sont donnés par :

$$
K_{ij} = \iint\limits_{\Omega_e} v \left( \frac{\partial \alpha_i}{\partial x} \frac{\partial \alpha_j}{\partial x} + \frac{\partial \alpha_i}{\partial y} \frac{\partial \alpha_j}{\partial y} \right) d\Omega_e
$$
 (III.94)

$$
F_i = \iint\limits_{\Omega_e} J \alpha_i \, d\Omega_e \tag{III.95}
$$

Pour obtenir le système d'équations algébrique global, on procède à l'assemblage des systèmes élémentaire. La taille du système globale dépend directement du maillage, les étapes précédentes nous permettent de calculer le champ électromagnétique qui représente une grandeur très intéressante pour accéder aux calculs des forces électromagnétiques, une étude détaillée concernant les méthodes de calcul de ces forces, sera fourni par la suite.

*\_\_\_\_\_\_\_\_\_\_\_\_\_\_\_\_\_\_\_\_\_\_\_\_\_\_\_\_\_\_\_\_\_\_\_\_\_\_\_\_\_\_\_\_\_\_\_\_\_\_\_\_\_\_\_\_\_\_\_\_\_\_\_\_\_\_\_\_\_\_\_\_\_\_\_\_\_*

## **III.4.Méthodes de calcul des forces électromagnétiques**

Plusieurs méthodes permettent le calcul des forces qui agissent sur un matériau ferromagnétique, ces méthodes sont fondées sur le principe énergétique, le concept des sources équivalentes ou sur le tenseur de maxwell. Ces méthodes constituent un outil simple et efficace pour calculer la force globale **[46],[47].**

Cependant au niveau local chacune des formulations donne une distribution propre pour les forces. Ces distributions de forces sont incompatibles et ne permettent aucune conclusion physique.

# **III.4.1.Notion d'énergie et de Co-énergie magnétique**

L'énergie et la Co-énergie peuvent être utilisées pour déterminer les paramètres électromagnétiques (forces), où l'énergie magnétique constitue la partie délimitée par la courbe B (H) et l'axe des ordonnées, même si la Co-énergie n'est pas une valeur réelle, celle-ci est utile dans certains calculs. L'énergie magnétique et la Co-énergie peuvent être évaluées par les équations (III.96) et (III.97) respectivement.

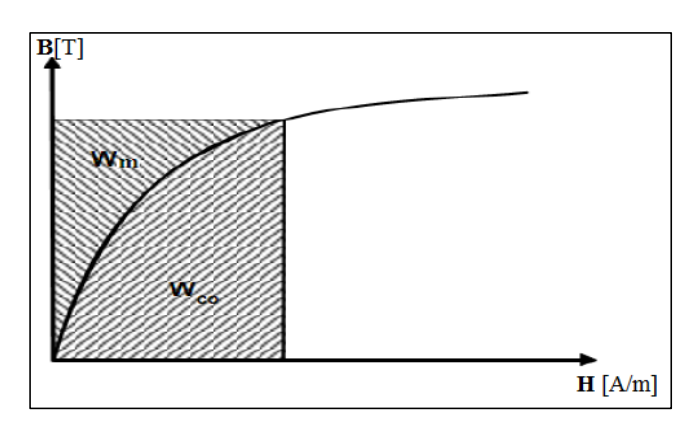

**Figure III. 5 :** *Densité d'énergie W<sub>m</sub> et de Co-énergie W<sub>C0</sub> magnétiques* 

# **III.4.2.Mise en évidence du champ électromagnétique : loi de force**

L'énergie magnétique s'obtient en utilisant la relation intégrale suivante :

$$
W_m = \int_{\Omega} \left( \int_0^B H dB \right) d\Omega \tag{III.96}
$$

**Ω** étant le domaine d'étude considéré.

## **La force déduite à partir de l'énergie magnétique totale**

Dans ce cas la force magnétique est obtenue en calculant la dérivée de l'énergie magnétique par rapport au déplacement en maintenant le courant constant. La relation qui donne la Co-énergie obtenue à partir de la courbe B = f (H) est de la forme :

*\_\_\_\_\_\_\_\_\_\_\_\_\_\_\_\_\_\_\_\_\_\_\_\_\_\_\_\_\_\_\_\_\_\_\_\_\_\_\_\_\_\_\_\_\_\_\_\_\_\_\_\_\_\_\_\_\_\_\_\_\_\_\_\_\_\_\_\_\_\_\_\_\_\_\_\_\_*

$$
\overline{W}_{C0} = \int_{\Omega} \left( \int_0^H B dH \right) d\Omega \tag{III.97}
$$

 $x:$  est la relation spatiale de la coordonnée.

$$
F_m = -\frac{\partial \overline{w}}{\partial s} \Big|_{\phi = cte} \quad \text{On } \text{aura}: \ \ F_m = \frac{\partial}{\partial_x} \Big( \int_{\Omega} \left( \int_0^B H dB \right) d\Omega \Big) \tag{III.98}
$$

## **La force déduite à partir de la Co-énergie magnétique**

La dérivée de la Co-énergie magnétique par rapport au déplacement, tout en maintenant le flux constant, fournie la force magnétique dont l'expression est la suivante :

$$
F_{C0} = +\frac{\partial \overline{W}}{\partial S}|_{I=cte} \quad \text{On } \text{aura}: \qquad F_{C0} = \frac{\partial}{\partial x} \Big( \int_{\Omega} \left( \int_{0}^{H} B dH \right) d\Omega \Big) \tag{III.99}
$$

## **Force de Lorentz**

La force électromagnétique de Lorentz résulte de la coexistence d'une induction magnétique résultante d'une source d'excitation et d'une densité de courant induit dans un milieu conducteur. L'expression de cette force est donner par :

$$
\vec{F} = \iiint_{\nu} \vec{j} \Lambda \vec{B} \, d\nu \tag{III.100}
$$

 $\vec{J}$ : Densité de courant [A/m<sup>2</sup>].

Le terme  $(\vec{J} \vec{A} \vec{B})$  représente la densité de la force magnétique qui est souvent utilisée à la place de la force magnétique **[31].**

## **Force de Laplace**

C'est la force exercée par le champ  $\{\vec{E}, \vec{B}\}$  sur l'ensemble des charges fixes et mobile d'un conducteur. Elle correspond à la force magnétique exercée sur les porteurs mobiles du conducteur.

La force de Laplace par unité de volume :  $\frac{d\vec{F}_{Laplace}}{d}$  $\frac{aplace}{d_{\tau}} = \vec{f} \wedge \vec{B}$  (III.101)

Pour un circuit filiforme parcouru par un courant (I), traversé par une induction magnétique (B), la force de Laplace élémentaire s'exerçant sur un élément de longueur  $d\vec{l}$  est [48] :  $d\vec{F}_{Laplace} = Id\vec{\ell} \wedge \vec{B}.$ 

#### **III.4.3.Méhodes des charges magnétique équivalentes**

Le milieu magnétique de perméabilité  $\mu$  est remplacé par un milieu amagnétique contenant une distribution volumique de charge magnétique de densité  $\rho$ <sub>v</sub> égal à :

*\_\_\_\_\_\_\_\_\_\_\_\_\_\_\_\_\_\_\_\_\_\_\_\_\_\_\_\_\_\_\_\_\_\_\_\_\_\_\_\_\_\_\_\_\_\_\_\_\_\_\_\_\_\_\_\_\_\_\_\_\_\_\_\_\_\_\_\_\_\_\_\_\_\_\_\_\_*

$$
\rho_v = \mu_0 \text{div}(\overrightarrow{M_1}) \tag{III.102}
$$

Combinée avec une distribution surfacique de charges magnétiques de densité  $\rho_s$  égale à :

$$
\rho_s = \mu_0 \vec{n} . \vec{M_1}
$$
 (III.103)

Avec ces distributions de charges équivalentes, le champ magnétique  $\vec{H}$  dans tout le système reste inchangé, alors que l'induction  $\vec{B}_1$  à l'intérieur du milieu est différente de celle existante dans le système réel. Cette formulation donne une distribution volumique de force de densité  $\vec{f}_v$  est une distribution surfacique de force de densité  $\vec{f}_s$ :

$$
\vec{f}_v = \rho_v \cdot \vec{H}_1 \tag{III.104}
$$

$$
\vec{f}_v = \rho_s \cdot \vec{H}_s \tag{III.105}
$$

Pour le cas particulier d'un milieu linéaire et homogène, l'expression de la densité volumique de charges magnétique équivalentes est nulle, il suffit donc de tenir compte la densité surfacique des forces magnétiques.

Le champ magnétique  $\vec{H}_{\mathcal{S}}$  à la surface du milieu égale :

$$
\vec{H}_s = \frac{1}{2} (\vec{H}_1 + \vec{H}_2)
$$
 (III.106)

Compte tenu les conditions de passage d'un milieu à un autre, la densité surfacique de la force est donnée par :

$$
\vec{f}_s = \frac{1}{2} \mu_0 (\vec{H}_{2n} - \vec{H}_{1n}) (\vec{H}_1 + \vec{H}_2)
$$
 (III.107)

Pour obtenir la force globale il suffit d'intégrer l'expression précédente sur l'ensemble de la surface (s) entourant le milieu en question.

## **III.4.4. Méthode de la dérivée de l'énergie magnétique**

Dans un milieu isotrope et ne comportant pas de sources de courant, la variation de l'énergie  $\delta W$  lors d'un déplacement  $\delta s$  (entrefer), peut s'exprimer en fonction de la variation de la perméabilité magnétique  $\delta\mu$  par la relation suivante **[43]** :

$$
\delta W = \frac{1}{2} \int\limits_V (\delta \mu H^2) dv
$$
 (III.108)

Ou **V** : est le volume du milieu sur lequel la force est calculée.

 $\mu$ : La perméabilité magnétique.

La force magnétique exercée est :

$$
F_s = (B.n).H - \frac{1}{2}(B.H).n
$$
 (III.109)

 $n:$  Etant la normale à la surface s.

## **III.4.5. Méthodes fondées sur le tenseur de Maxwell**

Ces méthodes sont deux types **[44], [49]** :

- Avec intégration surfacique.
- Avec intégration volumique.

# **III.4.5.1. Méthode du tenseur de Maxwell avec intégration surfacique (TMS)**

Avec cette méthode, la force globale exercée sur le matériau est calculée sur la surface qui entoure ce dernier.

*\_\_\_\_\_\_\_\_\_\_\_\_\_\_\_\_\_\_\_\_\_\_\_\_\_\_\_\_\_\_\_\_\_\_\_\_\_\_\_\_\_\_\_\_\_\_\_\_\_\_\_\_\_\_\_\_\_\_\_\_\_\_\_\_\_\_\_\_\_\_\_\_\_\_\_\_\_*

On sait que tout matériau ferromagnétique peut être remplacé par un équivalent ou il n'y a plus de fer et plus d'aimant, mais seulement des densités de courant.

Dans ce cas les forces sont exprimées par le produit  $(\vec{I} \times \vec{B})$ .

A partir de cette expression de la force on peut parvenir à l'expression du tenseur de Maxwell.

On peut, avec l'aide des équations de Maxwell en régime quasi statique poser :

$$
\vec{F} = \vec{J} \times \mu_0 \, \vec{H} = \mu_0 \, \vec{J} \times \vec{H} = \mu_0 \, \overrightarrow{rot} \, \vec{H} \times \vec{H}
$$
 (III.110)

En utilisant l'équivalence mathématique :

$$
\overrightarrow{rot} \overrightarrow{H} \times \overrightarrow{H} = \overrightarrow{H} \overrightarrow{grad} H - \frac{1}{2} \overrightarrow{grad} (H.H)
$$
 (III.111)

L'équation (III.110) devient :

$$
F = \mu_0 \left( \overrightarrow{H} \overrightarrow{grad} H \right) - \frac{1}{2} \mu_0 \overrightarrow{grad} \left( H. H \right) \tag{III.112}
$$

Qui s'écrit sous la forme matricielle :

$$
F = \mu_0 \left[ H_x \frac{\partial H_x}{\partial x} + H_y \frac{\partial H_x}{\partial y} + H_z \frac{\partial H_x}{\partial z} - \frac{1}{2} \left[ H_x^2 + H_y^2 + H_z^2 \right] \right]
$$
  
\n
$$
F = \mu_0 \left[ H_x \frac{\partial H_y}{\partial x} + H_y \frac{\partial H_y}{\partial y} + H_z \frac{\partial H_y}{\partial z} - \frac{1}{2} \left[ H_x^2 + H_y^2 + H_z^2 \right] \right]
$$
  
\n
$$
H_x \frac{\partial H_z}{\partial x} + H_y \frac{\partial H_z}{\partial y} + H_z \frac{\partial H_z}{\partial z} - \frac{1}{2} \left[ H_x^2 + H_y^2 + H_z^2 \right]
$$
\n(III.113)

*\_\_\_\_\_\_\_\_\_\_\_\_\_\_\_\_\_\_\_\_\_\_\_\_\_\_\_\_\_\_\_\_\_\_\_\_\_\_\_\_\_\_\_\_\_\_\_\_\_\_\_\_\_\_\_\_\_\_\_\_\_\_\_\_\_\_\_\_\_\_\_\_\_\_\_\_\_*

En écrivant chaque composante de (III.113) sous forme condensée, elle devient :

$$
F_i = \mu_0 \left( \sum_{j=xyz} H_j \frac{\partial H_i}{\partial j} - \frac{1}{2} \frac{\partial}{\partial i} H^2 \right) \qquad i = x, y, z \; ; j = x, y, z \qquad \qquad \text{(III.114)}
$$

 $H^2$ : Est donné par :  $H_x^2 + H_y^2 + H_z^2$ 

Par l'utilisation de symbole de KRONECKER  $\delta_{ij}$  on peut écrire :

$$
F_i = \left[ \sum_{j=x \ y} \frac{\partial}{\partial j} \left( H_j \ H_i - \frac{1}{2} \ \delta_{ij} \ H^2 \right) - H_i \ \frac{\partial H_i}{\partial j} \right] \qquad i = x, y, z \qquad \qquad \text{(III.115)}
$$

Avec :

$$
\delta_{ij} = \begin{cases}\n0 & si & i \neq j \\
1 & si & i = j\n\end{cases}
$$
\n(III.116)

Pour un matériau non saturable le deuxième terme s'écrit :

$$
\mu_0 \sum_{j=x \ y \ z} H_i \frac{\partial H_j}{\partial j} = \sum_{j=x \ y \ z} H_i \frac{\partial (\mu_0 \ H_j)}{\partial j} = H_i \ div \vec{B} \qquad i = x, y, z \qquad \qquad \text{(III.117)}
$$

L'expression de la force ce simplifie alors comme suit :

$$
F_i = \mu_0 \sum_{j=x \ y \ z} \left[ \frac{\partial}{\partial j} (H_i H_j - \frac{1}{2} \ \delta_{ij} H^2) \right] \quad i = x, y, z \tag{III.118}
$$

La composante du tenseur de Maxwell sont définies par :

$$
\tau_{ij} = \mu_0 (H_i H_j - \frac{1}{2} \delta_{ij} H^2)
$$
 (III.119)

On peut écrire la composante  $F_i$  de la force :

$$
F_i = \sum_j \frac{\partial \tau_{ij}}{\partial j} = \text{div } T_i
$$
 (III.120)

Le vecteur  $T_i$  est défini par trois composantes du tenseur de Maxwell tel que :

*\_\_\_\_\_\_\_\_\_\_\_\_\_\_\_\_\_\_\_\_\_\_\_\_\_\_\_\_\_\_\_\_\_\_\_\_\_\_\_\_\_\_\_\_\_\_\_\_\_\_\_\_\_\_\_\_\_\_\_\_\_\_\_\_\_\_\_\_\_\_\_\_\_\_\_\_\_*

$$
T_i = \tau_{ix} \vec{\iota} + \tau_{iy} \vec{j} + \tau_{iz} \vec{k}
$$
 (III.121)

Le tenseur de Maxwell prend alors la forme suivante :

$$
T = \begin{bmatrix} T_x \\ T_y \\ T_z \end{bmatrix} = \begin{bmatrix} \tau_{xx} & \tau_{xy} & \tau_{xz} \\ \tau_{yx} & \tau_{yy} & \tau_{yz} \\ \tau_{zx} & \tau_{zy} & \tau_{zz} \end{bmatrix}
$$
(III.122)

La force globale qui s'exerce sur le matériau du volume  $d\Omega$  est donnée par :

$$
F = \int_{\Omega} F \, d\Omega = \int_{\Omega} \, div \, T \, d\Omega \tag{III.123}
$$

Par le biais du théorème de divergence, la force dans une direction  $i$  s'écrit :

$$
F_i = \oint T_i \ n \ ds \tag{III.124}
$$

Ou  $n$  est le vecteur normal à la surface fermée qui entoure le matériau.

On remarque que par cette méthode :

- La force magnétique sur l'objet peut être déterminée si on connait la distribution du champ magnétique et la perméabilité du milieu entourant l'objet.
- D'autre part, le fait de calculer la force à partir de la solution de la MEF, donc d'une solution approchée, le choix de la surface joue un rôle important sur la précision de calcul de la force. L'indépendance des résultats par rapport aux choix de la surface n'est donc plus vraie.

#### **III.4.5.2. Méthode du tenseur de Maxwell avec intégration volumique**

Cette méthode a l'avantage par rapport à la (TMS) de l'élimination de la surface d'intégration.

L'intégrale volumique peut donc dans certaines conditions être plus simple à mettre en œuvre par la MEF.

La force sur un nœud  $k$  d'un élément dans le maillage, est donné par :

$$
F_k = -\int [\boldsymbol{B}_k]^t \; \{\boldsymbol{\tau}\} d\Omega \qquad \qquad \text{(III.125)}
$$

Ou Ω : concerne les éléments qui contiennent le nœud k, les termes de (III.125) sont :

$$
[B_k] = \begin{bmatrix} \frac{\partial \alpha_k}{\partial x} & 0 & 0\\ 0 & \frac{\partial \alpha_k}{\partial y} & 0\\ 0 & 0 & \frac{\partial \alpha_k}{\partial z} \\ \frac{\partial \alpha_k}{\partial y} & \frac{\partial \alpha_k}{\partial x} & 0\\ 0 & \frac{\partial \alpha_k}{\partial z} & \frac{\partial \alpha_k}{\partial y} \\ \frac{\partial \alpha_k}{\partial z} & 0 & \frac{\partial \alpha_k}{\partial x} \end{bmatrix}
$$
(III.126)  

$$
\tau = \begin{cases} \tau_{xx} \\ \tau_{yy} \\ \tau_{zz} \\ \tau_{zx} \\ \tau_{zx} \end{cases}
$$
(III.127)

Ou les termes  $\tau_{ij}$  du tenseur de Maxwell sont donnés par (III .119) et  $\alpha_k$  sont les termes des fonctions d'interpolation du nœud  $k$  de l'élément considéré (élément à  $k$  nœud). On obtient ainsi, les forces sur les nœuds du maillage du matériau, les forces sur un nœud étant donnés par la somme de chaque contribution nodale des éléments qui contiennent le nœud. La force globale exercée sur le matériau est donnée par la sommation de tous les nœuds de l'objet.

*\_\_\_\_\_\_\_\_\_\_\_\_\_\_\_\_\_\_\_\_\_\_\_\_\_\_\_\_\_\_\_\_\_\_\_\_\_\_\_\_\_\_\_\_\_\_\_\_\_\_\_\_\_\_\_\_\_\_\_\_\_\_\_\_\_\_\_\_\_\_\_\_\_\_\_\_\_*

# **III.4.5.3. Organigramme de mise en œuvre de la méthode du (Tenseur de Maxwell, dérivée d'énergie, charges équivalentes)**

L'organigramme suivant résume toutes les étapes nécessaires et successives pour appliquer le principe du (tenseur de Maxwell, dérivée d'énergie, charges équivalentes).
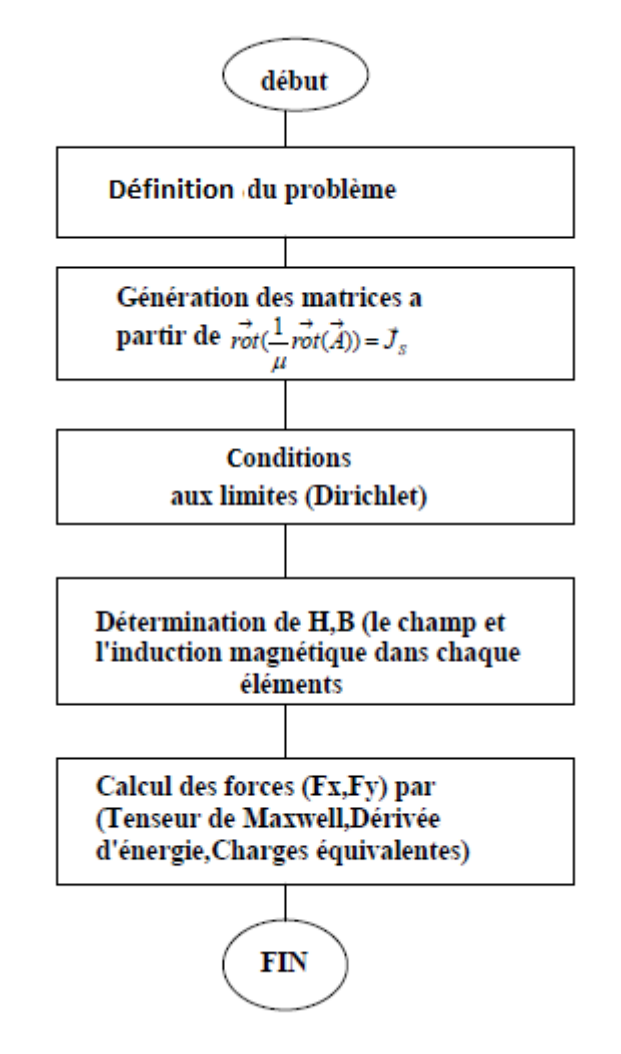

**Figure III. 6** : *Organigramme de mise en œuvre des méthodes de calcul les forces magnétiques*

### **Conclusion**

Dans le cadre de ce chapitre nous avons présenté les équations de Maxwell qui sont la base de l'étude d'un dispositif électromagnétique, en suite nous avons donné les différentes méthodes (analytiques, semi- analytiques, numériques) pour la résolution des équations aux dérivées partielles, ainsi que le calcul des forces magnétiques. Nous avons montré les différentes méthodes pour le calcul de ces dernières, ces méthodes sont différentes l'une par rapport à l'autre mais elles donnent pratiquement les mêmes résultats.

# Chapitre IV

*\_\_\_\_\_\_\_\_\_\_\_\_\_\_\_\_\_\_\_\_\_\_\_\_\_\_\_\_\_\_\_\_\_\_\_\_\_\_\_\_\_\_\_\_\_\_\_\_\_\_\_\_\_\_\_\_\_\_\_\_\_\_\_\_\_\_\_\_\_\_\_\_\_\_\_\_\_*

# Résultats et interprétations

#### **Introduction**

Plusieurs méthodes qui permettent de calculer la force globale ainsi que les densités de forces, qui agissent sur un matériau ferromagnétique ont été présentées dans le troisième chapitre. Ces méthodes sont basées, soit sur des modèles équivalents ou mathématiques, telles que les charges magnétiques équivalentes, le tenseur de Maxwell ou le principe de physique de la dérivée de l'énergie (travaux virtuels).

*\_\_\_\_\_\_\_\_\_\_\_\_\_\_\_\_\_\_\_\_\_\_\_\_\_\_\_\_\_\_\_\_\_\_\_\_\_\_\_\_\_\_\_\_\_\_\_\_\_\_\_\_\_\_\_\_\_\_\_\_\_\_\_\_\_\_\_\_\_\_\_\_\_\_\_\_\_*

Notre étude sera consacrée à la modélisation par élément finis d'un dispositif à lévitation magnétique, ainsi qu'au calcul des forces électromagnétiques dans un palier magnétique planaire en régime linéaire. Pour effectuer ce calcul on a appliqué la méthode du tenseur de Maxwell par la méthode des éléments finis. L'exemple d'application est un rail d'un train à lévitation magnétique, qui est supposé de longueur infinie, cela nous permet d'étudier ce modèle dans un plan de coordonnées cartésiennes (x, y). C'est un modèle similaire à celui présenté dans la référence **[50], [51].** La géométrie du modèle ainsi que les conditions aux limites sont données dans la (Figure IV.1).

#### **IV.1. Le problème d'étude**

Pour obtenir le champ magnétique dont dépend la force électromagnétique, il faut résoudre l'équation qui régit le problème électromagnétique.

Dans notre travail, on se limitera au dispositif à excitation en courant continu (régime magnétostatique). L'équation électromagnétique à résoudre en terme de potentiel vecteur magnétique  $\vec{A}$  est donnée par l'équation :  $\vec{v}$   $\Lambda$   $\left(\frac{1}{n}\right)$  $\frac{1}{\mu}$ .  $\vec{v} \Lambda \vec{A}$  $= \overrightarrow{J_s}$ .

#### **IV.2. Etude d'un palier magnétique planaire**

Exemple d'application est un rail d'un train à lévitation magnétique, qui est supposé de longueur infinie, cela nous permet d'étudier ce modèle dans un plan de coordonnées cartésiennes (x, y). C'est un modèle similaire à celui présenté dans la référence **[50], [51]** et **[52].** La géométrie du modèle ainsi que les conditions aux limites sont données dans la (Figure IV.1).

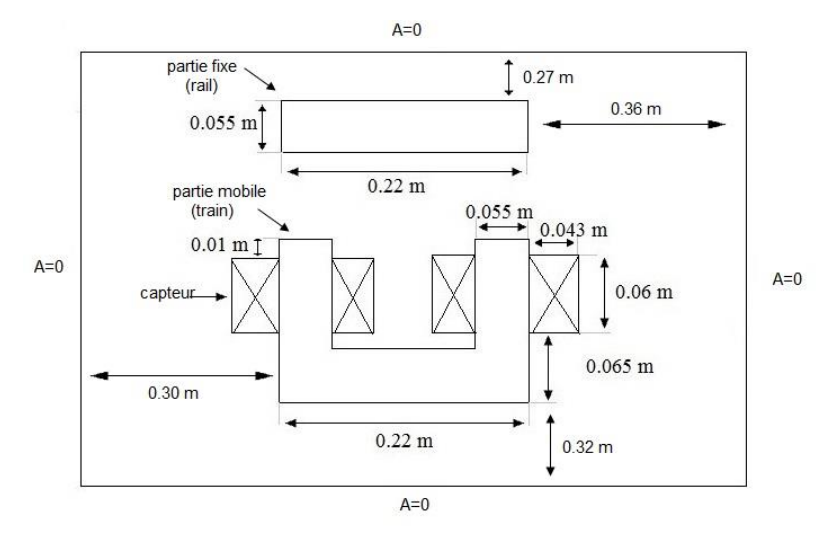

**Figure IV. 1** *: Dimensions d'un palier planaire à lévitation magnétique*

A la position  $(x_0=0)$  de la partie mobile, la seule force magnétique existante est la force de lévitation (d'attraction). Si la partie mobile se décale par une position x0*,* la force magnétique résultante sera constituée de deux forces: la force de lévitation et la force de guidage, comme la montre la (Figure IV.2).

*\_\_\_\_\_\_\_\_\_\_\_\_\_\_\_\_\_\_\_\_\_\_\_\_\_\_\_\_\_\_\_\_\_\_\_\_\_\_\_\_\_\_\_\_\_\_\_\_\_\_\_\_\_\_\_\_\_\_\_\_\_\_\_\_\_\_\_\_\_\_\_\_\_\_\_\_\_*

L'électroaimant doit supporter une force de lévitation verticale constante pour compenser le poids du train, et comme l'électroaimant est l'actionneur du système de lévitation, il doit maintenir la position verticale constante  $(y_0 =cts)$  (il doit avoir une force de lévitation constante).

Si on étudie la force de guidage dans ces conditions, on peut noter que cette force est plus grande que dans le calcul direct.

Dans la suite de notre étude, on s'intéresse à la force de lévitation résultante, ainsi que la force de guidage crée par le rail.

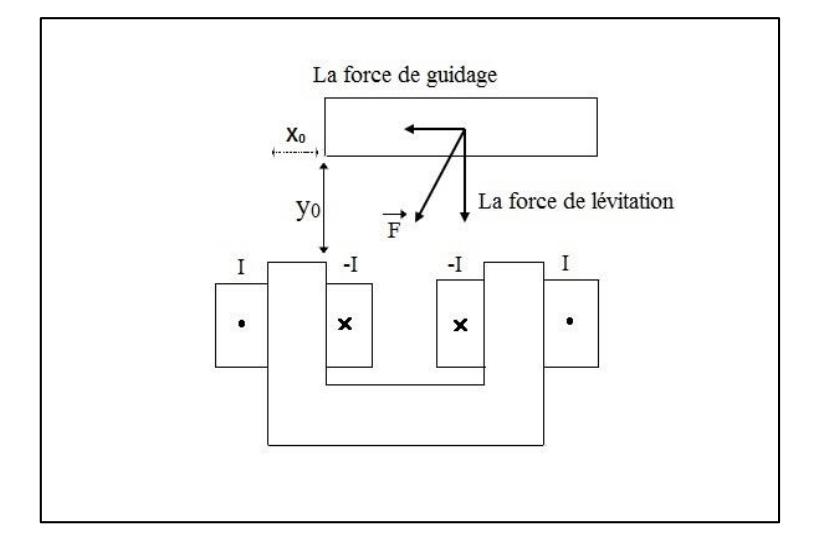

**Figure IV. 2** *: Paramètres d'un palier planaire à lévitation magnétique*

### **Le régime linéaire**

Dans cette étude nous considérons le cas des matériaux linéaires. On alimente l'électroaimant (les bobines du palier) par un courant continu (I=40A), ainsi qu'une perméabilité des matériaux constante ( $\mu_r$ =1938).

### **IV.3. Résultats obtenus**

Le programme élément fini réalisé sous Matlab, a permis, après discrétisation du domaine, le calcul du potentiel vecteur magnétique (A) en tous points du domaine d'étude. Le programme a permis aussi les grandeurs dérivées, telles que l'induction magnétique (B) ainsi que le champ magnétique (H).

Le maillage du domaine d'étude (nombres de nœuds, nombres d'élément triangulaires) est montré à la (Figure IV.3).

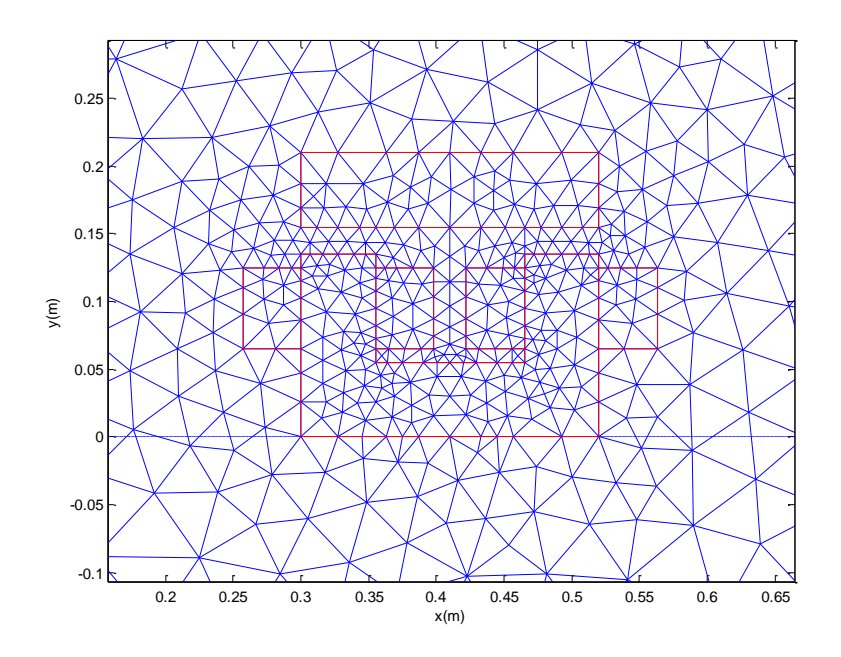

**Figure IV. 3** : Maillage du domaine d'étude

La distribution de potentiel vecteur magnétique  $(\vec{A})$  est représentée par la (FigureIV.4):

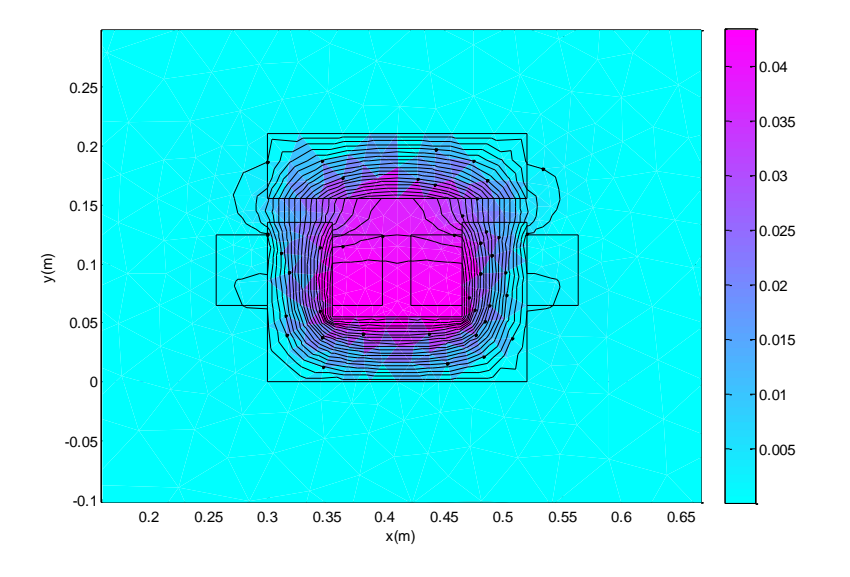

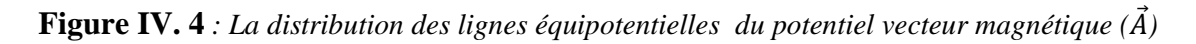

Comme la montre la (Figure IV.4), lorsqu'on alimente les bobines de l'électro-aimant par un courant électrique (I=40A), il y a création d'un champ magnétique qui dérive du potentiel vecteur magnétique (A) et sera canalisé dans les matériaux ferromagnétiques.

On remarque, d'après les lignes équipotentielles que le potentiel vecteur magnétique est intense (de l'ordre de  $10^5$  [A/m]) au alentour du centre du noyau magnétique et le centre de la pièce fixe. Il diminue au fur et à mesure qu'on s'éloigne de cette partie.

*\_\_\_\_\_\_\_\_\_\_\_\_\_\_\_\_\_\_\_\_\_\_\_\_\_\_\_\_\_\_\_\_\_\_\_\_\_\_\_\_\_\_\_\_\_\_\_\_\_\_\_\_\_\_\_\_\_\_\_\_\_\_\_\_\_\_\_\_\_\_\_\_\_\_\_\_\_*

L'induction magnétique (B) dérive du potentiel vecteur magnétique (A),  $(\vec{B} = \vec{rot} \ \vec{A})$ , ces composantes  $B_x$  et  $B_y$  peuvent être calculées comme suit :  $B_x = \frac{\partial A}{\partial y}$  $\frac{\partial A}{\partial y}$  ;  $B_y = -\frac{\partial A}{\partial x}$  $\frac{\partial A}{\partial x}$ .

Pratiquement, l'induction magnétique a été calculée au centre des éléments du maillage, les dérivées du potentiel ( $\vec{A}$ ), ( $\frac{\partial A}{\partial x}$  et  $\frac{\partial A}{\partial y}$ ) sont calculées en se servant de la fonction pdegrad de Matlab (Figure IV.5).

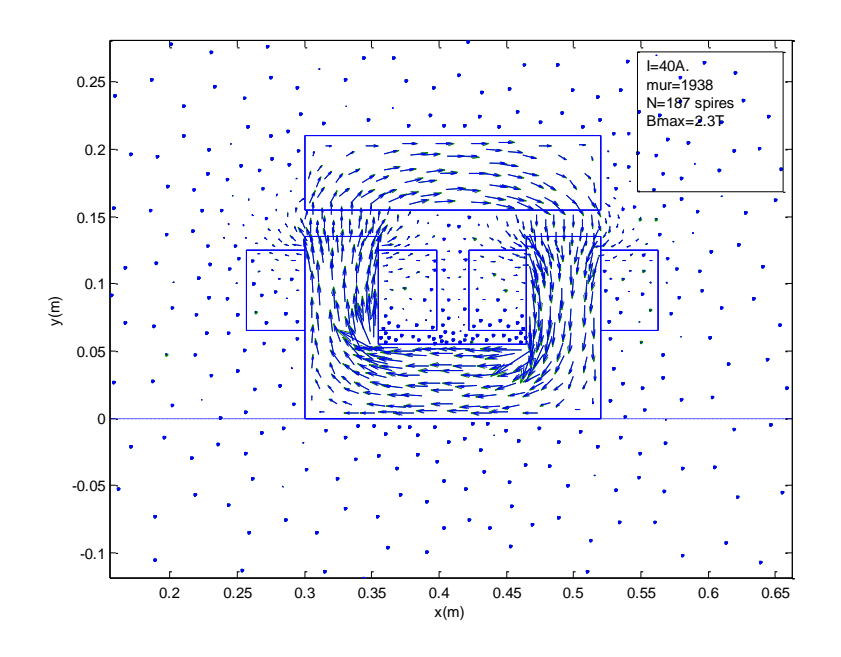

**Figure IV. 5** *: Distribution de l'induction magnétique*  $\vec{B}$ 

La (Figure IV.5) montre que l'induction magnétique est maximale sous les pôles alimentés, ce que signifie que dans ces zones règne la résultantes de force magnétique. Les grandeurs de l'induction magnétique  $\vec{B}$  variée de 0.1 à 2.3 Tesla.

On voit que pour la distribution l'induction magnétique, les composantes sont de formes identiques aux lignes du champ (même sens d'orientation).

Le calcul de la force électromagnétique à été effectuée grâce au sous-programme réalisé dans Matlab en utilisant le tenseur de Maxwell. Cette force sera calculée sur la surface de la partie fixe.

*\_\_\_\_\_\_\_\_\_\_\_\_\_\_\_\_\_\_\_\_\_\_\_\_\_\_\_\_\_\_\_\_\_\_\_\_\_\_\_\_\_\_\_\_\_\_\_\_\_\_\_\_\_\_\_\_\_\_\_\_\_\_\_\_\_\_\_\_\_\_\_\_\_\_\_\_\_*

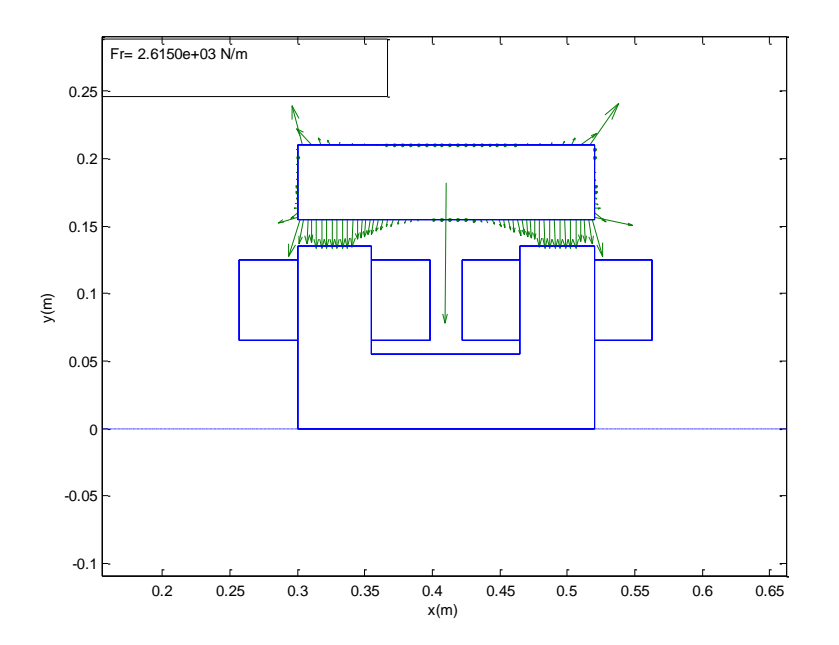

**Figure IV. 6** *: Distribution des forces et la force résultante sur la pièce fixe*

La (Figure IV.6) montre la distribution des forces dans les différentes arêtes de la partie fixe, ainsi que la force résultante calculée par la méthode du tenseur de Maxwell.

Et aussi, elle nous montre le sens de direction des forces résultantes entre les forces de lévitations (Fy) et les forces de guidage (Fx) de la surface inférieure de la partie fixe.

La force résultante est la somme des forces exercées sur la pièce fixe elle est de l'ordre de  $10^3$  [N/m].

#### **Remarque**

La distribution de force par tenseur de Maxwell est calculée sur la surface d'intégration de la partie fixe.

Il est supposé par cette méthode (tenseur de Maxwell) que toute les forces à l'intérieure du volume de la pièce fixe sont orientées de telle sorte que leur résultante soit nulle. Donc il n'est pas nécessaire de calculer cette force à l'intérieure du volume de la pièce.

Les forces de lévitation et de guidage dépendent de la position de l'électroaimant  $(x)$ , dans ce cas on prend (x=0.05 m) et on garde l'entrefer fixe. On obtient les figures suivantes :

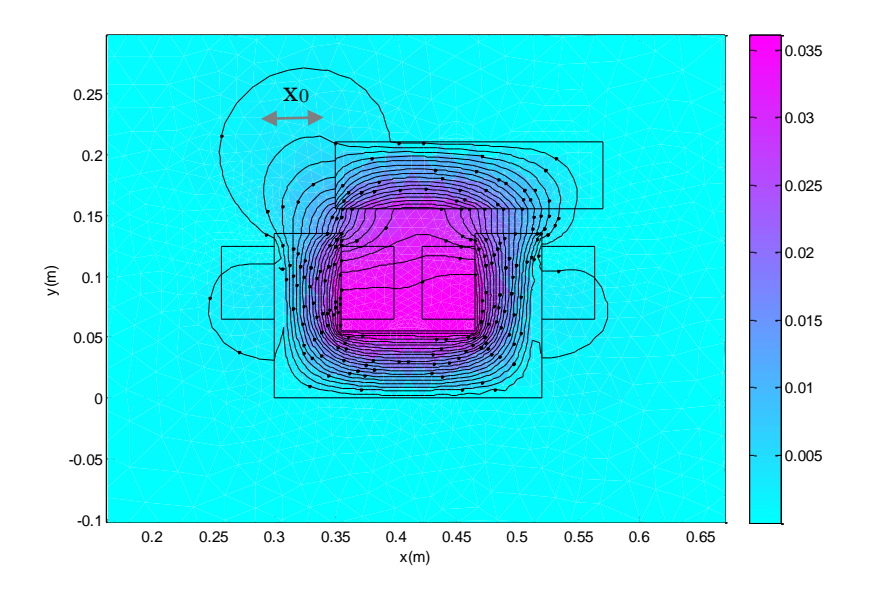

**Figure IV. 7**  $\cdot$  *La distribution des lignes équipotentielles du potentiel vecteur magnétique* ( $\vec{A}$ )

D'après la (Figure IV.7), On remarque que ces lignes du champ traversent le matériau vers le vide, ce qui signifié une diminution de la perméabilité magnétique, dû aux déplacements de l'électro-aimant par rapport au premier cas.

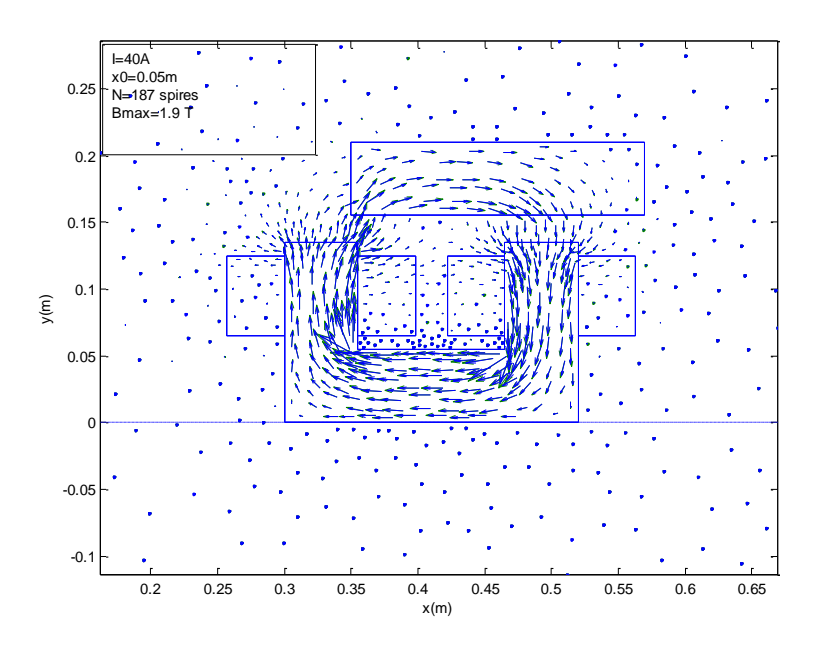

**Figure IV. 8** *: Distribution de l'induction magnétique*  $\vec{B}$ 

Ici sur la (Figure IV.8), on voit aussi que pour la distribution l'induction magnétique, les composantes sont de formes identiques aux lignes du champ.

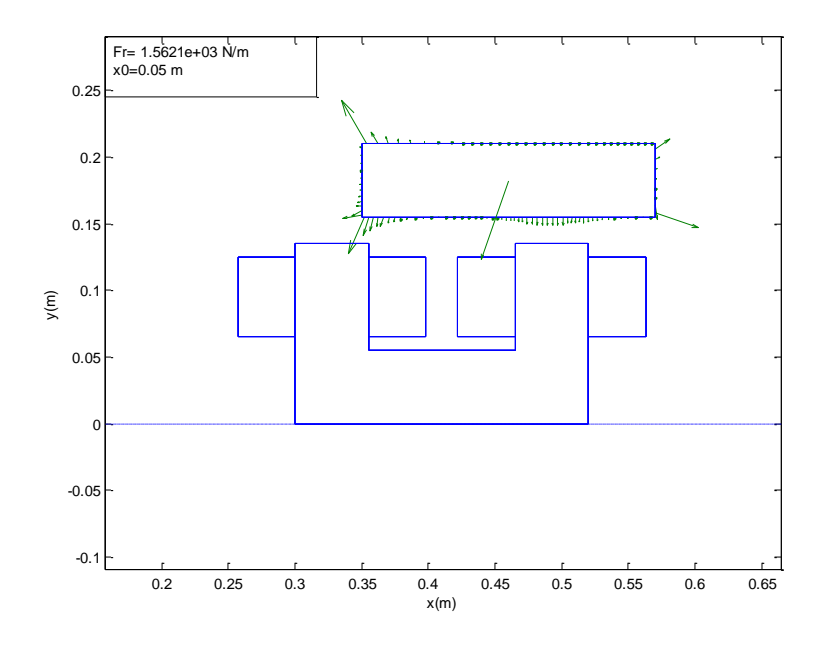

**Figure IV. 9** *: Distribution des forces et la force résultante sur la pièce fixe*

On remarque dans la (Figure IV.9), que la force résultante dépend de la position de déplacement, cette dernière est dirigée toujours au centre de l'électro-aimant quel que soit la position (x0), l'orientation de cette force tend à remettre la partie mobile à sa position d'équilibre.

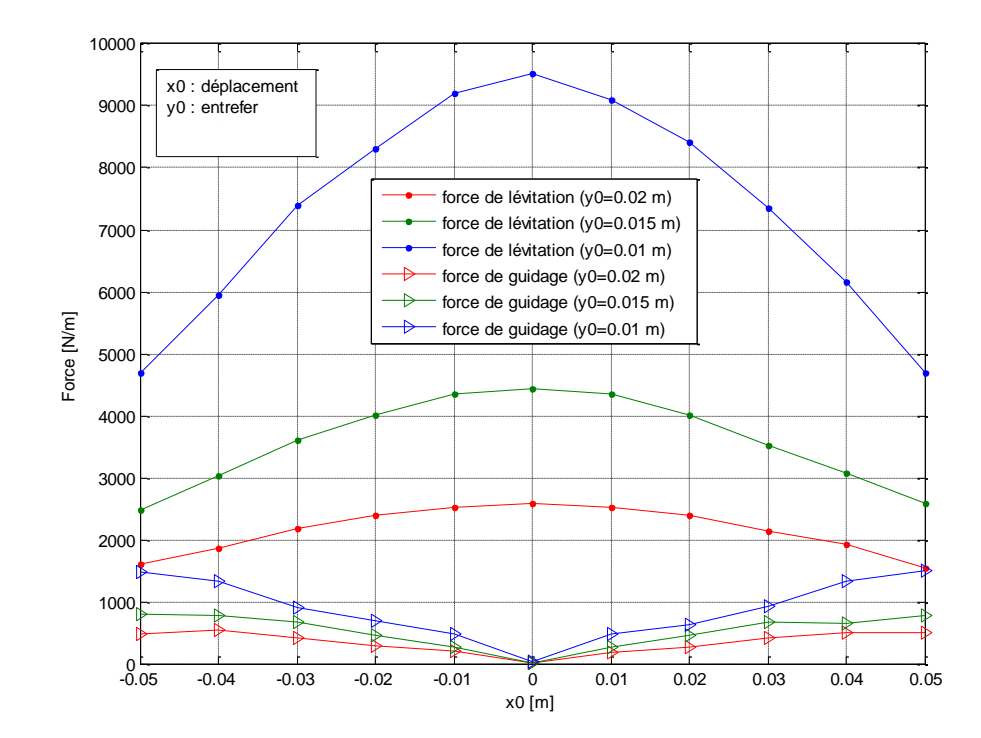

**Figure IV. 10** *: Variation de la force de guidage et de lévitation en fonction du déplacement et l'entrefer*

On remarque que la force de lévitation et maximale quand l'électroaimant est centré  $(x_0=0)$ , alors que la force de guidage est nulle, plus l'électroaimant éloigné du centre plus la force de guidage augmente.

*\_\_\_\_\_\_\_\_\_\_\_\_\_\_\_\_\_\_\_\_\_\_\_\_\_\_\_\_\_\_\_\_\_\_\_\_\_\_\_\_\_\_\_\_\_\_\_\_\_\_\_\_\_\_\_\_\_\_\_\_\_\_\_\_\_\_\_\_\_\_\_\_\_\_\_\_\_*

Et aussi que la force de guidage augmente avec la diminution de l'entrefer, ce qui nous permet un bon guidage de la partie mobile quand elle est plus proche de l'armature fixe.

On constate que pour un entrefer de (0.01 m), consiste à la bonne configuration pour les trains électromagnétique, comparé aux résultats donnée dans différentes références.

#### **Conclusion**

Dans le cadre de ce chapitre nous avons modélisé par un programme élément fini réalisé sous Matlab une configuration cartésienne d'un palier magnétique planaire, qui correspond aux trains à lévitation électromagnétiques. Le but est de calculer les forces magnétiques dans le régime linéaire.

Le calcul des forces magnétique a été effectué par l'utilisation d'un sous-programme réalisé sur Matlab, basé sur la méthode du tenseur de Maxwell.

La modélisation des systèmes électromagnétiques où le fonctionnement est basé sur l'interaction magnétique entre les parties fixes et les parties mobiles (dans notre cas un palier d'un tain à lévitation magnétique), peut être basée sur le calcul de la force global, elle a l'avantage de déterminer l'influence du rail sur la stabilité de l'ensemble (rail, train).

## **CONCLUSION GENERALE**

Ce travail est fait afin d'exposer l'importance du train à lévitation magnétique, qui implique un savoir-faire important. En effet Il faut prendre en compte la surveillance du train tout le long du trajet. Les technologies utilisées nécessitent des réglages extrêmement précis à réaliser en temps réel pour garantir un minimum de sécurité. La vitesse du train, son freinage, et son guidage sur la voie sont les éléments clés à contrôler. De plus ce train a une consommation en énergie beaucoup plus faible, l'entretien des installations est moindre comparé aux locomotives actuelles, du fait du non frottement, le seul bruit est celui de l'air sur la carrosserie, il est très rapide et la pollution générée sur l'environnement est quasi nulle. Il reste que la construction de ces trains nécessite une infrastructure importante incompatible avec les réseaux ferrés classique. Cette technologie est donc très couteuse

*\_\_\_\_\_\_\_\_\_\_\_\_\_\_\_\_\_\_\_\_\_\_\_\_\_\_\_\_\_\_\_\_\_\_\_\_\_\_\_\_\_\_\_\_\_\_\_\_\_\_\_\_\_\_\_\_\_\_\_\_\_\_\_\_\_\_\_\_\_\_\_\_\_\_\_\_\_*

Nous avons mis en exergue les particularités du diamagnétisme et avons montré les avantages liés à la susceptibilité négative qui caractérise les matériaux diamagnétiques. Nous avons vu qu'à l'inverse des matériaux habituellement utilisés en génie électrique, l'énergie diamagnétique est minimale dans les champs faible. Enfin, le diamagnétisme étant un phénomène induit en opposition, nous avons vu qu'il permet à la lévitation d'être à la fois stable et passive à température ambiante et qu'il s'agit là de l'unique phénomène physique le permettant.

Nous avons pu voir toutes les formes de lévitation magnétiques qui existent. Ceci nous a permis de faire la différence entre aimants permanents et électroaimants mais également de comprendre comment fonctionnent les supraconducteurs. Cela nous a permis de nous renseigner sur les différents projets, à la pointe de la technologie en matière de lévitation magnétique, qui existent.

Les phénomènes électromagnétiques que l'on étudie au sein des dispositifs de lévitation sont régis par les équations de Maxwell et les équations caractéristiques des matériaux. Des simplifications du point de vue spatiale et fréquentielles sont adoptées pour réduire le modèle générale de Maxwell à une seule équation magnétodynamique dont la variable d'état est le potentiel vecteur magnétique et scalaire. Pour la résolution de ces équations, nous avons présenté les différentes méthodes de résolutions des équations aux dérivées partielles ainsi que des divers moyens de calcul de la force électromagnétique.

La modélisation a été faite grâce au programme éléments finis réalisé sous Matlab. Ce programme nous permet de déterminer le potentiel vecteur magnétique en tout du domaine étudié et aussi de calculer les grandeurs dérivées H et B.

Les paliers magnétiques sont des dispositifs qui fonctionnent avec le phénomène de la lévitation magnétique, qui est basé sur le principe de l'interaction magnétique entre deux parties magnétiques dont l'une est fixe et l'autre est mobile. Ils peuvent être utilisés dans les domaines de grandes vitesses, de hautes et de basses températures.

Les forces magnétiques exercées sur la partie fixe d'un palier magnétique, constituent des grandeurs importantes pour l'étude de son fonctionnement. Nous avons présenté dans ce mémoire, le calcul des forces par la méthode du tenseur de Maxwell réalisé sous Matlab cela nous a permis de déduire la distributions de ces forces, ainsi que la force globale agissant sur un palier magnétique, en fonction des paramètres du dispositif.

La qualité des résultats que nous avons obtenus est validée par ceux publiés dans la littérature.

# **BIBLIOGRAPHIE**

**[01]** : GRAEMINGER B., " British Patent ", No 74499, 24541, 1912.

**[02]** : ALLAG Hicham., " Modeles et Calcul des Systemes de Suspension Magnetique Passive -Developpements et Calculs Analytiques en 2d et 3d des Interactions entre Aimants Permanents -", Sciences de l'ingénieur [physics], Université de Grenoble, 2010. Français.

\_\_\_\_\_\_\_\_\_\_\_\_\_\_\_\_\_\_\_\_\_\_\_\_\_\_\_\_\_\_\_\_\_\_\_\_\_\_\_\_\_\_\_\_\_\_\_\_\_\_\_\_\_\_\_\_\_\_\_\_\_\_\_\_\_\_\_\_\_\_\_\_\_\_\_\_\_

**[03]** : KEMPER H., "German Patent", No 643316, 644302, 1937.

**[04]** : JAYAWANT B. V., "Electromagnetic suspension and levitation", Edward Arnold, London, 1981.

**[05]** : FAURE F., "Suspension magnétique pour volant d'inertie", Thèse de Doctorat, soutenue au LEG – INP Grenoble, 2003.

**[06]** : MOON F. C., "Superconducting Levitation, Applications to Bearings and Magnetic Transportation.", WILEY-VCH Verlag Gmbh & Co, KGaA, WeinHeim, Germany, 2004.

**[07]** : SINHA P. K., "Electromagnetic Suspension, Dynamics and Control", Peter-Peregrinus Ltd, London, United Kingdom, 1987.

**[08]** : RICHARD F., POST, "Magnetic Levitation for Moving Objects", U.S. Patent No. 5,722,326 March 3, 1998.

**[09]** : POST, RICHARD F., "Inductrack Demonstration Model", ReportUCRL-ID-129664, February 3, 1998.

**[10]** : HALBACH, K., "Applications of permanent magnets in accelerators and electron storage rings", Journal of Applied Physics, vol. 57, p. 3605, 1985.

**[11]** : [http://lyceelafayette.fr/IMG/ppt/TPE\\_Electromagnetisme.ppt](http://www.facebook.com/l.php?u=http%3A%2F%2Flyceelafayette.fr%2FIMG%2Fppt%2FTPE_Electromagnetisme.ppt&h=DAQGvWL2a)

**[12]** : BOUKELLEL. M., " Conception et Réalisation d'un Capteur de Micro et Nano-Forces, Application à la mesure d'élasticité des ovocytes '', Thèse de doctorat de l'université Franche-Comté, 2003.

**[13]** : <http://levitation-magnetique.e-monsite.com/pages/introduction/rappels.html>

**[14]** : Melle Fatima DJERFAF., " Caractérisation Large Bande Diélectrique et Magnétique de Couches Minces et de Substrats '', Thèse de doctorat de l'université Ferhat Abbas, Sétif, 2012, (p 6 à 9).

**[15]** : Hicham ALLAG., " Modèles et Calcul des Systèmes de Suspensions Magnétiques Passives '', " Développements et Calculs Analytiques en 2D et 3D des Interactions entre les aimants permanents '', Thèse de doctorat de l'université Mentouri de Constantine (UMC) et de l'Université de Grenoble (UDG) ,2010.

**[16]** : YONNET J.P., " Matériaux Magnétiques Durs '', Sous-Chapitre 9.11.2, « Pratique des Matériaux Industriels, les référentiels DUNOD. novembre »,2000.

**[17]** : BRISSONNEAU P., " Magnétisme et Matériaux Magnétique pour l'Electrotechnique '', Edition Hermès, 1997.

**[18]** : DURANDE., " Magnétostatique '', Masson et Cie, Paris, 1968.

**[19]** : LEPRINCE-RINGUET F., " Aimants Permanents ; Matériaux et Applications '', Technique de l'Ingénieur, traité de Génie électrique D2100, juin 1996.

**[20]** : [http://www.prepa-cpe.fr/documents/La\\_supraconductivite.pdf](http://www.prepa-cpe.fr/documents/La_supraconductivite.pdf)

**[21]** : ALLOUI Lotfi., " Modélisation Tridimensionnelle des Matériaux Supraconducteurs '', Thèse de Doctorat de l'universite Paris Sud, 2012.

\_\_\_\_\_\_\_\_\_\_\_\_\_\_\_\_\_\_\_\_\_\_\_\_\_\_\_\_\_\_\_\_\_\_\_\_\_\_\_\_\_\_\_\_\_\_\_\_\_\_\_\_\_\_\_\_\_\_\_\_\_\_\_\_\_\_\_\_\_\_\_\_\_\_\_\_\_

**[22]** : J. Baixeras., " Les Supraconducteurs. Applications à l'Electronique et à l'Electrotechnique ", Erolles, CNRS Editions, 1998.

**[23]** : P. Tixador., " Matériaux Supraconducteurs '', Lavoisier, 2003.

**[24]** : W. Meissner and R. Ochsenfeld. Naturwissenschaften 21. 787 (1933).

**[25]** : N.NIBBIO., " Thèse de Doctorat '', Ecole Polytechnique Fédérale de Lausanne, 1999.

**[26]** : Vincent GARNIER, " Thèse de Doctorat '', université de Caen, juillet (2001).

[27]: http://tdechamps.free.fr/Old/ESEO/TIPE/TIPE%20P1%20Train%20l%E9vitation%20m agn%E9tique/TIPEESEO%20fini.doc

[28] : B. Luc Quin et O. Pironneau., " introduction au calcul scientifique ", collections mathématique appliquées pour la maitrise, Masson, Paris, 1996.

**[29]** : O. C. Zienkiewicz et R. L. Taylor., " la méthode des éléments finis : Formulation de base problèmes linéaires '', Adnor, Paris, 1991.

**[30]** : RACHEK m'hemed., " Modélisation par éléments finis de systèmes électromagnétiques en mouvement de structures tridimensionnelles, application au couplage magnétique mécanique et au contrôle Non-destructif par courant de Foucault '', Thèse de Doctorat de l'Université de Tizi-Ouzou, Algérie, 2006.

**[31]** : H . Mohellebi., " modèle analtyco-numérique de calcul des courants de Foucault dans des dispositifs axisymétriques '', Mémoire de Magister, Université de Tizi-ouzou, 1996.

**[32] :** Joseph Baixeras., " Les supraconducteurs '', science et technique de l'ingénieur, édition Eyrolles (CNRS), 1998.

**[33]** : N. Hulin et M. Hulin., " Equations de maxwell, ondes électromagnétiques '', tome3, Edition Ediscienne, Paris, 1996.

**[34]** : E. Amzallag, N. Picolli., " Electromagnétisme '', tome3, Edition Ediscienne, Paris, 1996.

**[35]** : J. C. Sabonnadière, J. L. Colomb., " Calcul des champs électromagnétiques '', téchnique de l'ingénieur, D 3020, traité de génie électrique, 2003.

**[36]** : K. Preis, O. Bino., " Numerical Analysis of 3D Magnétostatic Field '', IEEE Transaction On Magntic, Vol.27, No.5, P.3798-3803, Septembre 1991.

**[37]** : J. R Brauer, S. M Schaaefer, Jin-Fa Lee, Raj Mittra., " Asymptotic Boundary condition for three dimensional magnetostatic finite elements '', IEEE trans. Mag, Vol.27, No.6, PP 5013-5015, November 1991.

**[38] :** Mattew N.O., " Sadiku.Numerical Technique in Electromagnétic '', Copyright C 1992 by CRC Press Inc, ISBN 0-8493-4232-5, 1992.

**[39]** : CHOUIKHI Lotfi., " palier à lévitation magnétique:modélisation et optimisation '', mémoire de magistère, université de Constantine, 2002.

\_\_\_\_\_\_\_\_\_\_\_\_\_\_\_\_\_\_\_\_\_\_\_\_\_\_\_\_\_\_\_\_\_\_\_\_\_\_\_\_\_\_\_\_\_\_\_\_\_\_\_\_\_\_\_\_\_\_\_\_\_\_\_\_\_\_\_\_\_\_\_\_\_\_\_\_\_

**[40]** : H. Mohellebi., " Modèle Analytico-Numérique de Calcul des Courants de Foucault dans des Dispositifs Axisymétriques '', mémoire de magistère, université de Tizi Ouzou, 1996.

**[41]** : D. Euvrard., " troisième édition : Résolution numérique des équations aux dérivés partielles '', 1994.

**[42]** : ARIF Ali., " Modélisation d'une installation à plasma inductif basse fréquence '', Thèse de Magister Université de Biskra.

**[43]** : J. Pedro A. Bastos, N. Sadawski., ''Electromagnetic modelling by finite element methods'', Marcel Dekker, Inc, 2003.

**[44]** : Ali Rezek., "Etude numérique comparative des différentes modèles éléments finis pour le calcul des forces d'origine magnétique'', Thèse de Magister de l'institut de technologie centre universitaire de Jijel, Algérie, 2002.

**[45]** : Jean-Claude Sabonnadiere et Jean-Louis COULOMB, " Technique de l'ingénieur par  $(D 3020)$ ".

**[46]** : L.H. De Medeiros, G. Reyne, G. Meunier, " Comparison of Global Force Calculations on Permanent Magnets'', IEEE Transactions on magnetics, VOL. 34, NO. 5, September 1998.

**[47]** : Y.M.Du, P.C. Xia, L.Y .Xiao,"Calculating Magnetic Force of Permanent Magnet Using Maxwell Stress Method", IEEE Transactions on Superconductivity, VOL .10 .N0 .1. March, 2000.

[48] : E. Laithwaite., " induction machnies for special purposes ", George Newnes Limited, Tower House, London, UK, 1970.

**[49]** : CHOUIKHI Lotfi., "palier à lévitation magnétique:modélisation et optimisation'', mémoire de magistère, université de Constantine, 2002.

**[50]** : NEHAL Ouassila., "Mémoire de magister Etude et modélisation des paliers planaires'', 2009, Université Mentouri Constantine, Faculté des Sciences de l'Ingénieur Département d'Electrotechnique.

**[51]** : DELIMI Ryma., "Méthodes comparées pour le calcul des forces d'origine électromagnétique'', mémoire de magister, Application aux paliers magnétiques, Université Mentouri Constantine Faculté des Sciences de l'Ingénieur Département d'Electrotechnique, 2008.

**[52]** : D'Arrigo Aldo, Rufer Alfred., "Design of an integrated electromagnetic levitation and guidance system for Swiss Metro'', Swiss Federal Institute of Technology, Industrial Electronics Laboratory, 1999.